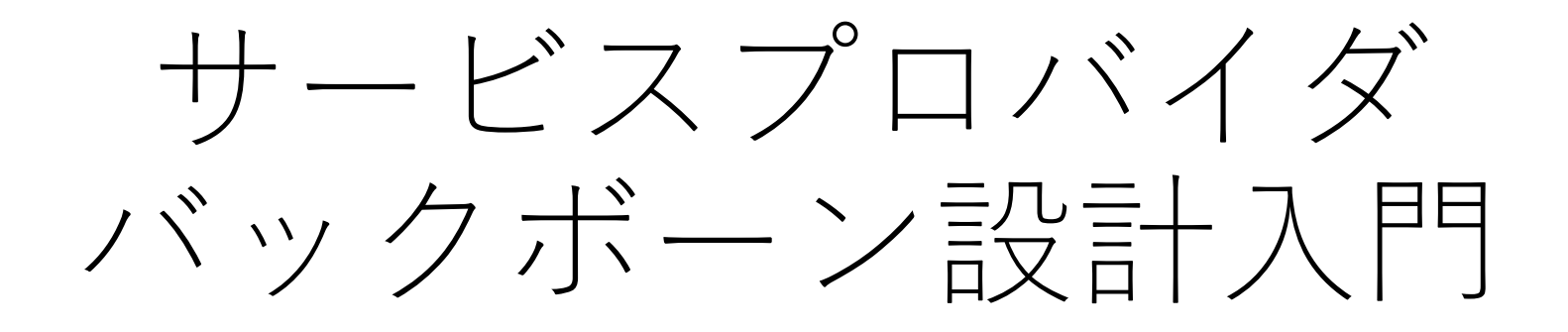

## **BGP**根需

#### Matsuzaki 'maz' Yoshinobu <maz@iij.ad.jp>

#### SEX PS 情報

#### • 宛先プレフィックス+ネクストホップの集合

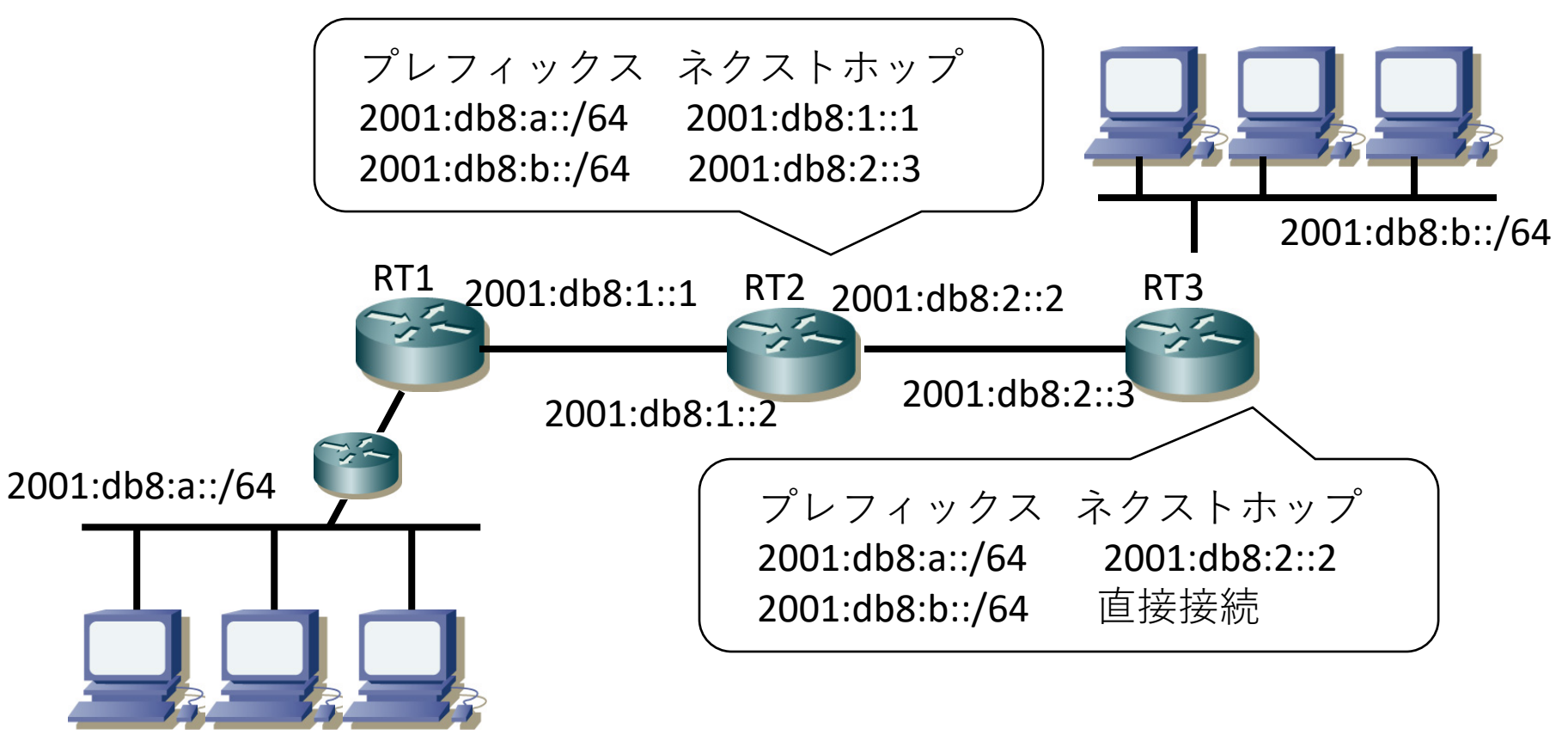

Internet Week 2019 2

#### SEX PS 情報

#### • 宛先プレフィックス+ネクストホップの集合

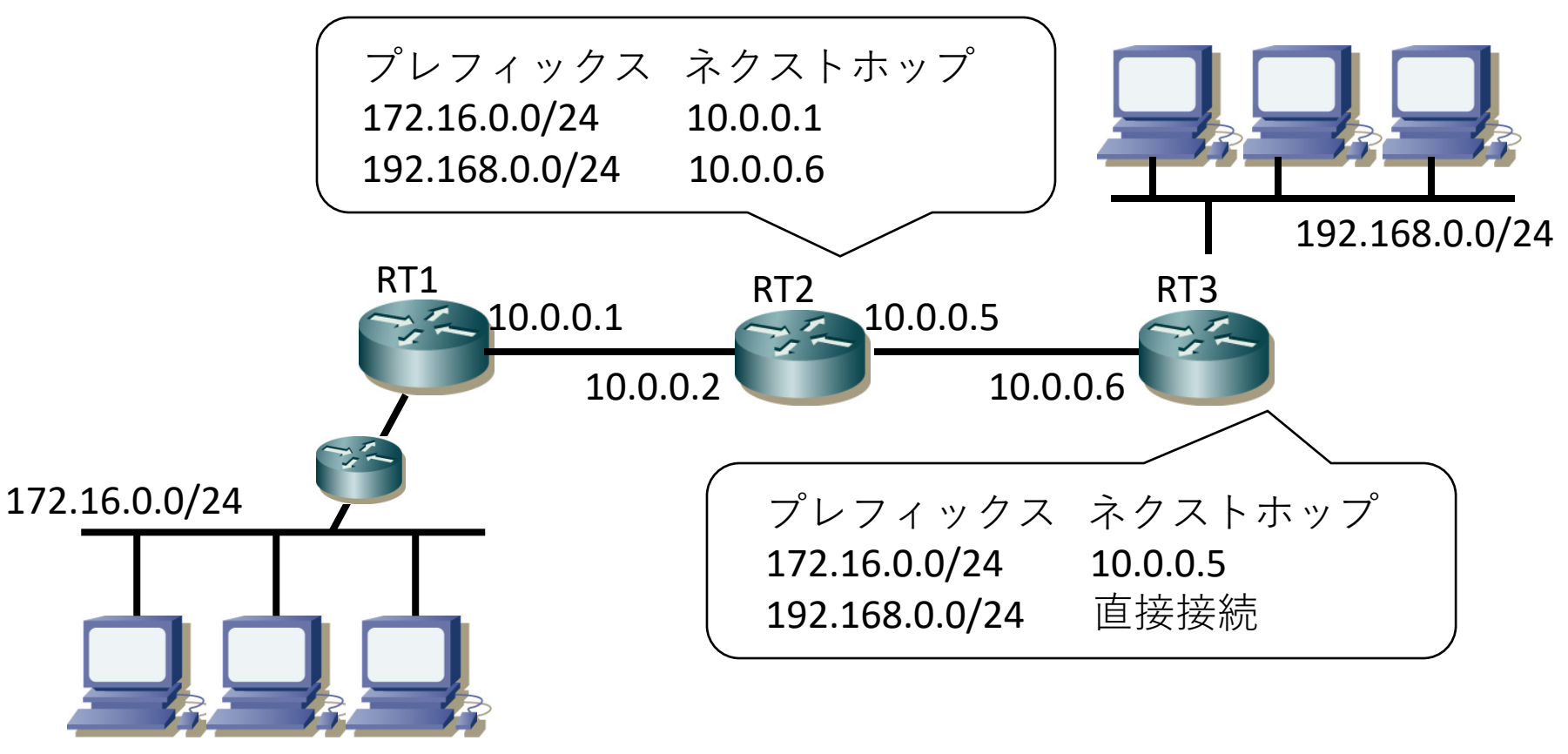

Internet Week 2019 **3 3** 

#### 経路の優先順位

#### 1. prefix長が長い(経路が細かい)ほど優先

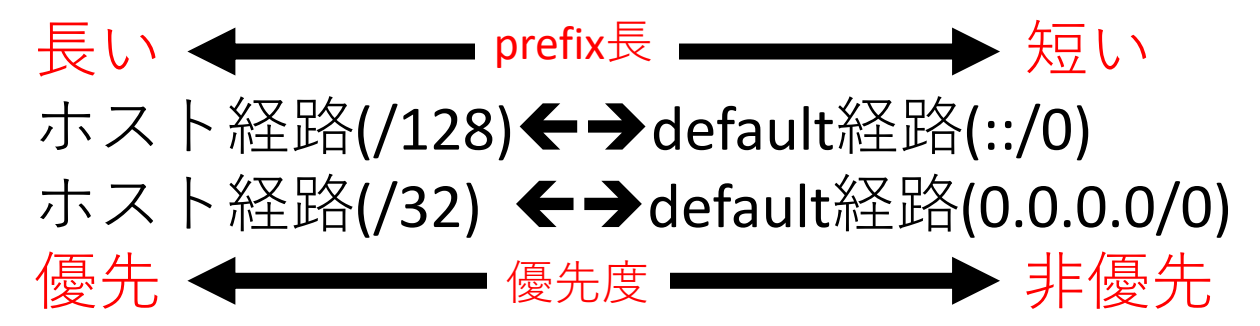

- 2. 経路種別で優先
	- $\Omega$  connected経路
	- $(2)$  static経路
	- 3 動的経路(ospf, bgp, etc...)
		- 内訳はベンダ依存

#### 経路の種類

- 静的経路
	- ${\tt connected}$ 経路
		- ルータが直接接続して知っている経路
	- static経路
		- ルータに静的に設定された経路
- 動的経路
	- ルーティングプロトコルで動的に学習した経路
		- OSPFやIS-IS、BGPなどで学習した経路
- •これらを組み合わせて適切な経路制御を実現

#### パケットと経路

- •送信元から宛先まで経路に矛盾が無ければ、宛 先にパケットが届く
- •双方向で問題が無ければ、相互に通信できる
	- 行きと帰りの経路は違うかもしれない

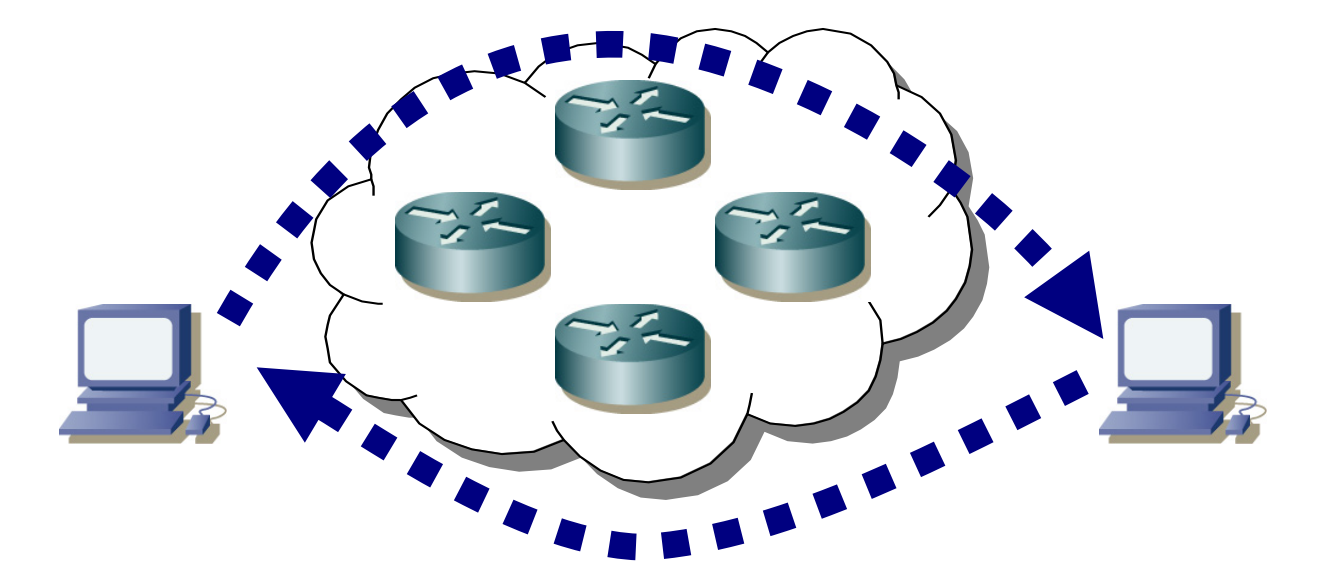

経路ループ

- •起こしちゃダメ
	- •簡単に回線帯域が埋まる
- •大抵設定/設計ミス
	- 矛盾のあるstatic経路
	- •無茶な設定の動的経路制御

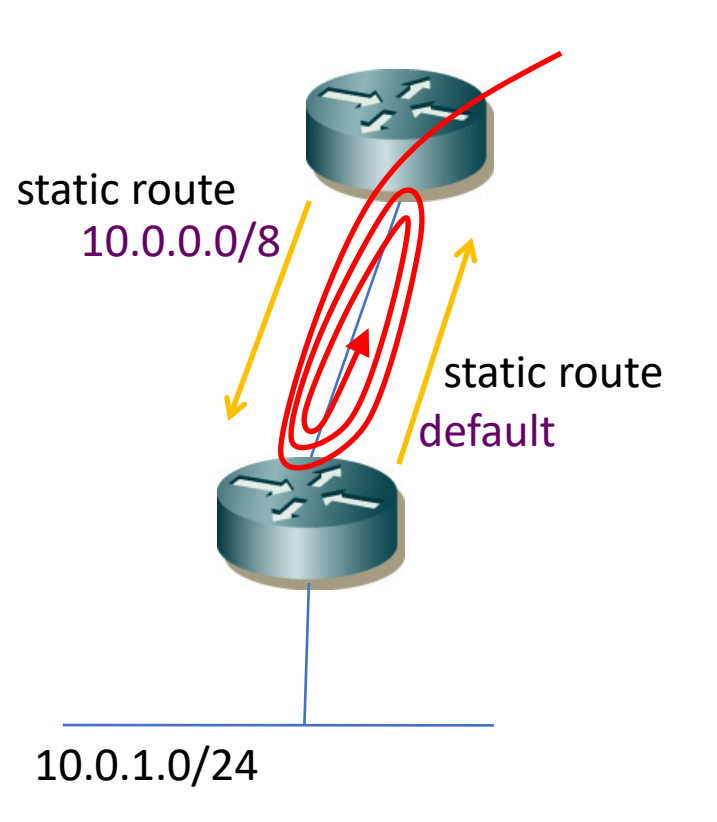

#### 動的経路制御の必要性

#### •ネットワーク変化を経路情報に反映

- 自動化:)
- ネットワークの拡張が容易
- · ISPのバックボーン運用では必須
	- ・インターネットは変化し続けてる
	- うまく冗長設計すると障害時も綺麗に自動迂回
- ・大事なこと
	- プロトコルごとの得手不得手を把握しておく
	- 何を設定しているのか理解しておく

## 動的経路制御の基本アイディア

- •検知–ルータがネットワークの変化を検知
- •通知-情報を生成し他のルータに伝達
- •構成-最適経路で経路テーブルを構成

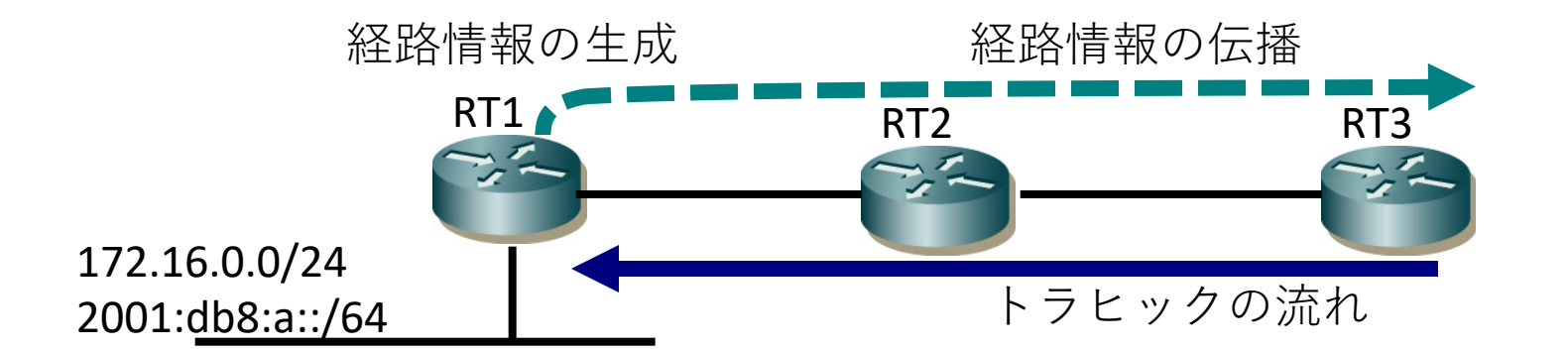

経路情報の伝搬の方向とトラヒックの流れは逆になる

#### 動的経路制御の種類

#### • ディスタンスベクタ(distance vector) • RIPなど、距離と方向で運用するプロトコル

- リンクステート(link state)
	- OSPFやIS-ISなど、ルータに繋がっているリンク状態 を収集して運用するプロトコル
- パスベクタ(path vector)
	- BGPなど、パス属性と方向で運用するプロトコル

# BGP

#### インターネットの構成

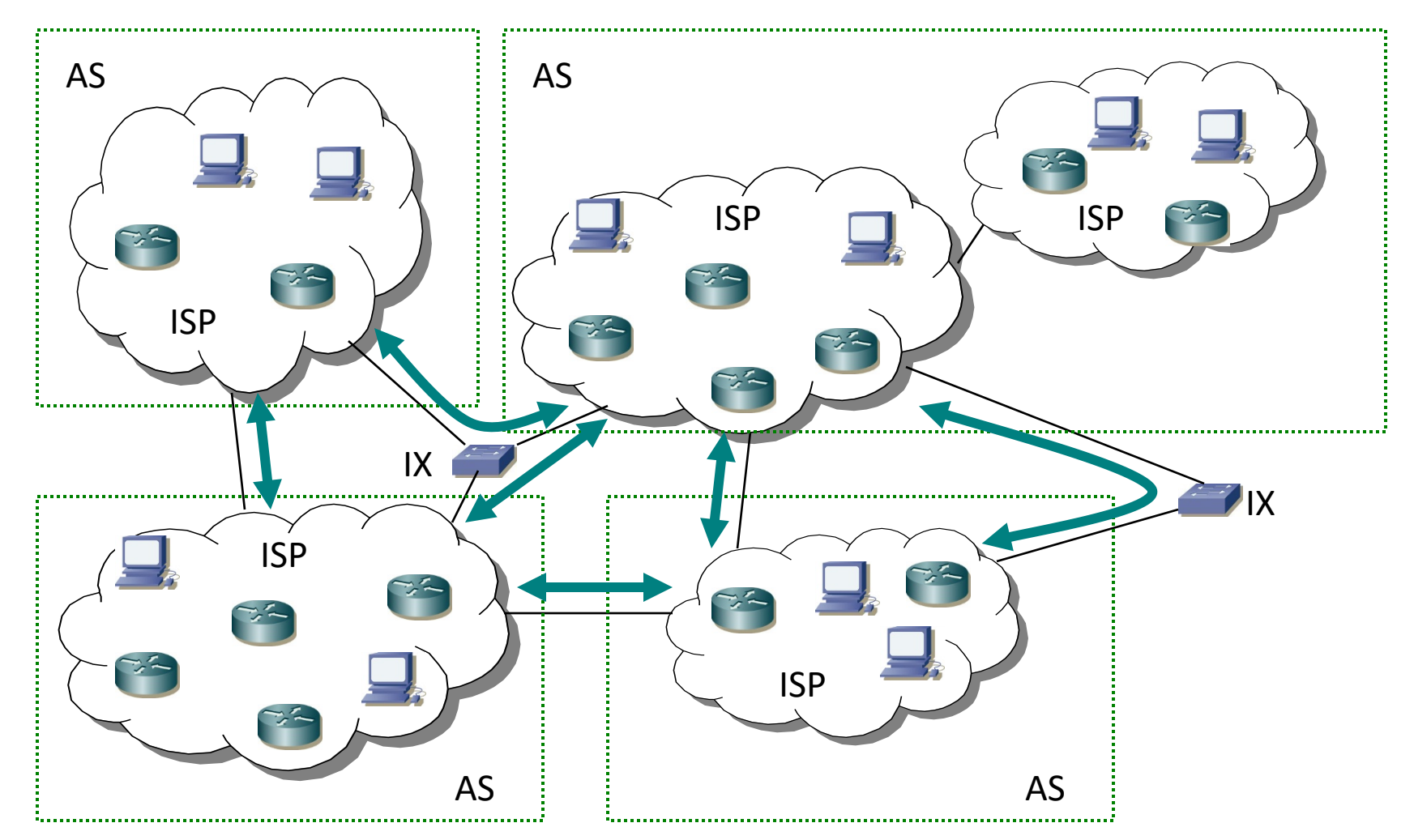

#### AS

- Autonomous System
- 統一のルーティングポリシのもとで運用されてい るIPプレフィックスの集まり
- ASの識別子として、インターネットではIRから一<br>- 意に割り当てられたAS番号を利用する
	- IR: JPNICとかAPNICとかのインターネットレジストリ

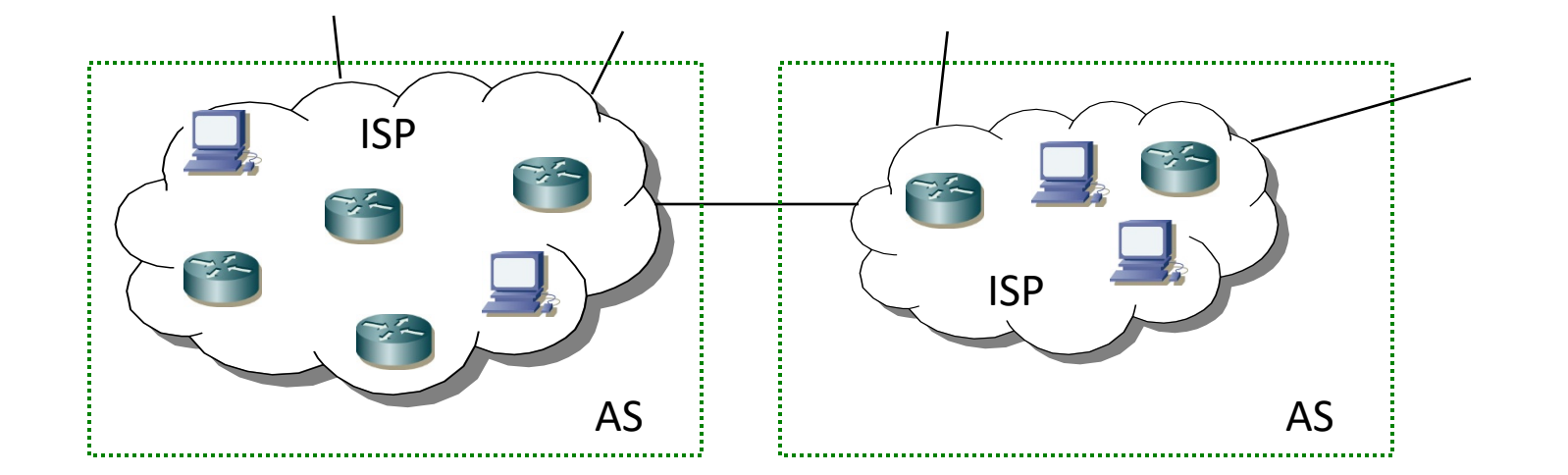

#### $IGP \n\subset EGP$

- $\cdot$  IGP
	- OSPF、IS-IS、BGP等
	- AS $\R$
- $\cdot$  EGP
	- 事実上BGPのみ
	- $AS$ 間

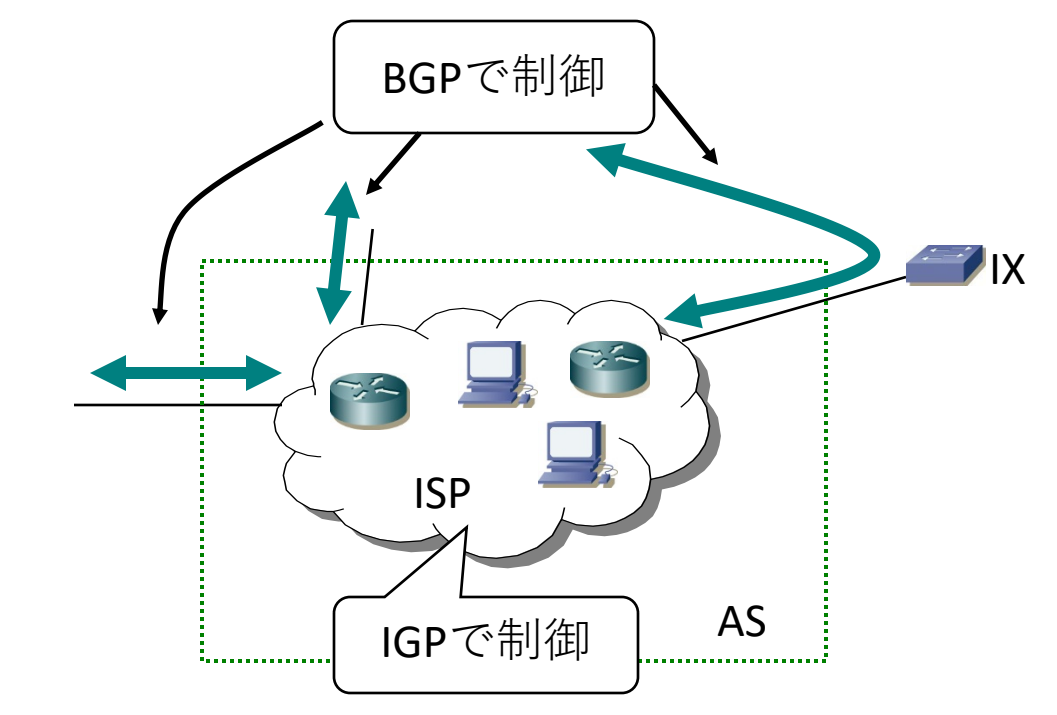

• 最近は網内でトポロジ情報の交換に使うプロト コルをIGPとして認識している場合も多い

#### BGP概要

- パスベクタ型プロトコル
	- プレフィックスに付加されたパス属性で経路制御
- •AS番号によって組織間、組織内を認識する
- 経路交換にTCPを利用
	- データの到達や再転送はTCP任せ
- •変更があった場合にのみ通知
	- ベスト経路のみを通知する
- •現在のバージョンは4 (BGP4)

## BGPの基本アイディア

- 準備
	- 経路交換したいBGPルータとTCPでネイバを構築
	- •(ネイバ|ピア|BGPセッション)を張るとも言う
- 通知
	- 最適経路に変更があればUPDATEとしてネイバに広報
	- •受信した経路は幾つかの条件を経て、他のネイバに広報
- 構成
	- 各ルータが受信経路にポリシを適用し、パス情報を元に 最適経路を計算して経路情報を構築
	- 経路情報に従ってパケットを転送

#### BGPの経路広告ざっくり

•ネクストホップ+他の属性値+プレフィックス

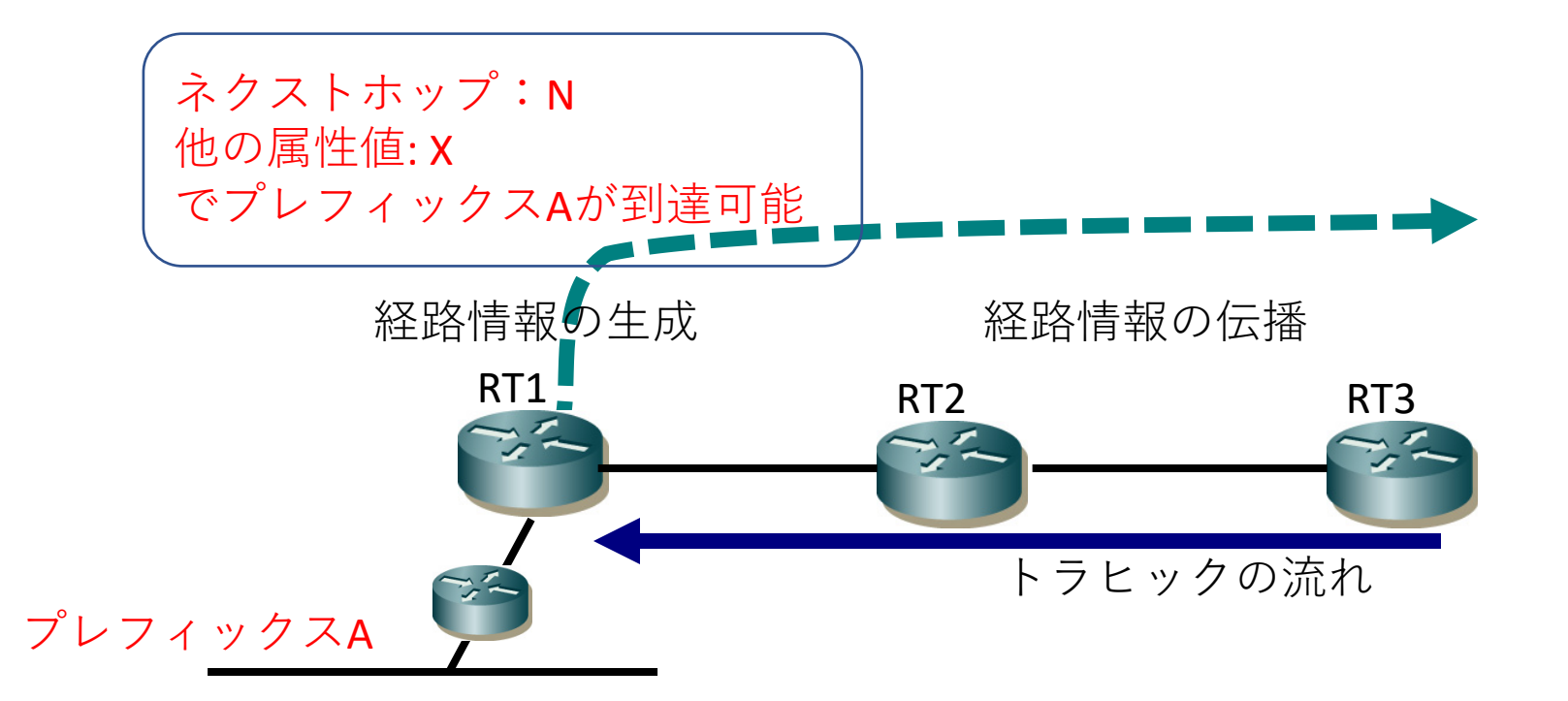

## BGPと再帰経路

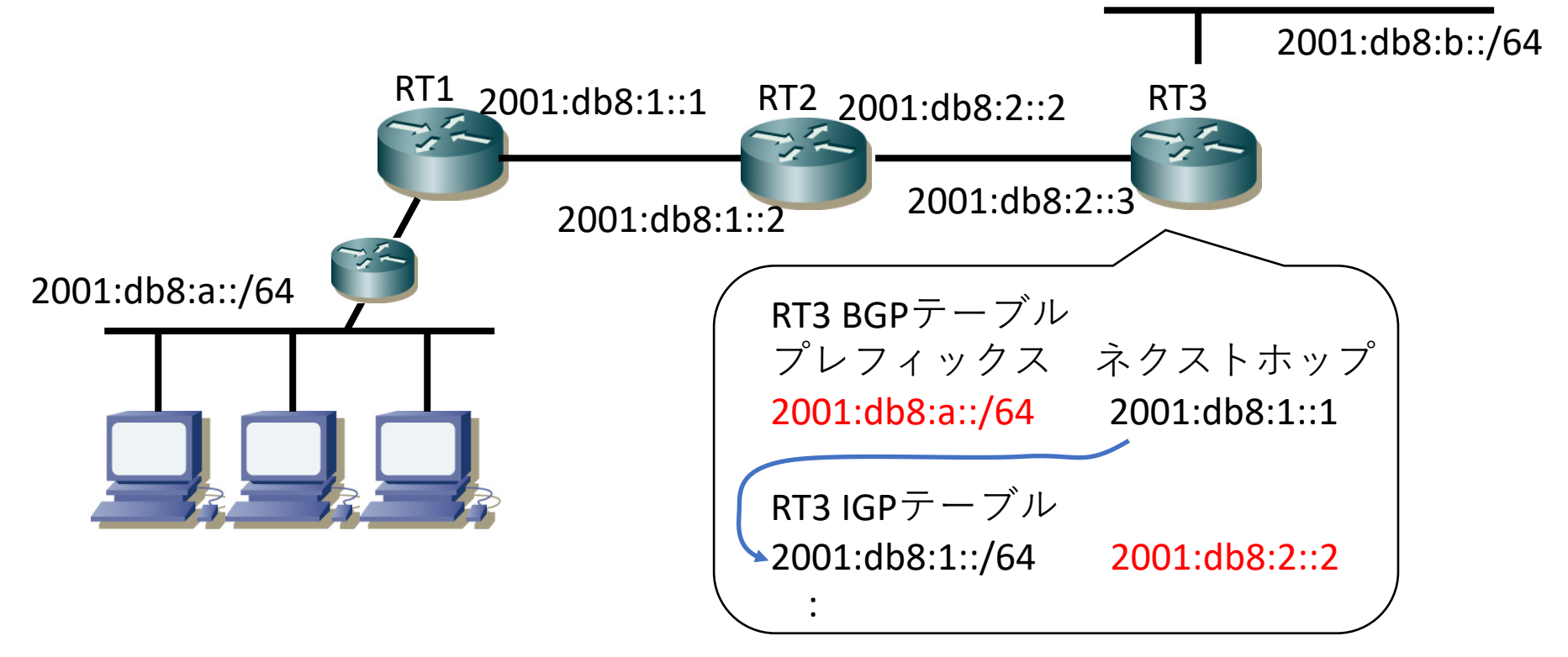

BGPで学習したネクストホップアドレスをさらに 経路情報で再帰的に探して、ルータが実際に パケットを送出する隣接ノードを見つけ出す │2001:db8:a::/64宛は2001:db8:2::2(RT2)にフォワード」

## BGPと再帰経路

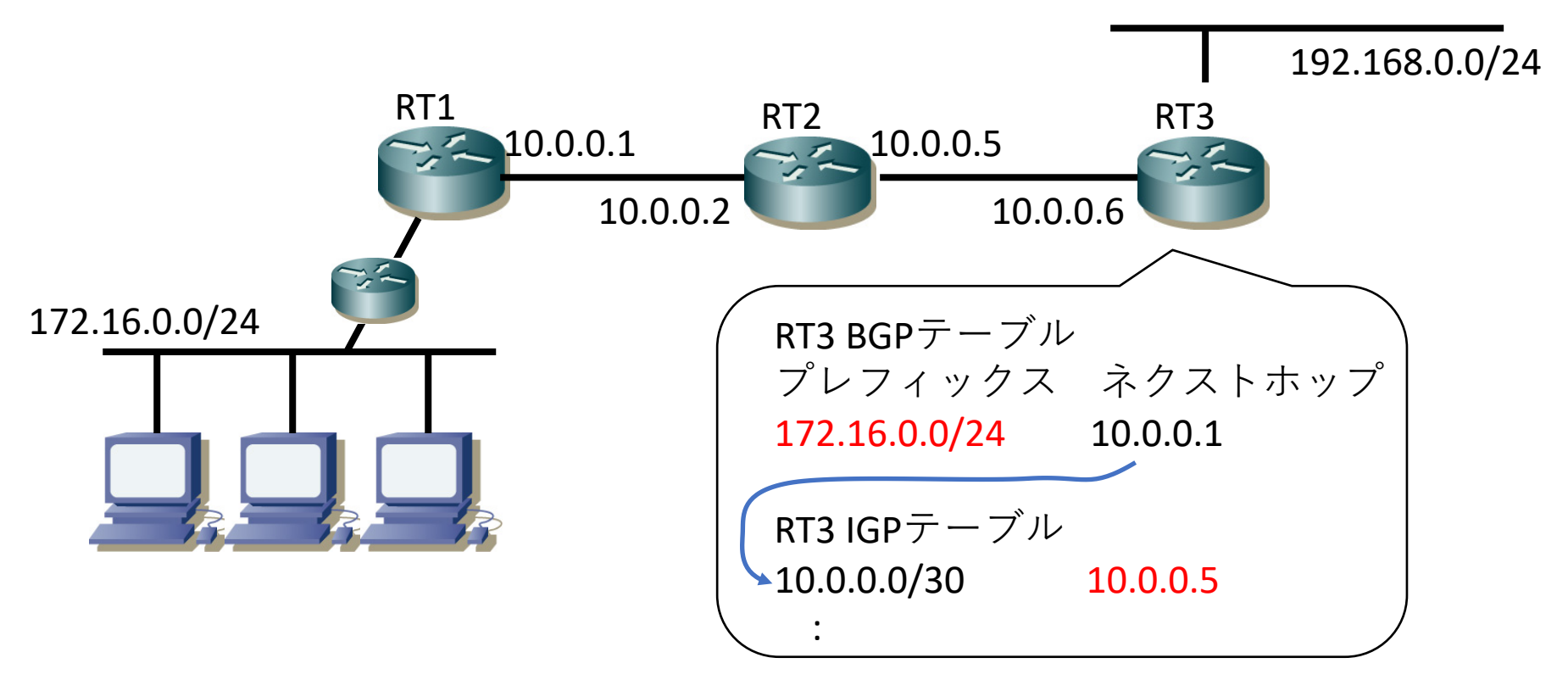

BGPで学習したネクストホップアドレスをさらに 経路情報で再帰的に探して、ルータが実際に パケットを送出する隣接ノードを見つけ出す |172.16.0.0/24宛は10.0.0.5(RT2)にフォワード」

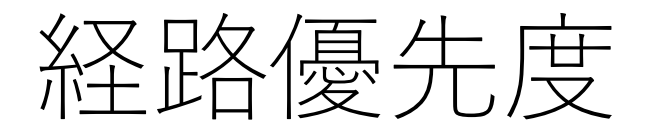

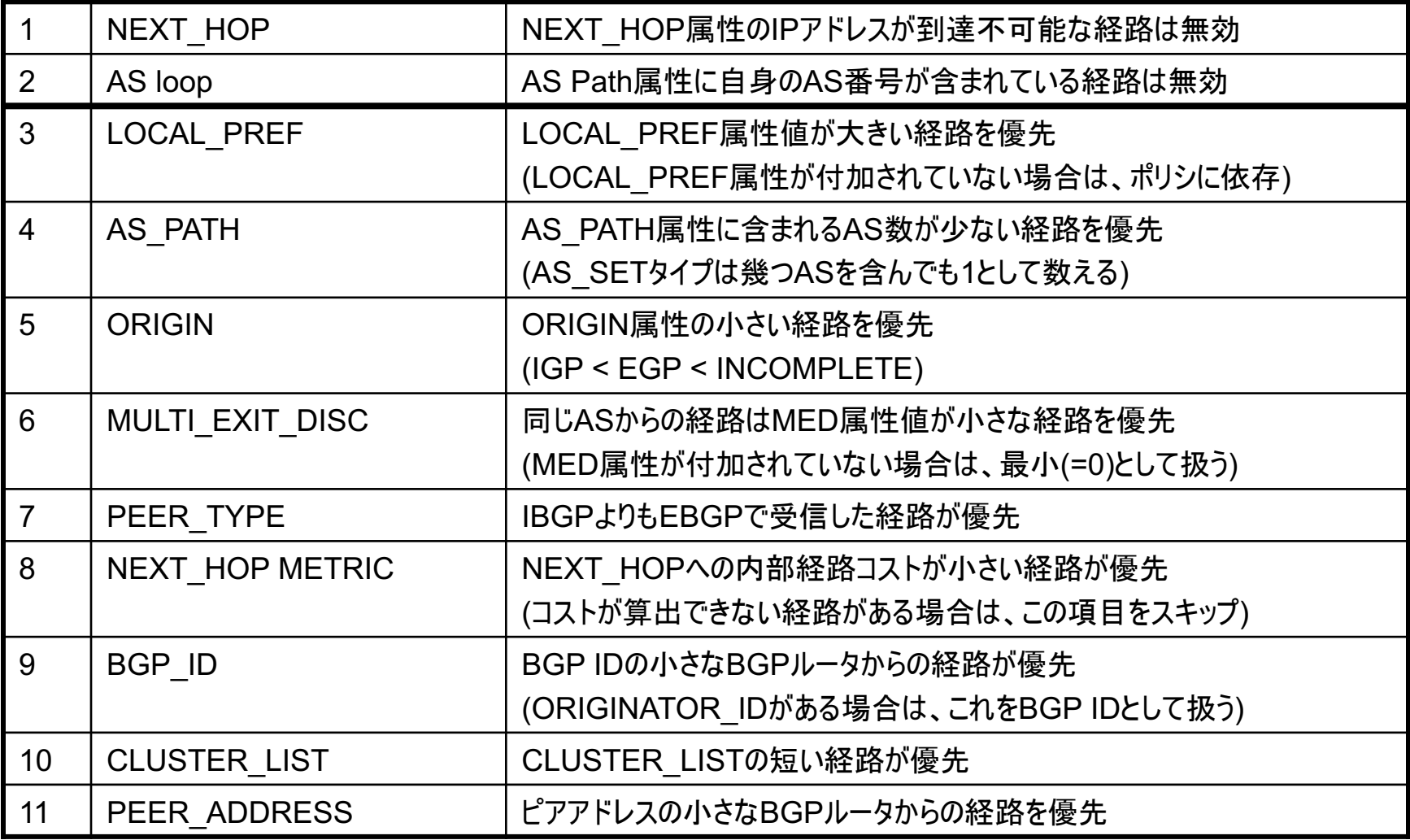

#### BGP RFCs

- 基本
	- [RFC4271] A Border Gateway Protocol 4 (BGP-4)
- この他にもいっぱい
	- [RFC1997] BGP Communities Attribute
	- [RFC3065] AS Confederations for BGP
	- [RFC4451] BGP MED Considerations
	- [RFC4456] BGP Route Reflection
	- [RFC6286] AS-Wide Unique BGP Identifier for BGP-4
	- [RFC6793] BGP Support for Four-Octet AS Number Space
	- [RFC7606] Codification of AS 0 Processing
	- [RFC8092] BGP Large Communities Attribute
	- [RFC8212] Default EBGP Route Propagation Behavior without Policies

## BGP用語

- BGP ID
	- ルータを識別する32bitの数値
		- AS内で一意である必要がある [RFC6286]
	- インタフェースの何れかのIPアドレスから選ばれる
	- 変更が発生しないように明示的に指定するか、 loopbackインタフェースに付与したIPv4アドレスを 利用する場合が多い
- NLRI
	- Network Layer Reachability Information
	- ネットワーク層到達可能性情報
	- prefixで示される宛先のこと

#### BGPの世界

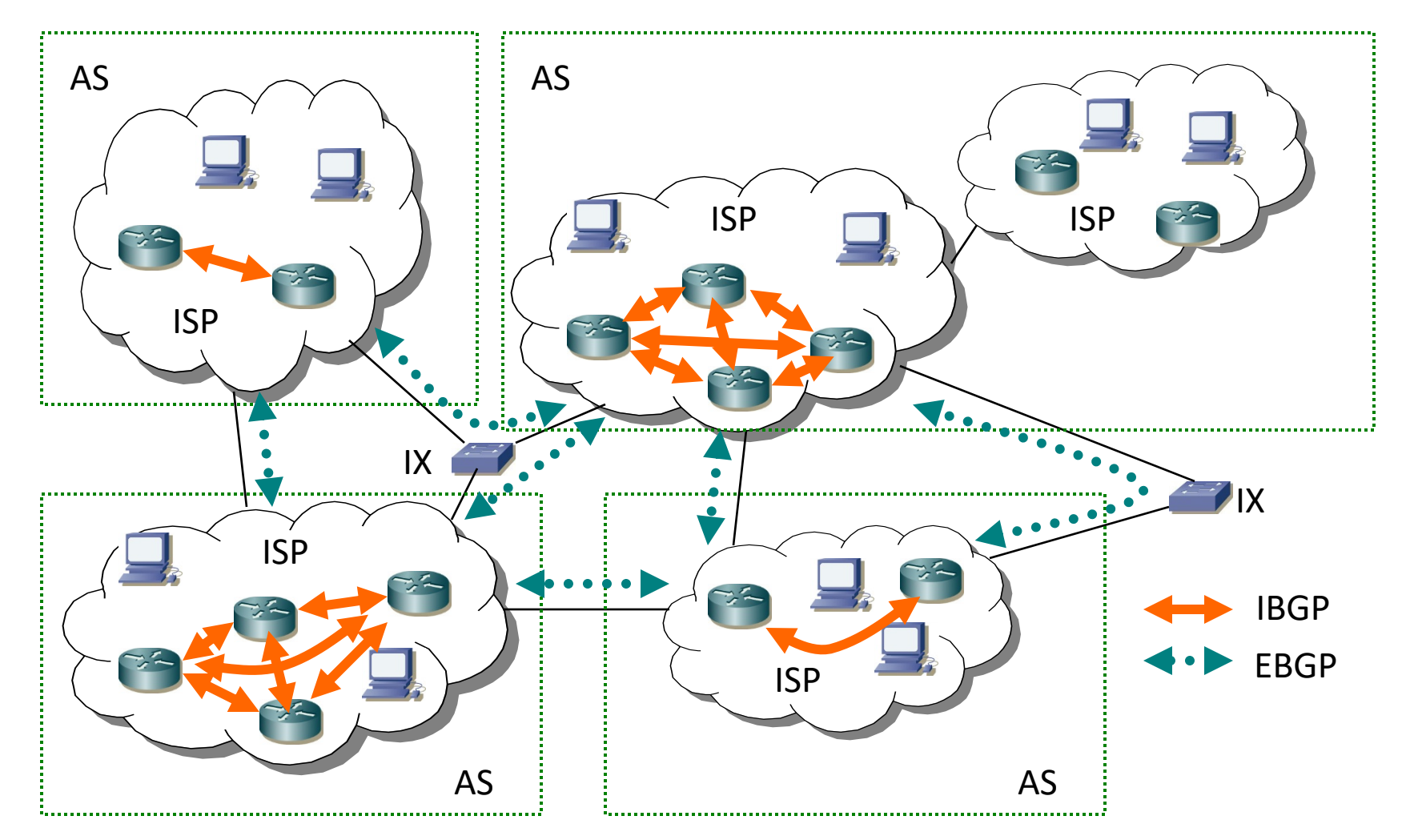

#### IBGP(Internal BGP)

- 同じAS内でのBGP接続
- IBGPで受信した経路は他のIBGPルータに広報さ れない
	- •全ての経路を伝えるには、AS内の全BGPルータが full-meshでIBGPを張る必要がある

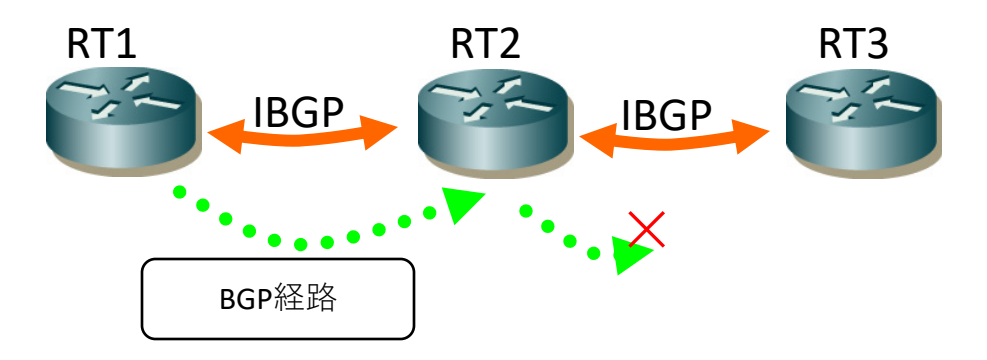

#### IBGP full-mesh

• AS内の全BGPルータが全ての経路を交換できる ようにするためには、AS内の全BGPルータが full-meshでIBGPを張る必要がある

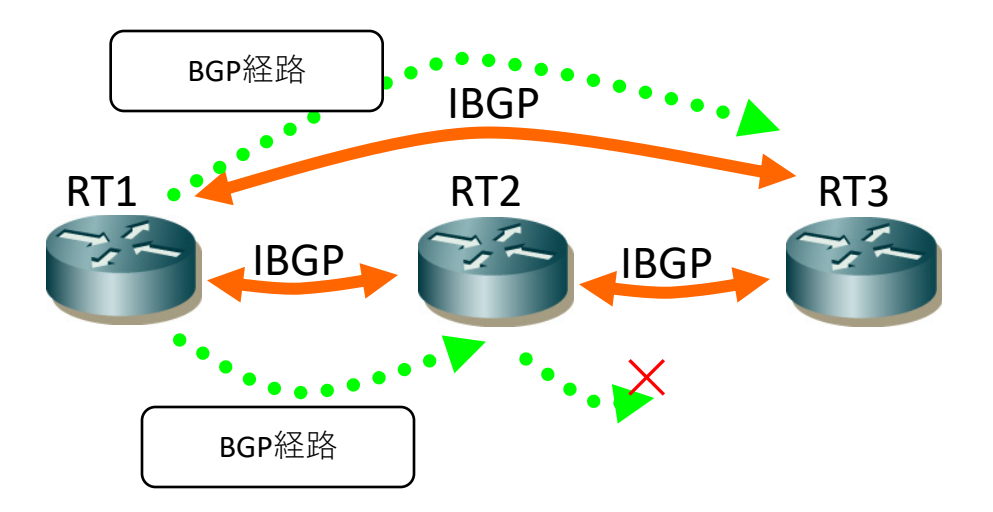

#### IBGPの基本

#### •通常、Loopbackインタフェースを利用

- どれか物理インタフェースが生きてたら到達可能
- IGPでLoopback間の到達性を確保
- 経路情報をそのまま伝える
	- 基本的にパス属性を操作しない
		- MEDやLocal Preference等の優先度、ネクストホップ
	- 下手にいじると経路ループする
- 基本的に全てを広報し、全てを受け取る
	- •特段の理由が無ければ経路フィルタしない

#### EBGP(External BGP)

- 異なるASとのBGP接続
- EBGPから受信した経路は、他のBGPルータに広報 する
	- IBGPから受信した経路もEBGPには広報する

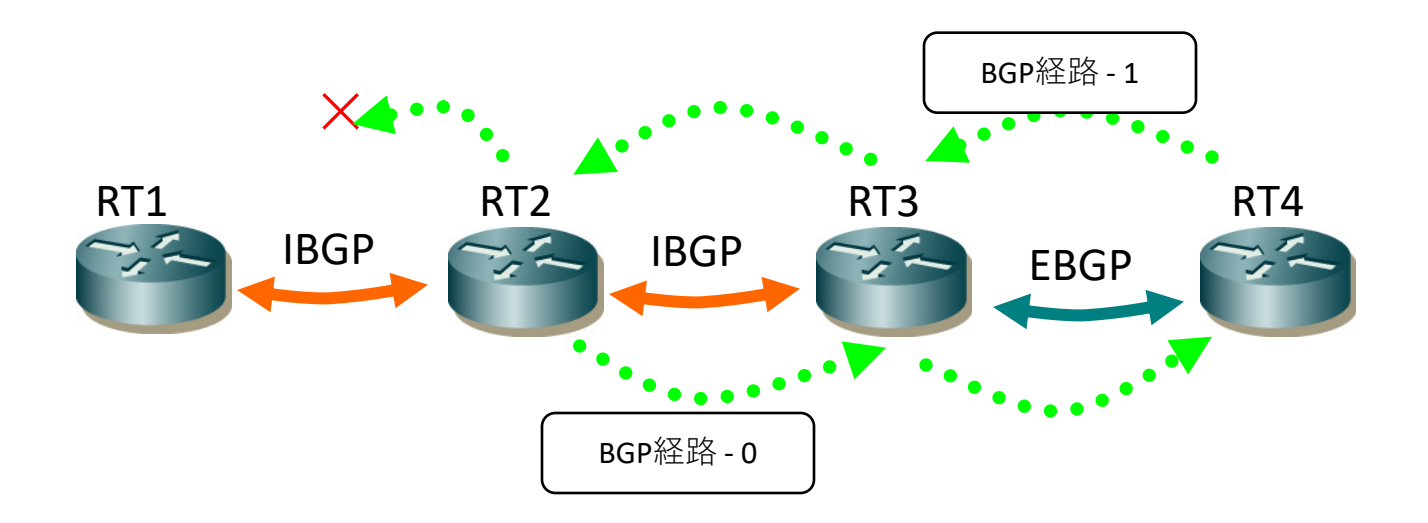

#### EBGPの基本

- 通常、物理接続してるインターフェースで張る
- ポリシの実装をするならここ
	- 受信のポリシ
		- 不要な経路のフィルタやタグ付け
		- MEDやlocal preferenceによる優先制御
	- 広報のポリシ
		- 不要な経路のフィルタと必要な経路の広報
		- MEDやprependによる優先制御
- ポリシが違うところは網内でもEBGPが便利
	- Private AS番号の利用など
	- 64512-65534, 4200000000-429496729

## BGPのいにしえのモデル

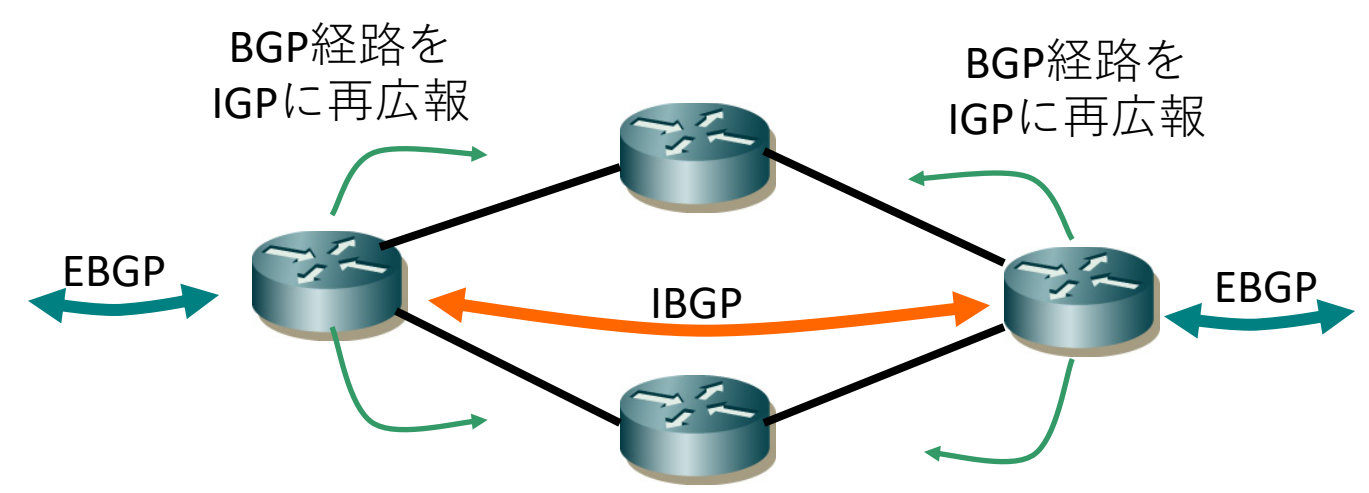

- EBGPを張るルータのみがBGPルータとなる
- BGP経路をIGP(OSPFやIS-IS)に再広報してAS内部は IGPで経路制御
	- 内部にIGPのみのトラヒック中継ルータが居るため、 bgp synchronizationが必要だった
- -・・経路数が増大すると破綻

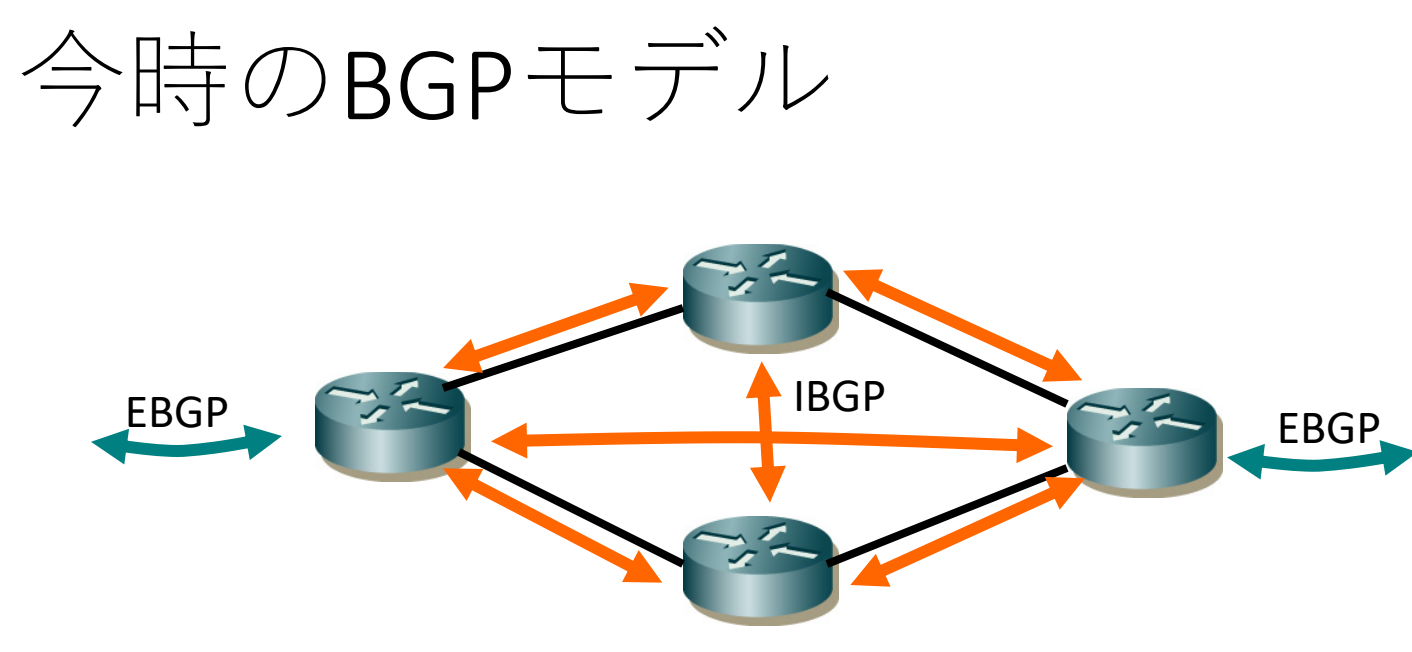

- 主要なルータは全てBGPルータ
- IGPはトポロジと最低限の経路を運び、BGPでそ の他の全ての経路を運ぶ

---IBGP 

#### IBGP full-mesh n\*(n-1)/2

- AS内にBGPルータが増える毎にIBGP接続が増大 していく
	- 20台目のBGPルータが接続すると19接続追加
	- •ルータリソースの問題、設定負荷の問題
- •解決策の模索
	- [RFC4456] ルートリフレクタ
	- •[RFC3065] コンフェデレーション
	- 気にせずリソースを強大にする
	- ルータを減らす

#### ルートリフレクタ

- IBGPで受信した経路の転送ルールを変更
- ルートリフレクタの機能
	- BGP接続ごとに設定される
	- クライアント以外のIBGPで受信した経路をクライアントに送信
	- クライアントから受信した経路を他のIBGPルータに送信
- ベスト経路のみを広報するルールは変わらない

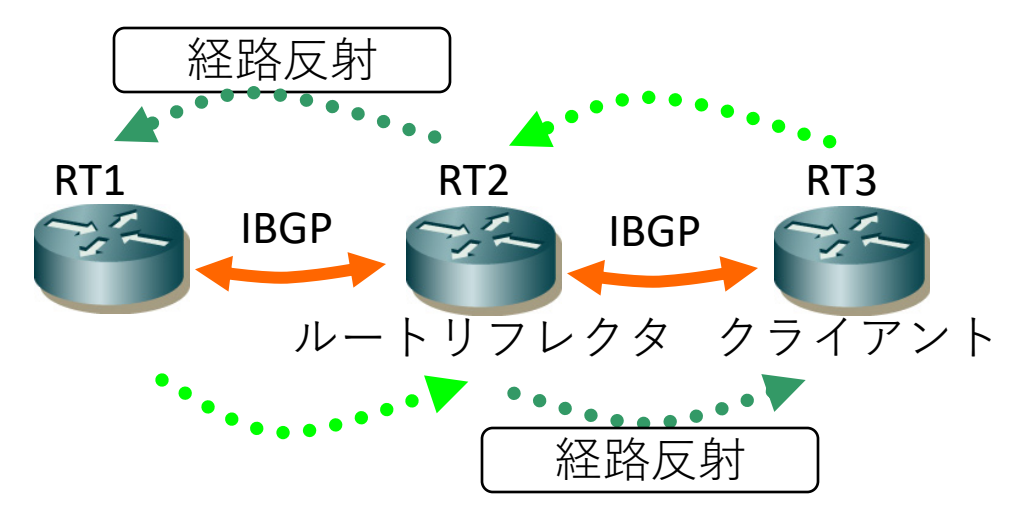

## ルートリフレクタの利点と欠点

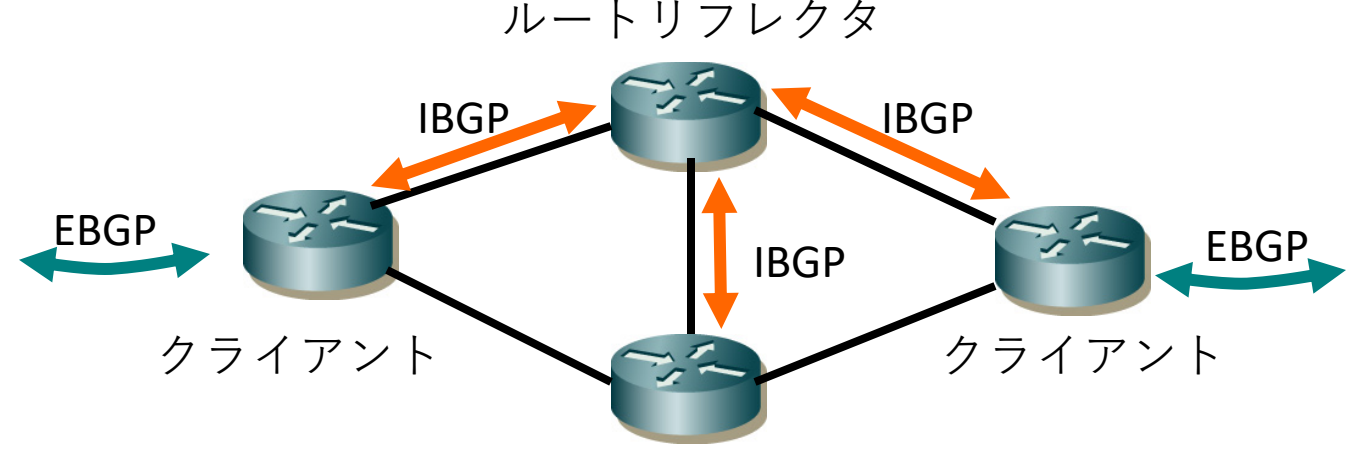

クライアント

- 利点
	- IBGP接続数が削減できる
	- 比較的容易に導入できる
- 欠点
	- 経路削除時に、UPDATEが増える可能性がある
	- 経路情報が隠蔽されるため最適ではない経路を選ぶ可能性がある
		- リフレクタの階層はできるだけ物理トポロジに合わせるべし!

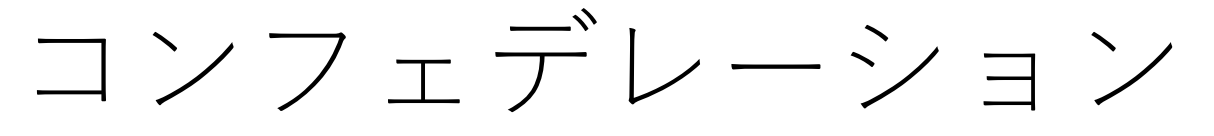

- •外部からは一つのASのままだが、内部を複数の メンバASで構成する
- •メンバAS間のBGP接続はEBGPに似た挙動をする
- メンバASにはプライベートASを使うのが一般的

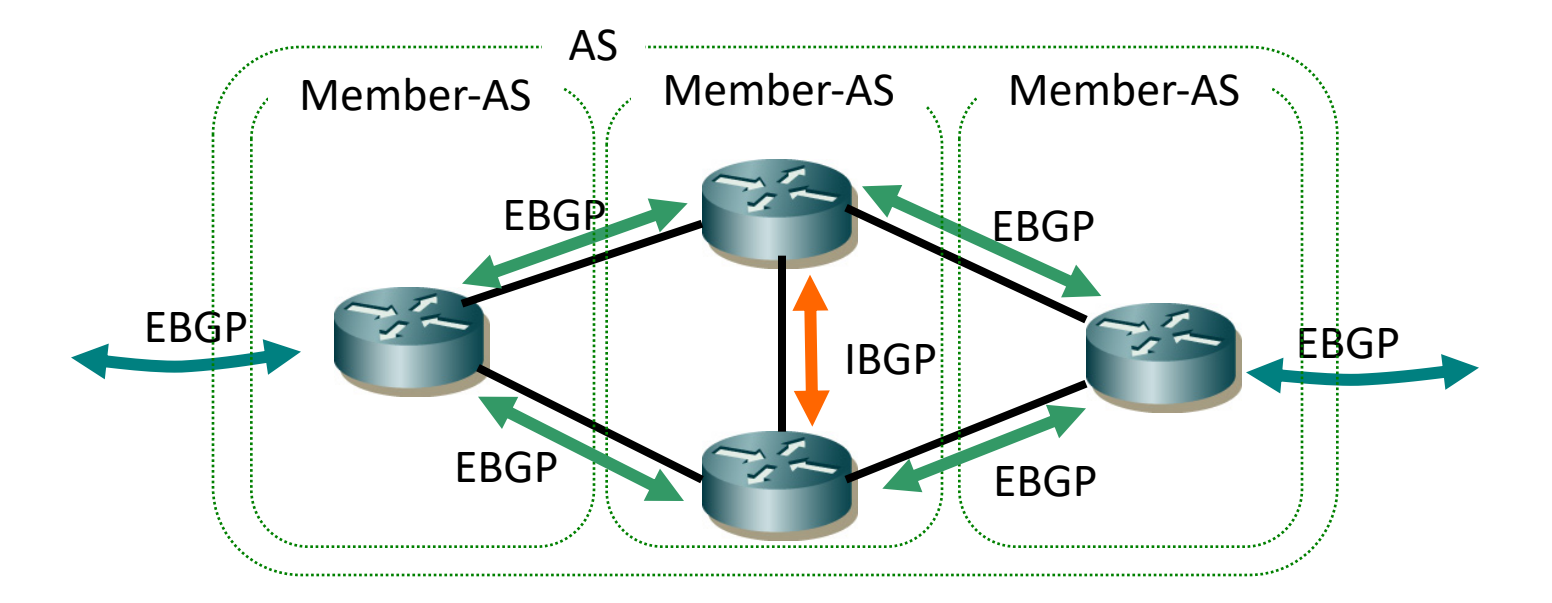

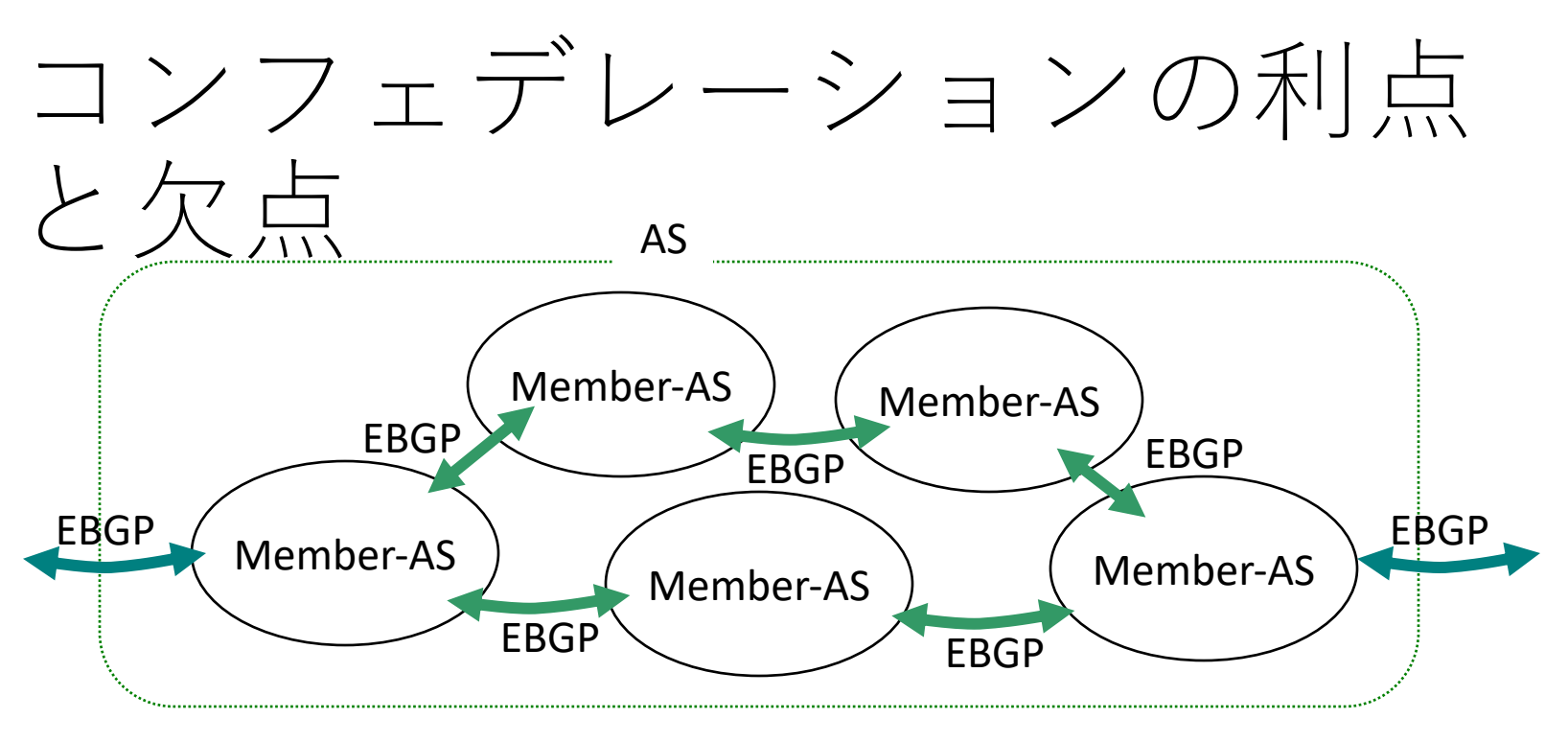

- •利点
	- IBGP接続数が削減できる
	- 管理区分を分けられる
- 欠点
	- 経路削除時にUPDATEが増える可能性がある
	- 経路情報が隠蔽されるため最適ではない経路を選ぶかもしれない

## $IBGP - <sup>2</sup>$ 图内槽成

Internet Week 2019 **36** and the magnetic magnetic magnetic magnetic magnetic magnetic magnetic magnetic magnetic magnetic magnetic magnetic magnetic magnetic magnetic magnetic magnetic magnetic magnetic magnetic magnetic m
# ISPでのプロトコルの利用法

#### • OSPF or IS-IS

- ネットワークのトポロジ情報
- •必要最小限の経路で動かす
- 切断などの障害をいち早く通知、迂回
- $\bullet$  BGP
	- その他全ての経路
		- 顧客の経路や他ASからの経路
	- ・大規模になっても安心
	- ポリシに基づいて組織間の経路制御が可能

### IBGP構成の考慮点

- IBGPを張るインタフェース(IPアドレス)
	- $\cdot$   $\therefore$   $\supset$   $\vert$   $\downarrow$  Loopback
- 経路を網内に流すときのネクストホップ
	- 外側のアドレスか内側のアドレスか
- IBGP full-meshをどうするか
	- •気にしない
	- •ルートリフレクタ構成
	- プライベートASで分離

#### ふつーの網内構成

- ・最低限Loopbackの経路情報をOSPF/IS-ISで交換
- •ルータのLookback間でIBGPを構成

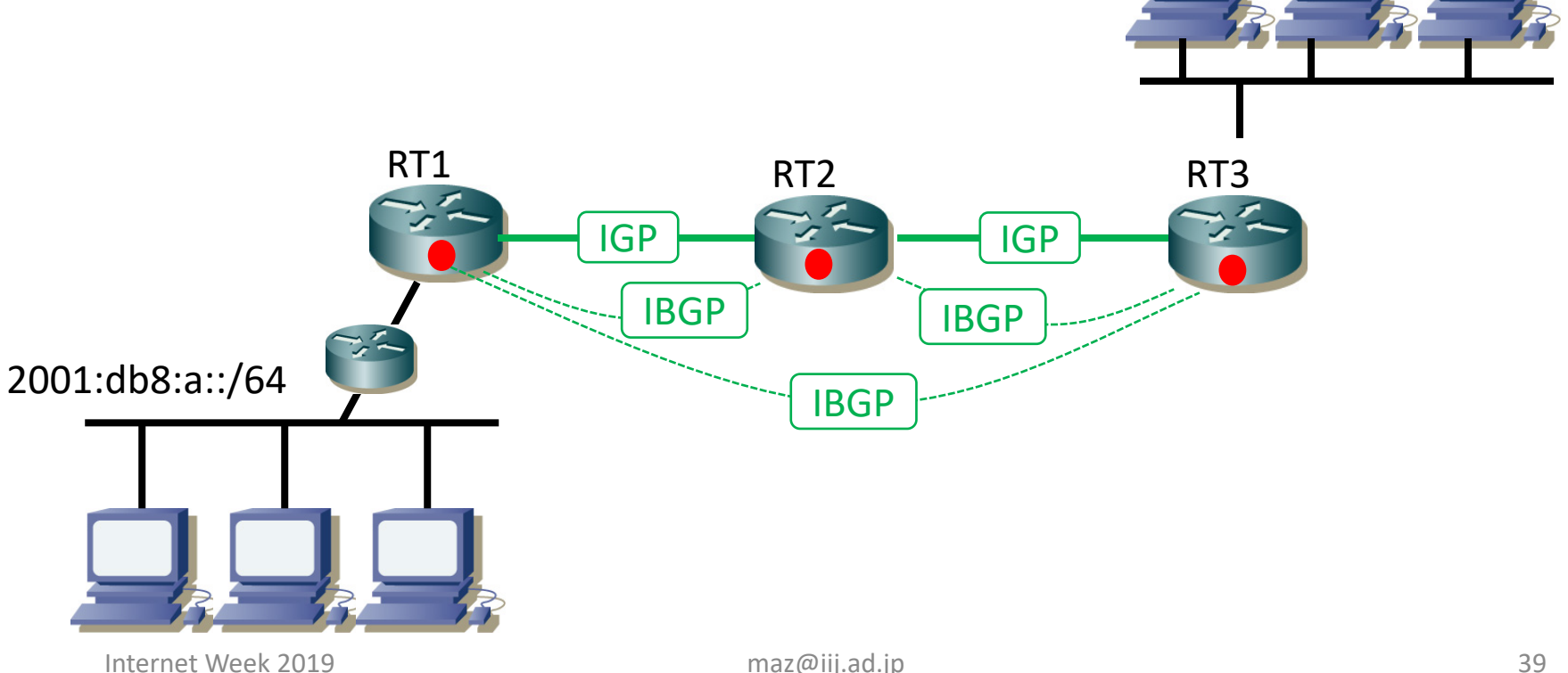

# IBGPの構成の自由さ(用途次第)

- ルータの実インタフェース間でIBGPを張る
	- •全ルータが異なるプライベートAS
	- もしくはRT2がroute-reflector

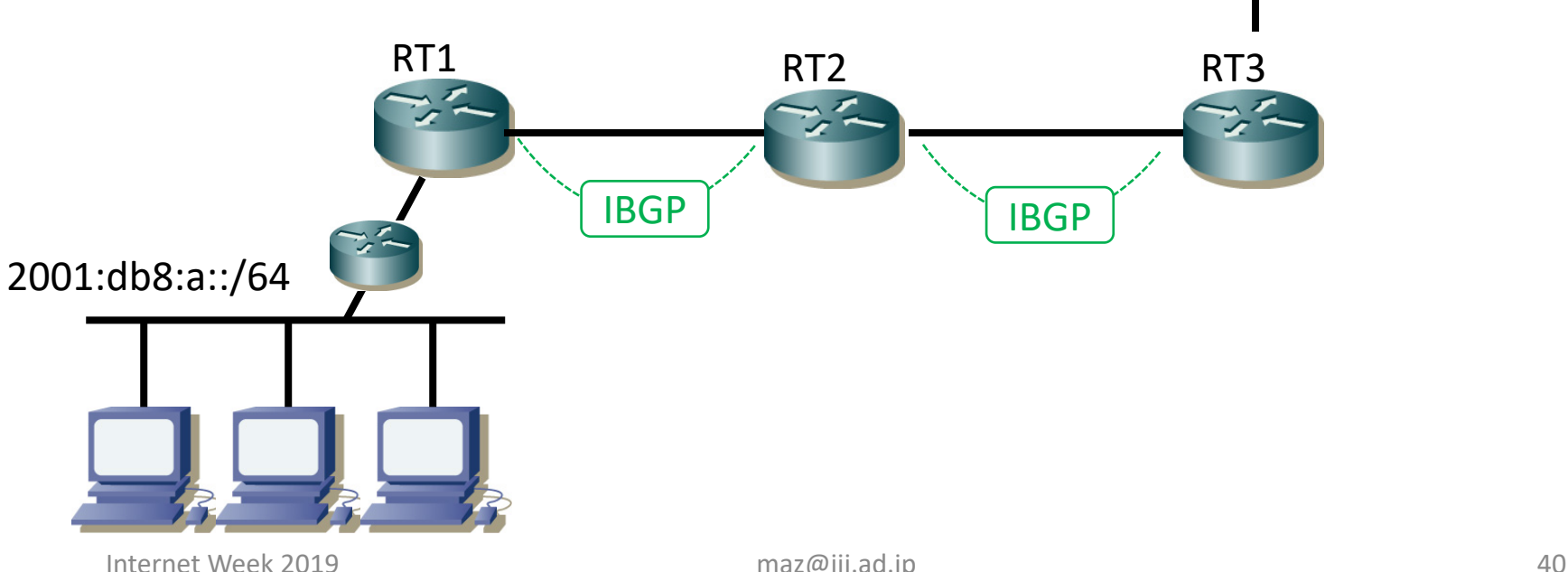

# BGPネクストホップと再帰検索

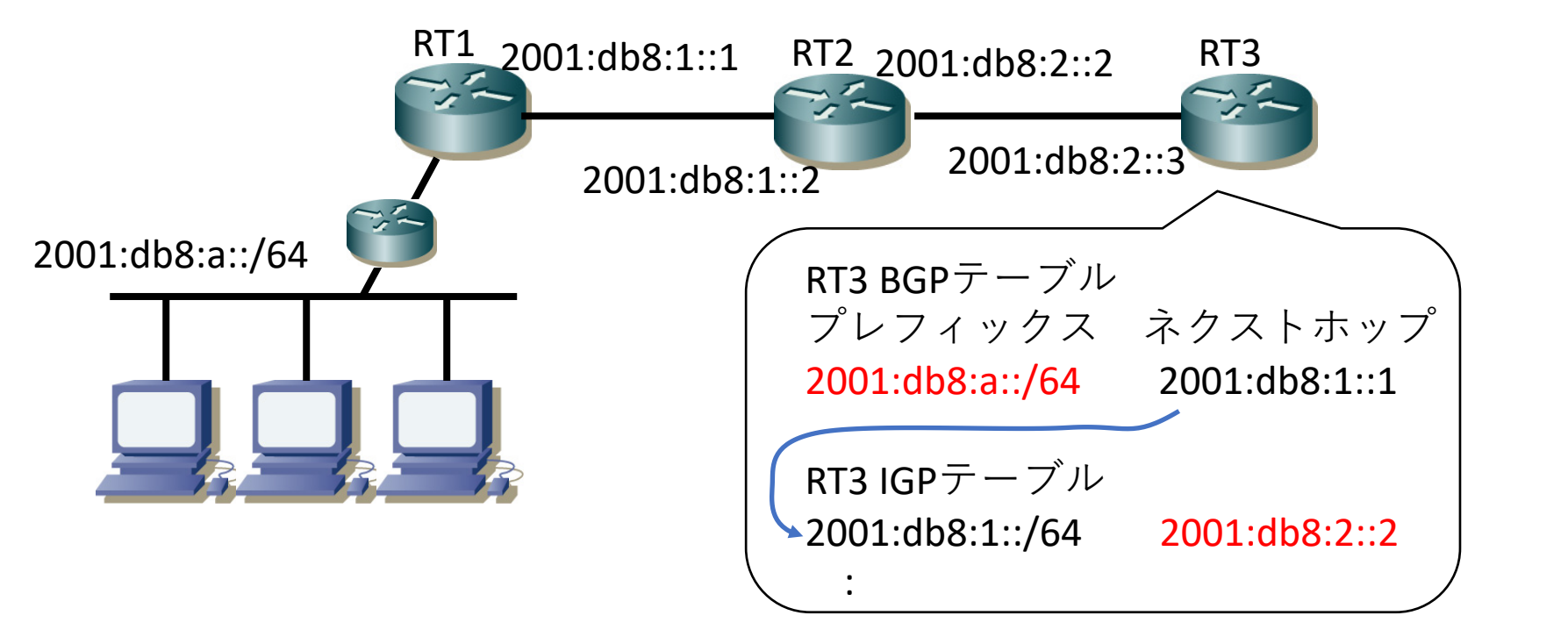

BGPで学習したネクストホップアドレスをさらに 経路情報で再帰的に探して、ルータが実際に パケットを送出する隣接ノードを見つけ出す │2001:db8:a::/64宛は2001:db8:2::2(RT2)にフォワード」

# 経路生成時のネクストホップ

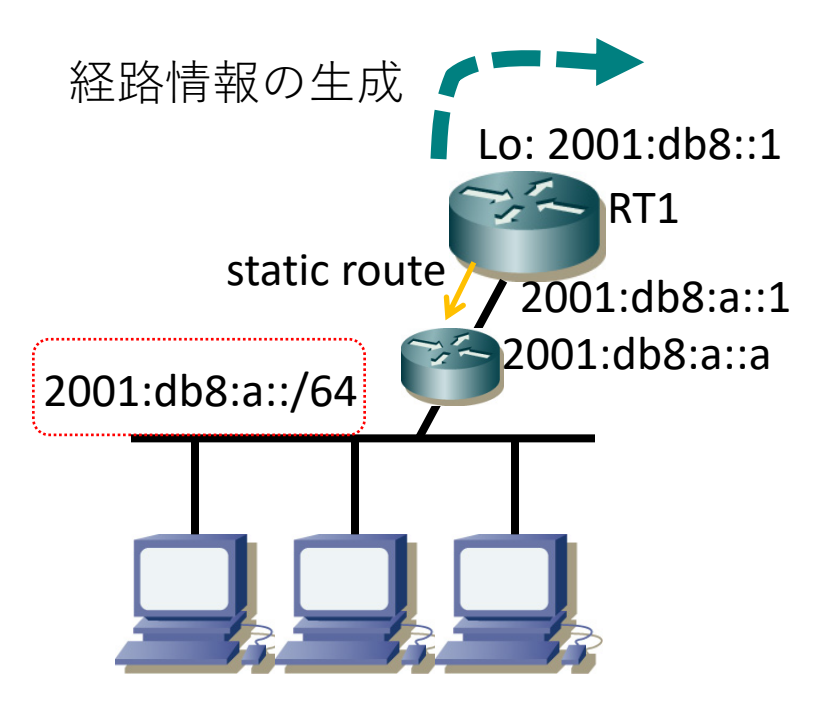

- RT1 $\oslash$  Loopback
	- 2001:db8::1
	- next-hop-selfなどのBGP設定
	- LoopbackをIGPで網内に広報しておく
- staticの向き先
	- 2001:db8:a::a
	- 2001:db8:a::/64を何らか網内に広報し<br>ておく
- RT1の網内実インタフェース
	- 2001:db8:1::1
	- ふつーあまりやらない。実インター<br>- フェースでIBGPを張っているなど特殊<br>- な構成時のみ

## PA経路の生成

- 1. 内部のルータでnull向けstatic経路から生成
- 2. EBGPルータでsummary経路として生成

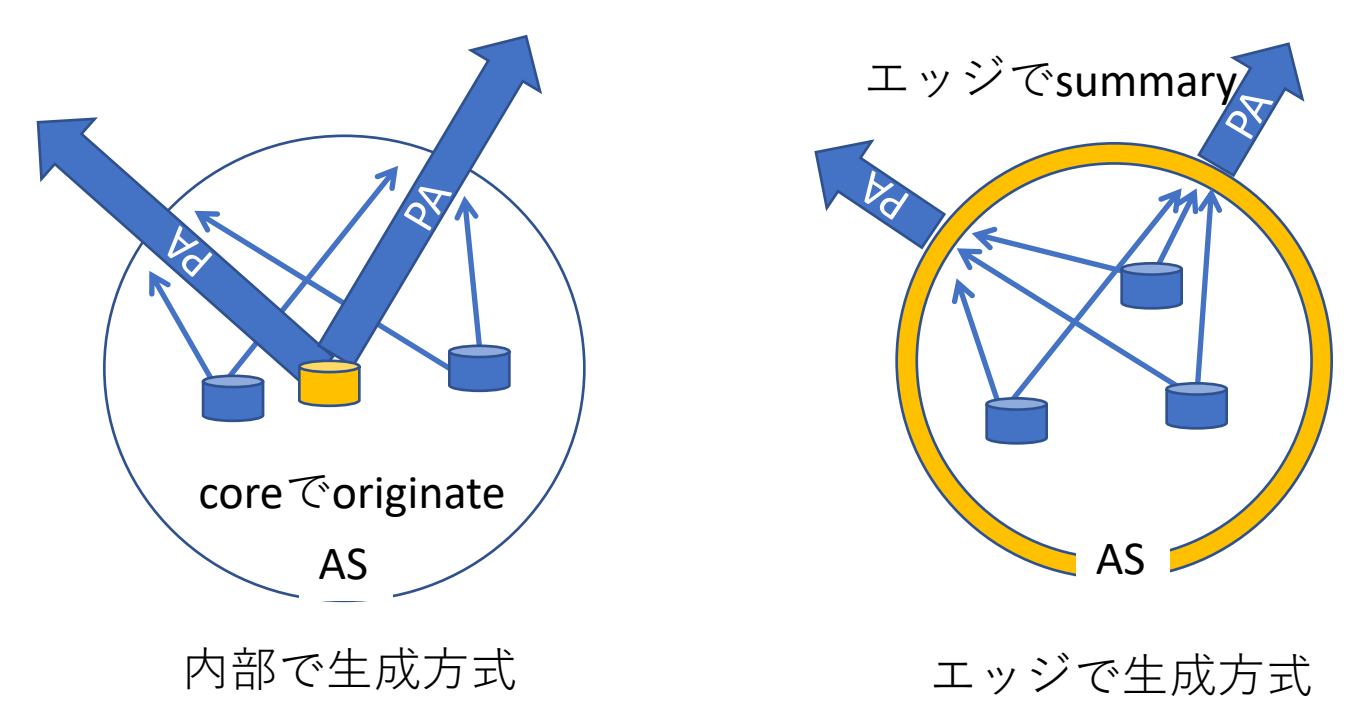

# 経路の生成:内部で生成方式

- 想定障害
	- 経路生成ルータでの障害や到達性障害
	- ネットワーク分断
	- -> 経路をいかに広報し続けるかが課題
- 対策案
	- 複数台での経路生成
	- 内部ネットワークで頑強な接続性を保持している ルータで経路生成
	- なるべく実ネットワーク利用の近傍で経路生成

core Coriginate

**AS** 

#### 経路の生成:エッジで生成方式 エッジでsummar • 想定障害 • 経路生成ルータの孤立 •ネットワーク分断 • ->障害時にうまく広報を止めることが課題

- 対策案
	- 障害時の影響を小さくするため、地域ごとに利用す るprefixを分ける
	- 他のIGPとBGPで運ぶ経路情報を棲み分ける
- •他ASと隣接する全EBGPルータで設定が必要
	- •顧客向けやピア収容ルータで忘れないように

# customer持ち込みのPI経路生成

- •回線向けのstatic経路から生成
	- •回線が落ちると経路が消える
		- ・ multiple origin ASしている場合には必須機能
	- 回線がflapするとdampeningペナルティがあるかも
- null向けstatic経路から生成
	- customerとの回線が落ちても経路は消えない
	- BGP的には安定

#### トラヒック増加対応

- 1インタフェースの上限速度がある
	- •今のところ、10GEが標準的
	- 100GEがようやく使われ始めたけどまだ高い
- •ISP間、ルータ間は10G以上のトラヒック
	- 実効帯域を何とかして増やしたい
	- •しかも、冗長構成は必須
- •次のインタフェースがあんまりない
	- 400Gbps?
	- •中途半端なので、多分100Gを束ねて使う方が楽

#### link aggregation

- •回線を束ねて、論理的に一つの回線に見せる
	- 複数の回線を束ねられる
	- 束ねられる回線数には実装により、上限あり
- •回線が切れると迂回路に回る
	- 用意した帯域の半分程度しか利用できない
	- •実トラヒック量が許すなら、構成回線が全て切れる まで断と見なさない運用も可能

#### multipath

- OSPF Multipath
	- ISP(AS)内での分散に利用可能
	- 標準技術
- BGP Multipath
	- 非標準技術だが、多くのベンダが採用
	- 構成をきちんと組めば、ISP(AS)間にも有効
- •帯域の利用効率が良い
	- IPアドレスやポート番号にルータ毎のsaltを加えた hashでフォワードする回線を選ぶ場合が多い
		- flowベースで同じ回線を通る
		- 多段にmultipathしてもそこそこ分散するように

### $BGP\lor\lor\lor\lor\vdash$ BGPのプロトコルパケットの フォーマットを解説する

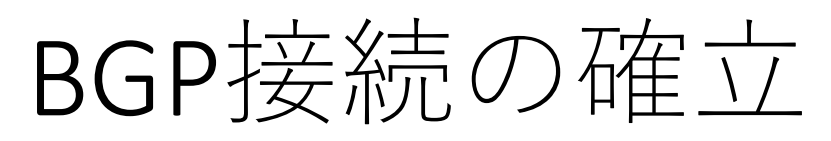

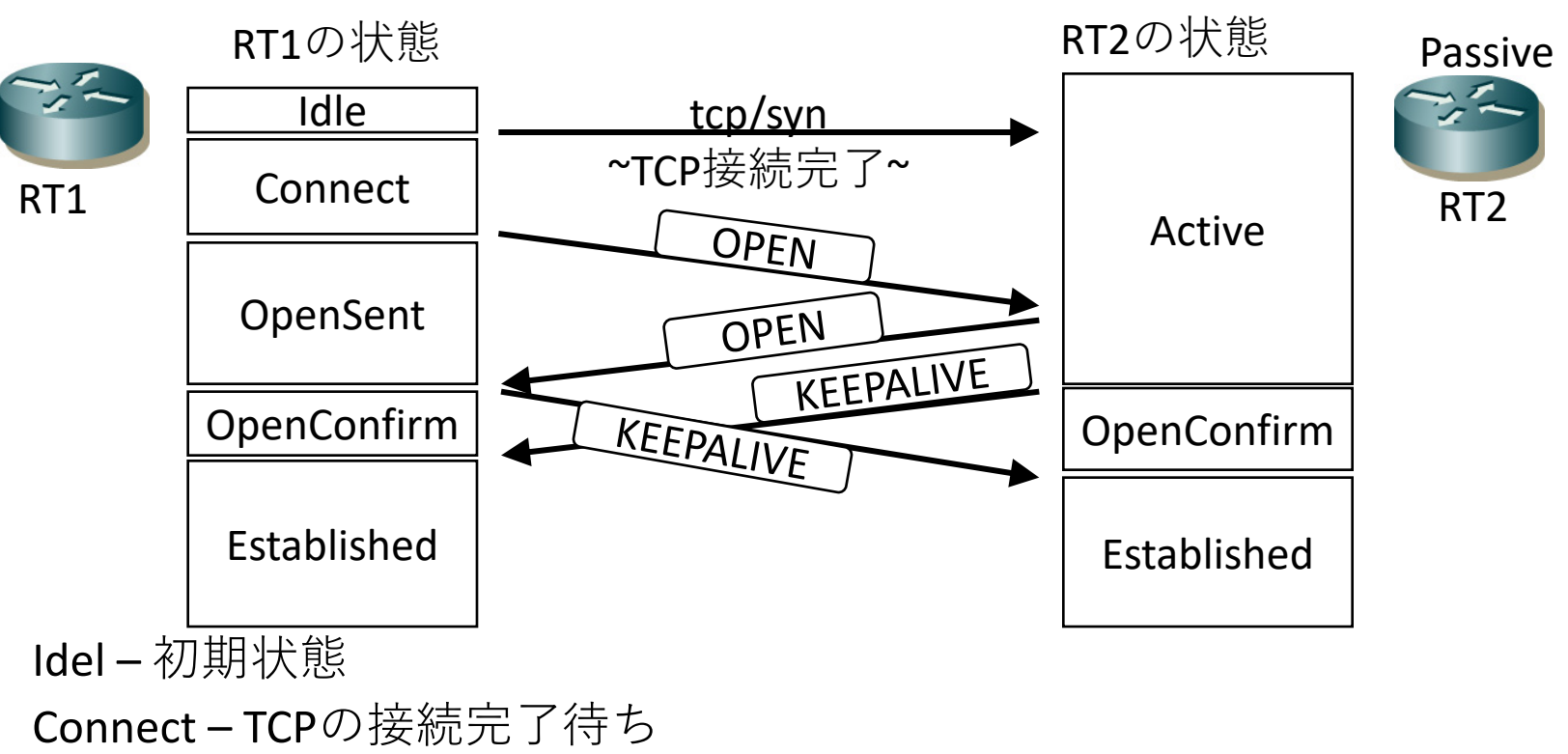

- Active 隣接からのTCP接続を待つ
- OpenSent OPEN-OPEN
- OpenConfirm OPEN受信後、隣接からのKEEPALIVEを待つ
- Established BGP接続完了、経路交換の開始

#### BGP Message header

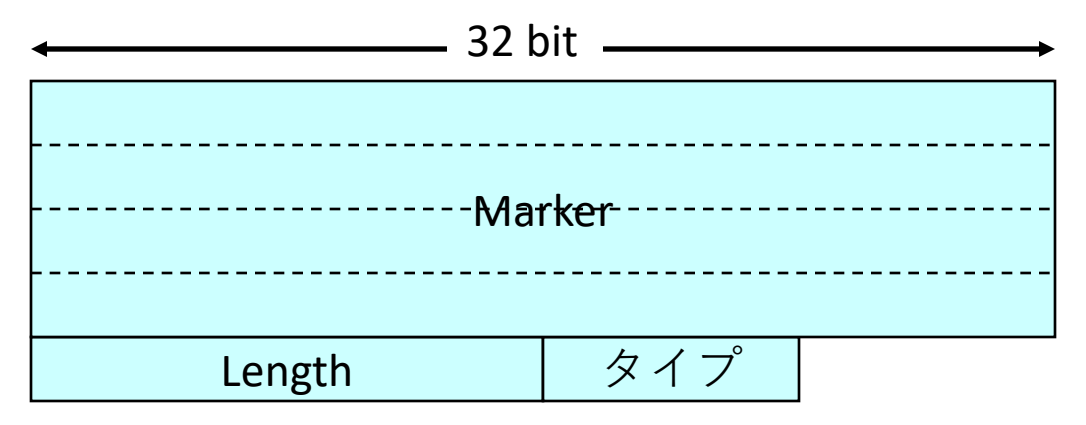

- Marker( $\overline{\vee}$   $\overline{\wedge}$ )
	- 16-octet $\mathcal{D}$  $\triangleq$ bit $\mathcal{D}^s$  1
	- 過去との互換性のため
- Length
	- 2-octetのメッセージ長
	- $19 4096$

$$
\bullet\quad \not\vartriangleleft\; \texttt{\textless}\; (1\text{-octet})
$$

- 1. OPEN
- 2. UPDATE
- 3. NOTIFICATION
- 4. KEEPALIVE
- 5. ROUTE\_REFRESH

#### タイプ1 OPENメッセージ

- TCP接続が確立後、最初にやりとりされる
- ●パラメタの交換
	- バージョン、AS番号やBGPID、ホールドタイム
	- オプションパラメータで各種機能を通知しあう
- タイプ4 KEEPALIVEで接続確立

#### タイプ1 OPENメッセージ

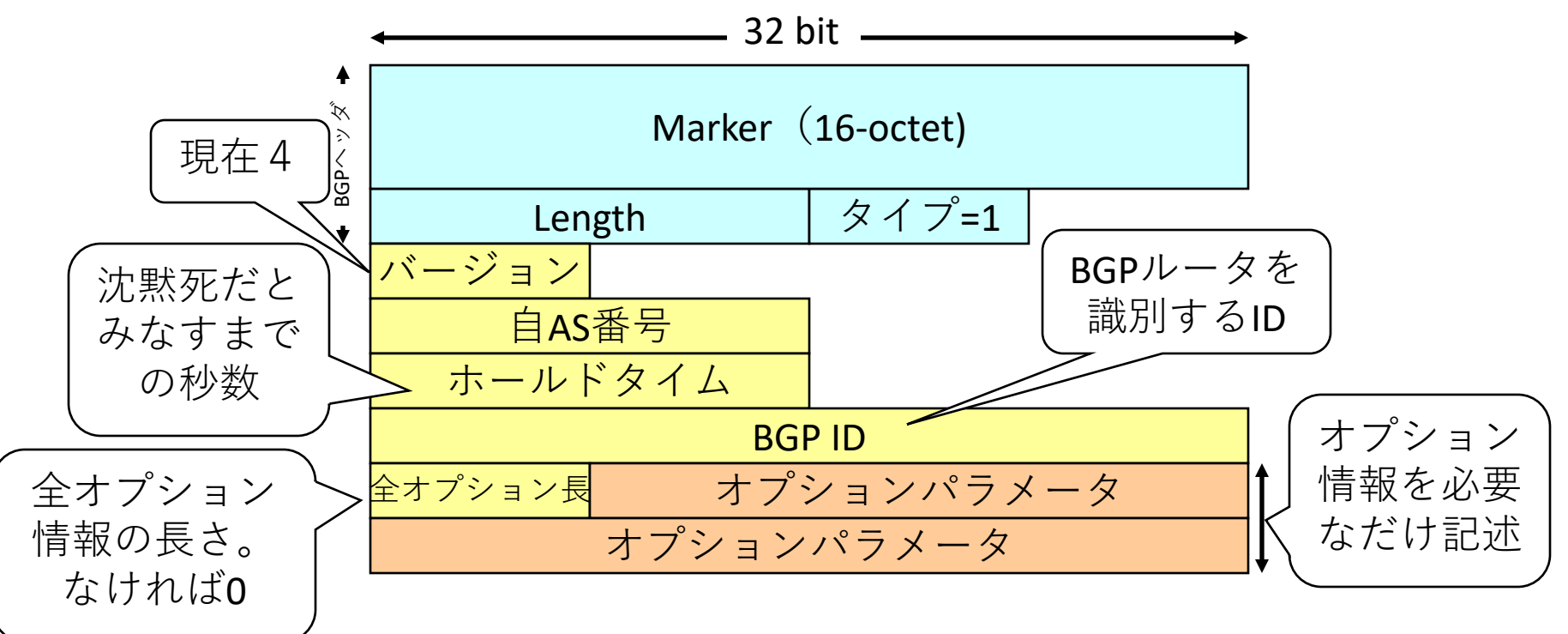

- ホールドタイムは0もしくは3以上
	- ・小さな値が採用される
	- 0の場合、セッション維持にKEEPALIVEを利用しない

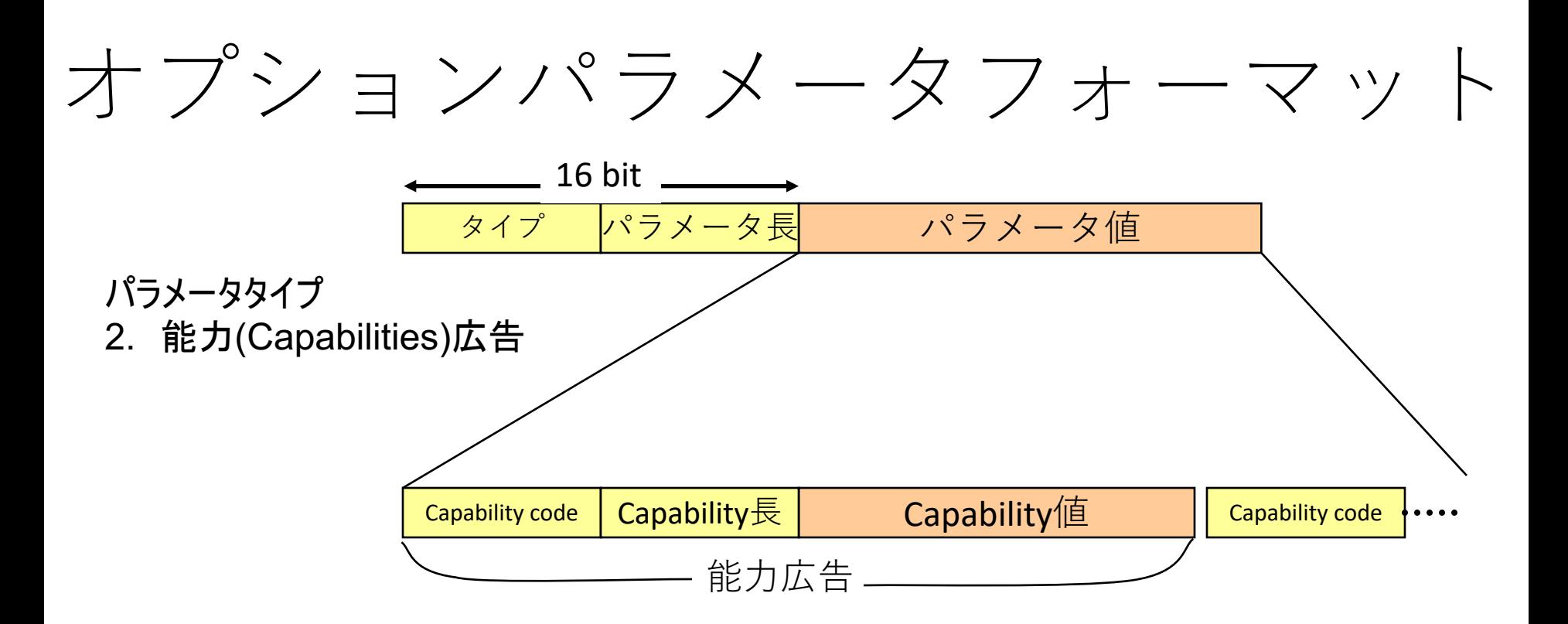

- 今のところ能力広告のためだけに利用
	- •利用可能な機能をピア先へ通知する

### Capability  $\Box$   $\vdash$   $\upharpoonright$

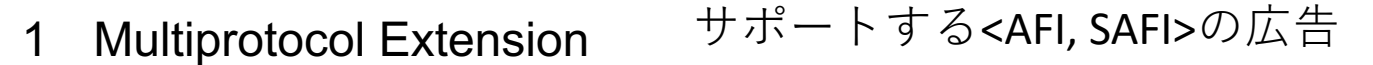

2 Route Refresh

rfc版のRoute Refresh機能広告

- 3 Cooperative Route Filtering
- 4 Multiple routes to a destination

64 Graceful Restart

65 Support for 4-octet AS number

67 Support for Dynamic Capability

128 Route Refresh(cisco)  $\mathsf{C}$ isco独自のRoute Refresh機能広告

## $\forall$

- 経路情報を運ぶ
- 一つのメッセージで以下の情報を運べる
	- 複数のWithdrawn(取り消された)経路
	- •同じパス属性を持つ複数のNLRI
		- Withdrawn経路に含まれる経路は、同じメッセージ中で NLRIに含まれてはならない
- 情報の伝播保証はTCP任せ

## $\forall$

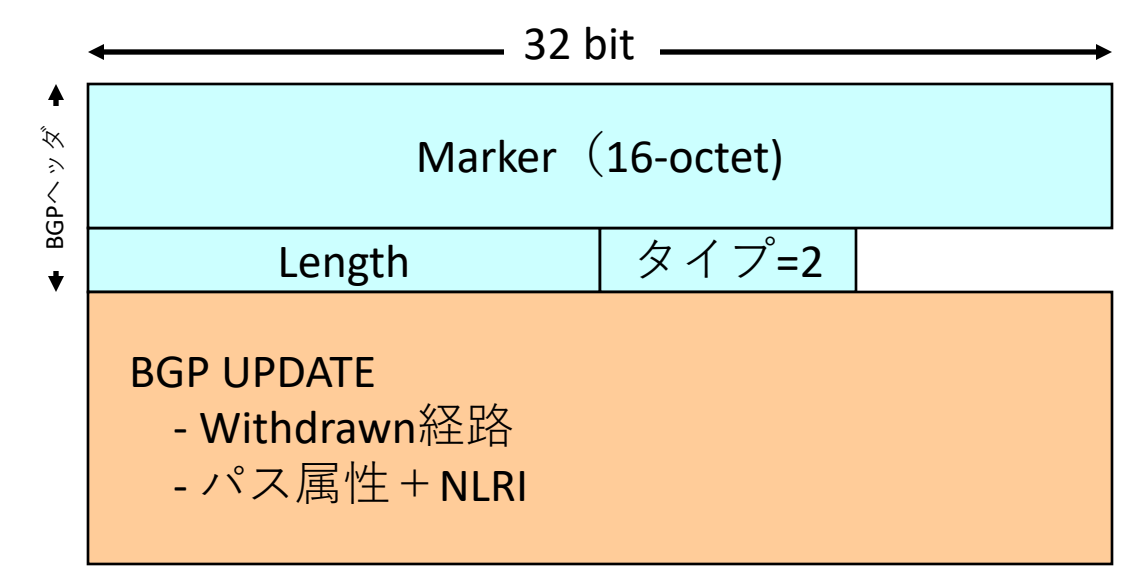

• パス属性が異なるNLRIは、異なるUPDATEメッ セージで運ばれる

#### $BGP UP$ DATE $\nabla \times -\nabla \times F$

- Withdrawn経路
	- Withdrawnの長さ(2-octet)
	- Withdrawn経路の列挙
- 到達可能経路
	- 全パス属性の長さ(2-octet)
	- パス属性の列挙
	- NLRIの列挙

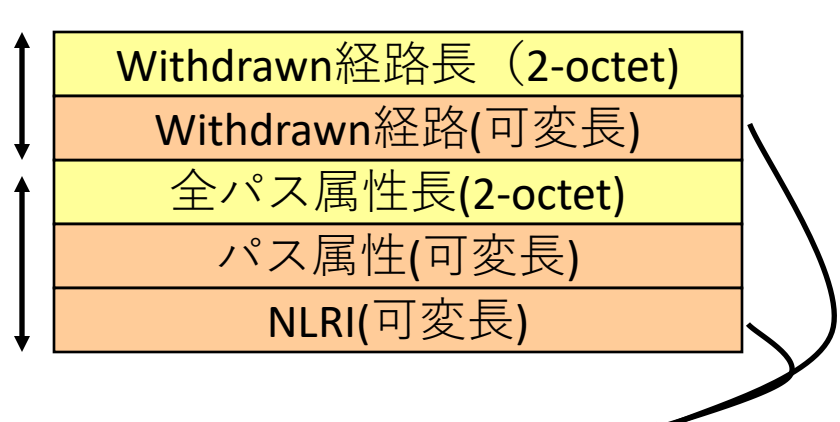

プレフィックスの格納形式

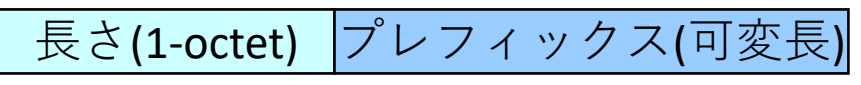

•  $[5]$  : 10.0.0.0/8 8(1-octet) 10(1-octet)

•  $\varnothing$  : 10.0.0.128/25

#### $\overline{z}$  /  $\overline{z}$  > NOTIFICATION  $\times$   $\vee$   $\overline{z}$   $\rightarrow$   $\overline{z}$

- •エラーを検出すると送信する
	- •送信後、すぐにBGP接続を切断する
- •エラー内容がエラーコードとエラーサブコード で示される
	- 必要であれば、追加のデータも通知される

#### タイプ3 NOTIFICATIONメッセージ

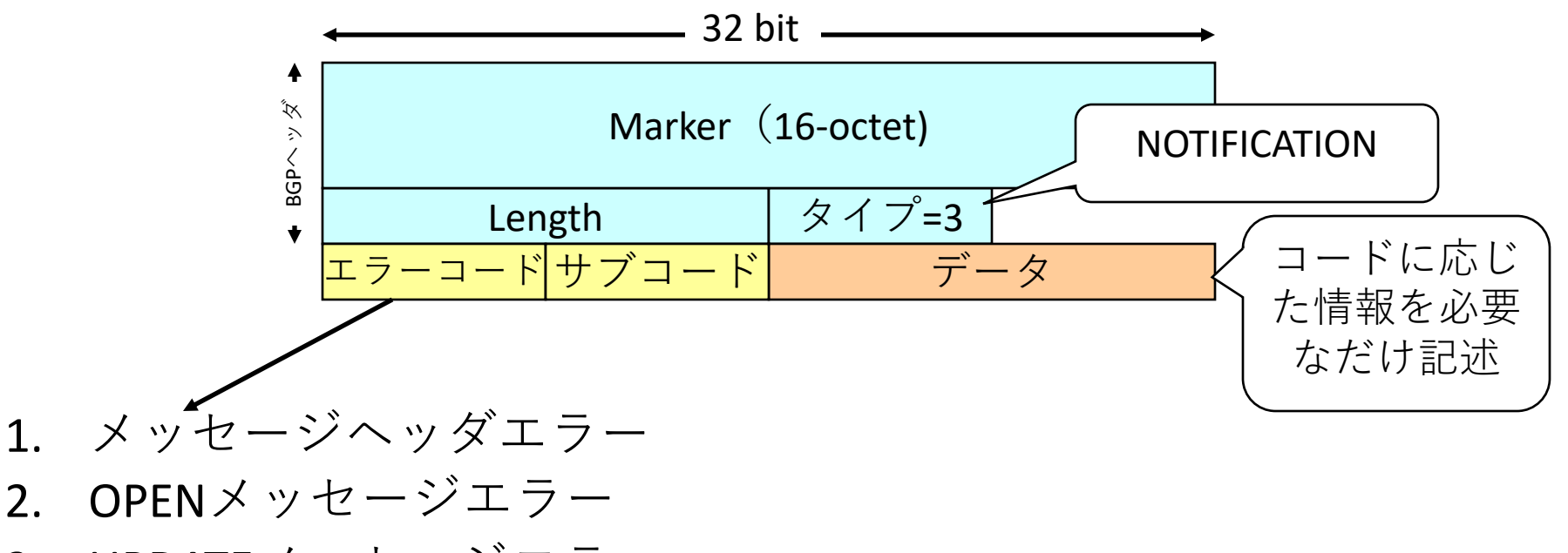

- UPDATEメッセージエラー  $3.$
- 4. HoldTime超過
- 状態遷移エラー  $5<sub>1</sub>$
- $6<sub>1</sub>$ Cease
- $7.$

#### $\frac{1}{2}$  /  $\frac{1}{2}$  (XFFPALIVE  $\times$   $\cdot$  )  $\pm$   $\cdot$  )

- BGP接続を確立させる
- BGP接続を維持する
	- 送信間隔内にUPDATEが無ければ送信
	- •送信間隔はホールドタイムの1/3程度
		- 最小で1秒
	- ホールドタイムが0の場合は送信してはならない

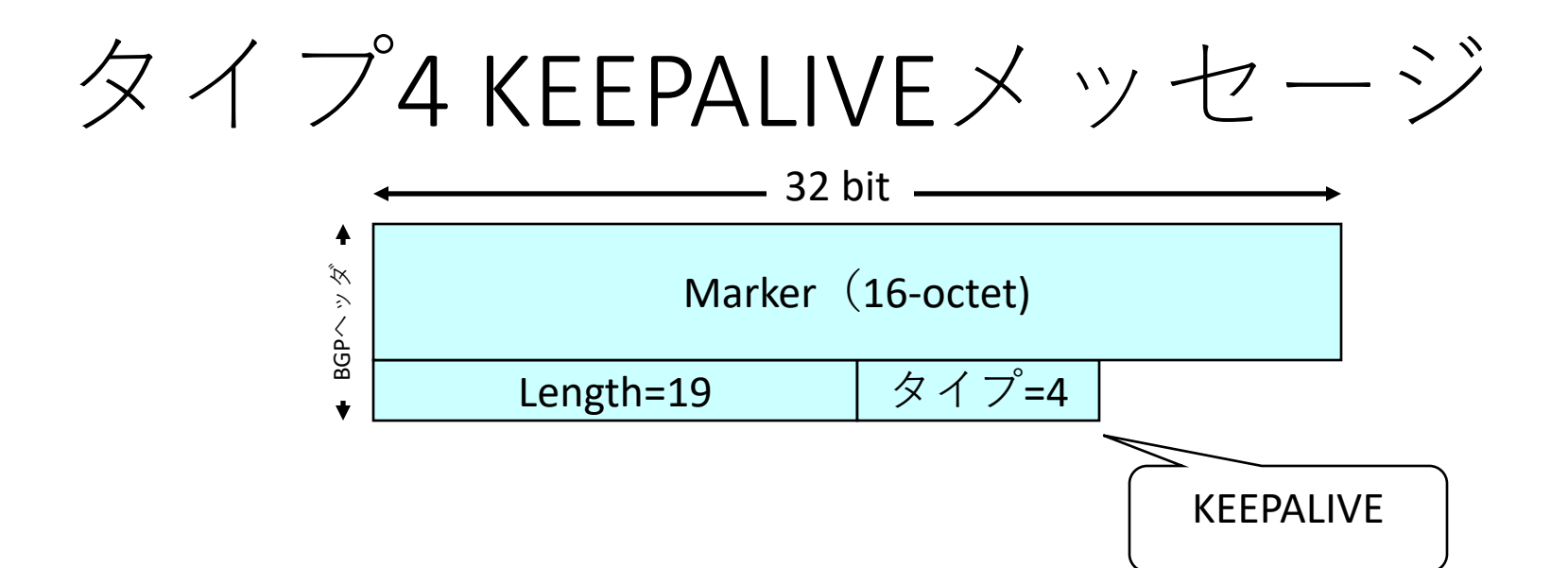

- KEEPALIVEであること以外、何も運ばない
- 最小のBGPメッセージ

#### タイプ5 ROUTE-REFRESHメッセージ

- •全経路の再広報を依頼する
	- <AFI, SAFI>を指定 (IPv4 unicastなど)
- •受信時、知らない<AFI, SAFI>であれば無視
- •メッセージを送信するには、OPENメッセージ のCapability広告でROUTE REFRESH機能が通知さ れている必要がある

#### タイプ5 ROUTE-REFRESHメッセージ

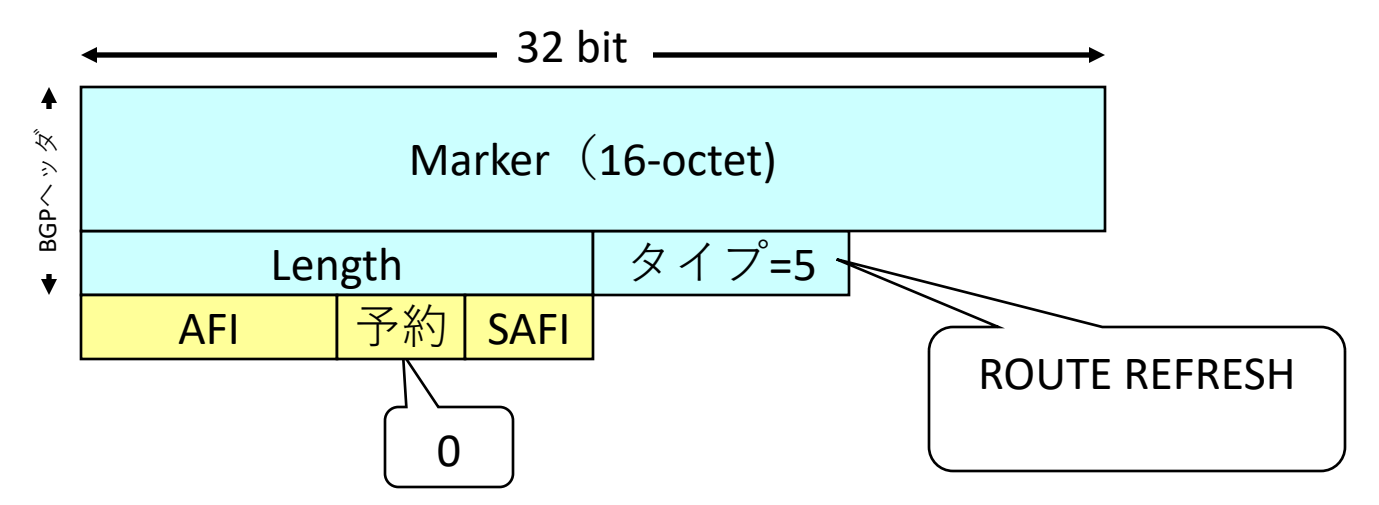

- AFI = Address Famiry Identifier
	- IPv4 $\leftrightarrow$ IPv6 $\leftrightarrow$
- SAFI = Subsequent Address Famiry Identifier
	- UnicastやMulticastなど

パス属性

#### パス属性の構成と主要なパス属性について解説する

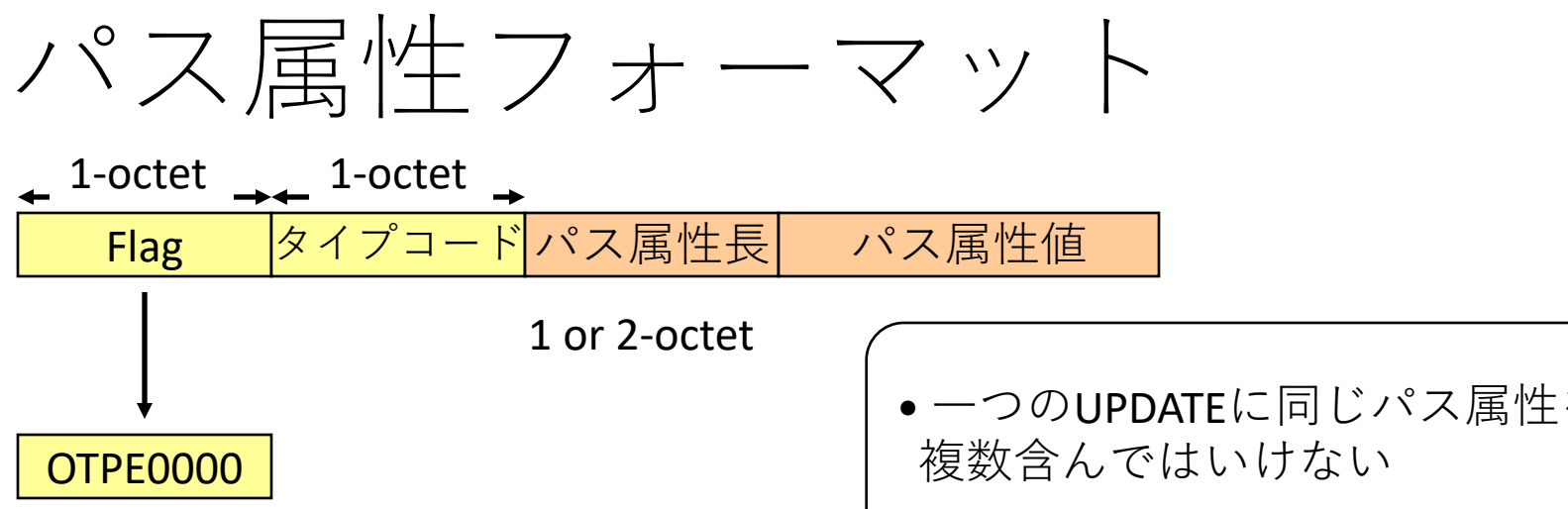

#### O bit: Optional(パス属性の種別)

0=Wellknown, 1=optional T bit: Transitive(パス属性の転送)

0=non-transitive, 1=transitive P bit: Partial(パス属性の処理)

0=complete, 1=partial

#### E bit: Extended length

0=パス属性長は1-octet

1=パス属性長は2-octet

●一つのUPDATEに同じパス属性を

- Partial bit
	- オプション属性が、経路が広 報されてから経由した全ての ルータで解釈されたかどうか を示す
	- 0:全てのルータで解釈された
	- 1:解釈されなかったルータあり

### パス属性の4つのカテゴリ

- 周知必須 well-known mandatory [T]
	- 全てのBGPルータで解釈可能
	- NLRI情報があれば必ずパス属性に含まれる
- 周知任意 well-known discretionary [T]
	- 全てのBGPルータで解釈可能
	- 必ずしも含まれない
- オプション通知 Optional transitive [OT]
	- 一部のBGPルータでは解釈できないかもしれない
	- 解釈できなくても、そのまま他のルータに広報する
		- この際、Partial bitを1にセットする
- オプション非通知 Optional non-transitive [O]
	- 一部のBGPルータでは解釈できないかもしれない
	- 解釈できない場合は、他のルータに広報するとき属性を削除する

#### ORIGIN属性值

- 周知必須
- •NLRIの起源を示す3つのタイプ
- •経路生成元で付加され、その後変更されない
	- ・・・ AS内部で生成  $0 - IGP$
	- ・・・ EGP[RFC904]から生成  $1 - EGP$
	- 2-INCOMPLETE ··· その他の方法で生成

## AS PATH属性

- 周知必須
- ·NLRIが通過してきたAS番号のリスト
	- 例えば"10 20 30"
	- 一番右は経路を生成したAS番号
	- •他のASに広報するときに先頭に自AS番号を付加
- •用涂に応じてセグメントが用意されている
	- 通常はAS SEQUENCEを利用する
	- 異なるAS\_PATHを集約した場合はAS SET
	- · AS SETは{}でくくられる表記が多い
		- 例えば"10 20 30 {40 41}"

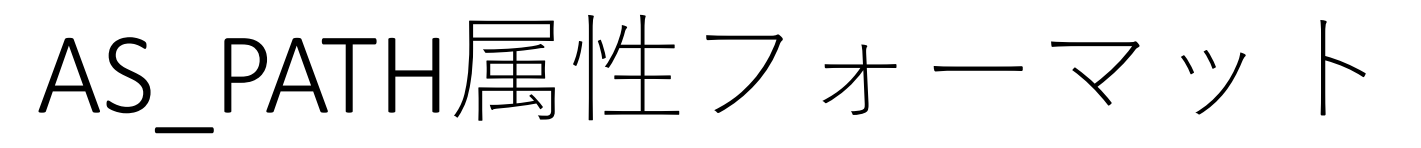

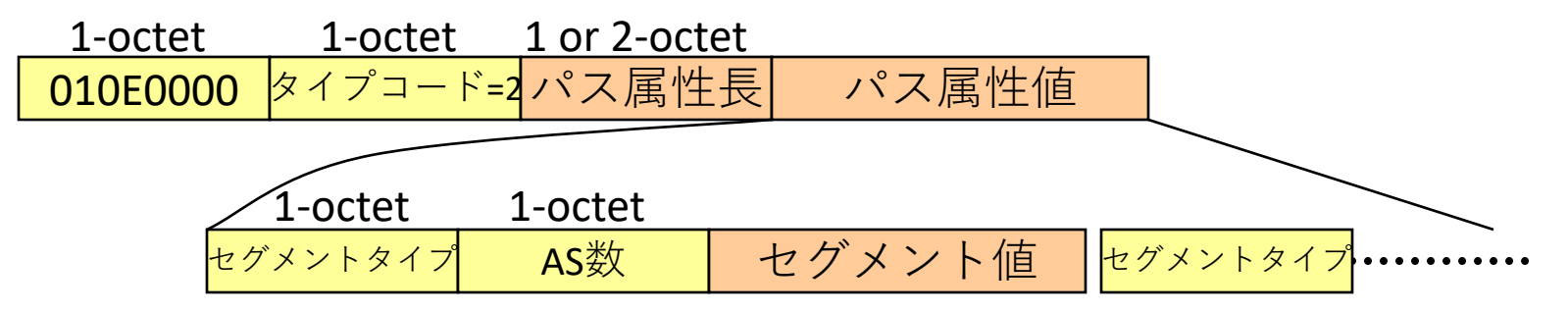

セグメントタイプ

1: AS SET

UPDATEが経由したAS番号。順序は意味を持たない 異なるAS Pathの経路を集約したときに生成される

2: AS SEQUENCE

UPDATEが経由したAS番号。順序に意味がある 経由した最新のAS番号はセグメント値の一番左 AS数

octet数ではなく、AS数 つまり、255個のASまで

セグメント値 2-octetのAS番号のリスト

- •新しいセグメントは先頭(左)に付加される
- ふつーはAS SEQUENCEのみ

## AS\_PATH属性の処理

• 経路を転送する場合

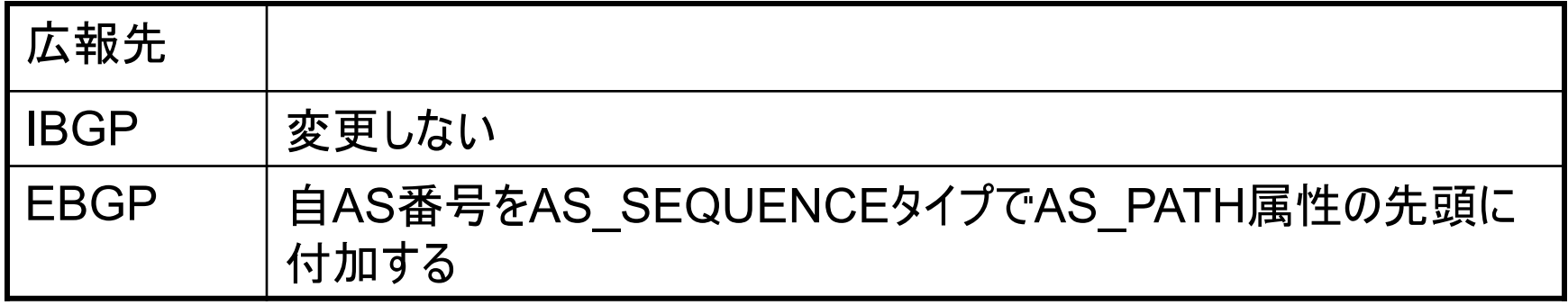

• 経路を生成する場合

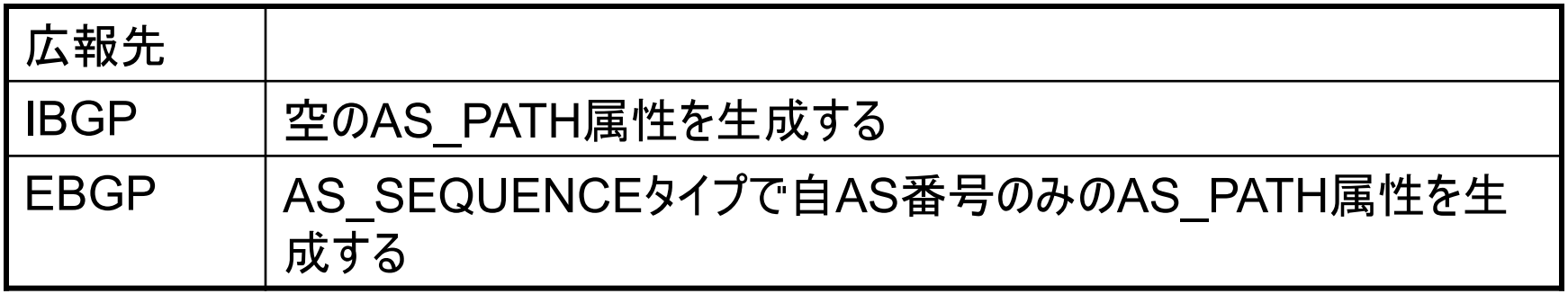
### NEXT\_HOP属性

- •周知必須
- NLRIへ到達するためのネクストホップIPアドレス

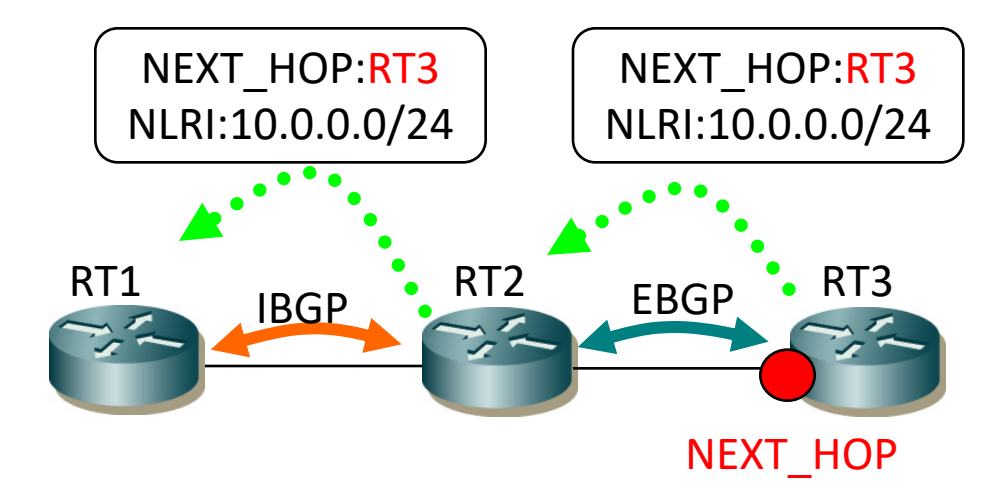

### NEXT\_HOP属性の処理

- IBGPに経路を転送するときは
	- •変更しない • ただし、設定で自身のIPアドレスに変更することも可能
- IBGPに生成した経路を広報するときは
	- その宛先に到達するためのネクストホップを設定する • ただし、自身のIPアドレスを設定することも可能
- EBGPに経路を広報するときは
	- · BGP接続に利用している自身のIPアドレスを設定する
	- ただし、宛先のネクストホップがEBGPルータと共通の サブネットに属する場合は、他のルータのIPアドレスや 自身の別なインタフェースのIPアドレスを設定すること **も可能**

# MULTI EXIT DISC(MED)属性

- •周知任意
- 隣接ASとの距離を表す4-octetの数値
	- 小さいほど優先される
	- •付加されていないと最小の0と見なす[RFC4271]
- EBGPで受信したMEDは、他のEBGPにそのまま 広報してはならない
- •幾つかの注意点
	- など • BGP MED Considerations [RFC4451]

## LOCAL\_PREF属性

- • $$\overline{\text{B}}$ 知$
- •AS内での優先度を示す4-octetの数値
	- 大きいほど優先される
- IBGPとEBGPで取り扱いが異なる
	- IBGPへの広報では付加されるべき
	- EBGPへの広報では付加してはならない
		- 付加されていた場合は無視
		- コンフェデレーションのSubAS間の場合は例外

#### COMMUNITIES属性

- •オプション通知
- NLRIに32bitの数値で情報を付加する
	- この情報を元に予め実装したポリシ等を適用
- 上位16bitと下位16bitに分けた表記が一般的
	- 10進数で"上位:下位"の様に表記する
	- 自ASでの制御は上位に自AS番号を用い、下付で制 御の情報を付加するのが一般的
	- つまり "asn:nn"

#### Well-Known-community

#### • (0xFFFFFF01) **NO\_EXPORT**

- 他ASに広報しない
- コンフェデレーション内のメンバASには広報する
- (0xFFFFFF02) **NO\_ADVERTISE**
	- 他BGPルータに広報しない

#### • (0xFFFFFF03) **NO\_EXPORT\_SUBCONFED**

- 他ASに広報しない
- コンフェデレーション内でメンバASにも広報しな  $\left\{ \cdot,\cdot\right\}$
- (0xFFFFFF04) **NOPEER** [RFC3765]
	- 対等ピアには広報しない
	- まだ実装は無さそう

#### LARGE COMMUNITIES属性

- オプション通知
- NLRIに96bitの数値で情報を付加する
	- この情報を元に予め実装したポリシ等を適用
	- 単に大きくなったBGP COMMUNITIY
- "32bit:32bit:32bit"の10進表記
	- <自AS>:<タグ1>:<タグ2>や
	- <自AS>:<制御>:<対象AS>な利用を想定
- COMMUNITY属性と併用することを想定

### EBGP&IBGPとパス属性

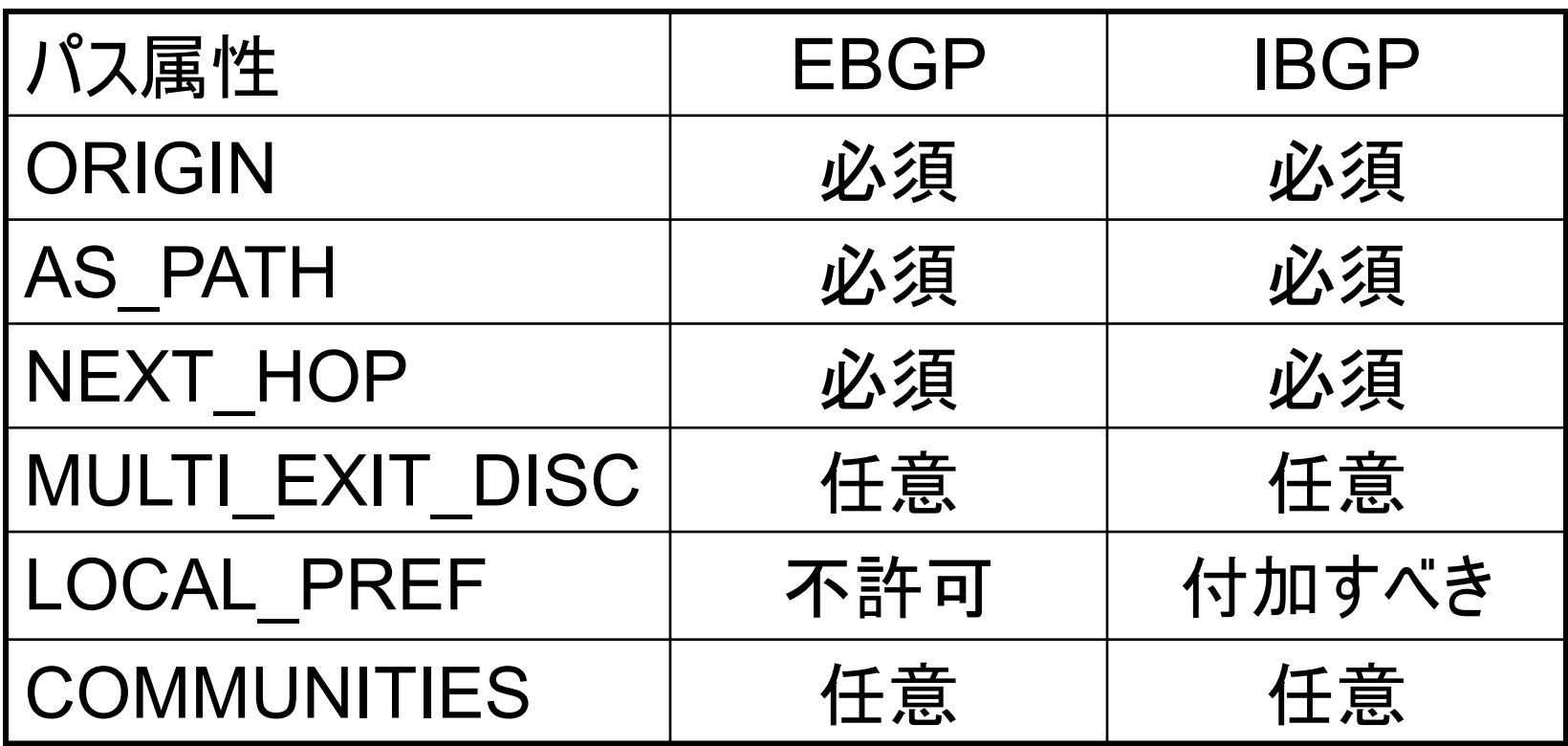

# BGPの経路選択

経路処理方法や、経路選択ルールを解説する

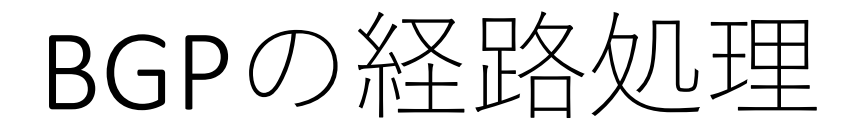

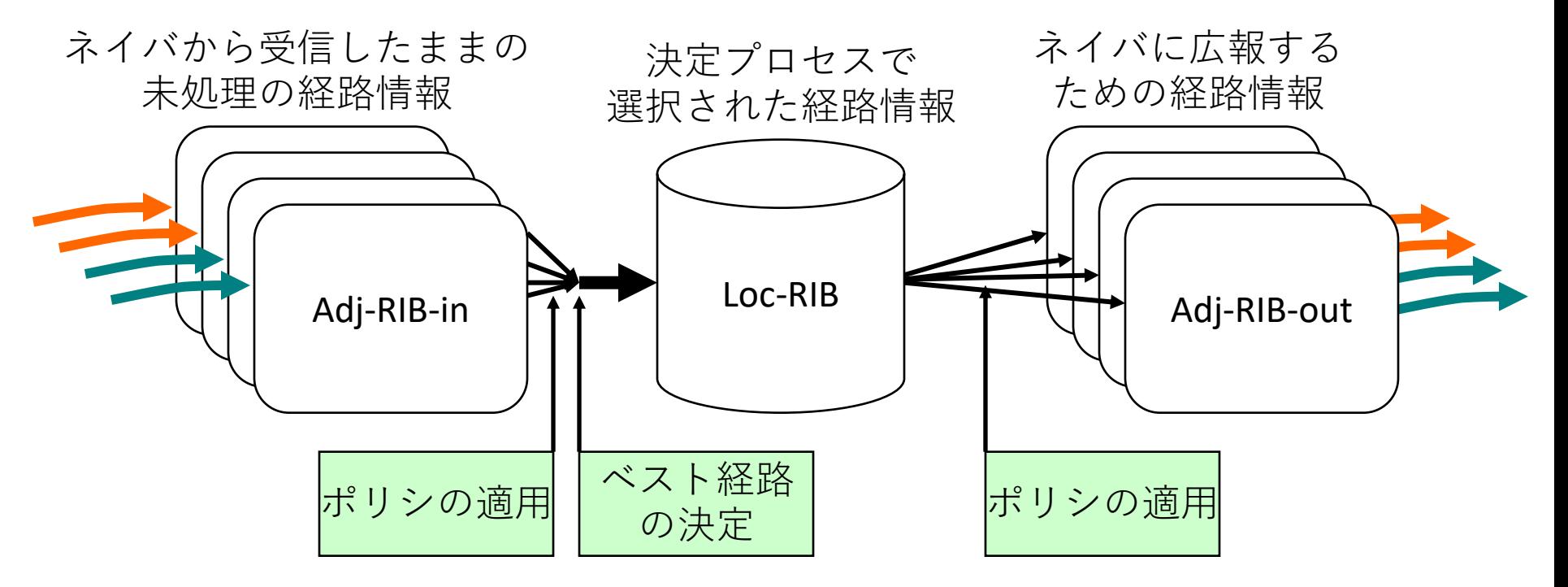

- ポリシは設定/実装依存
- •無理なポリシを適用すると、経路ループを引き起こす可 能性があるので注意

### ベスト経路のみを広報

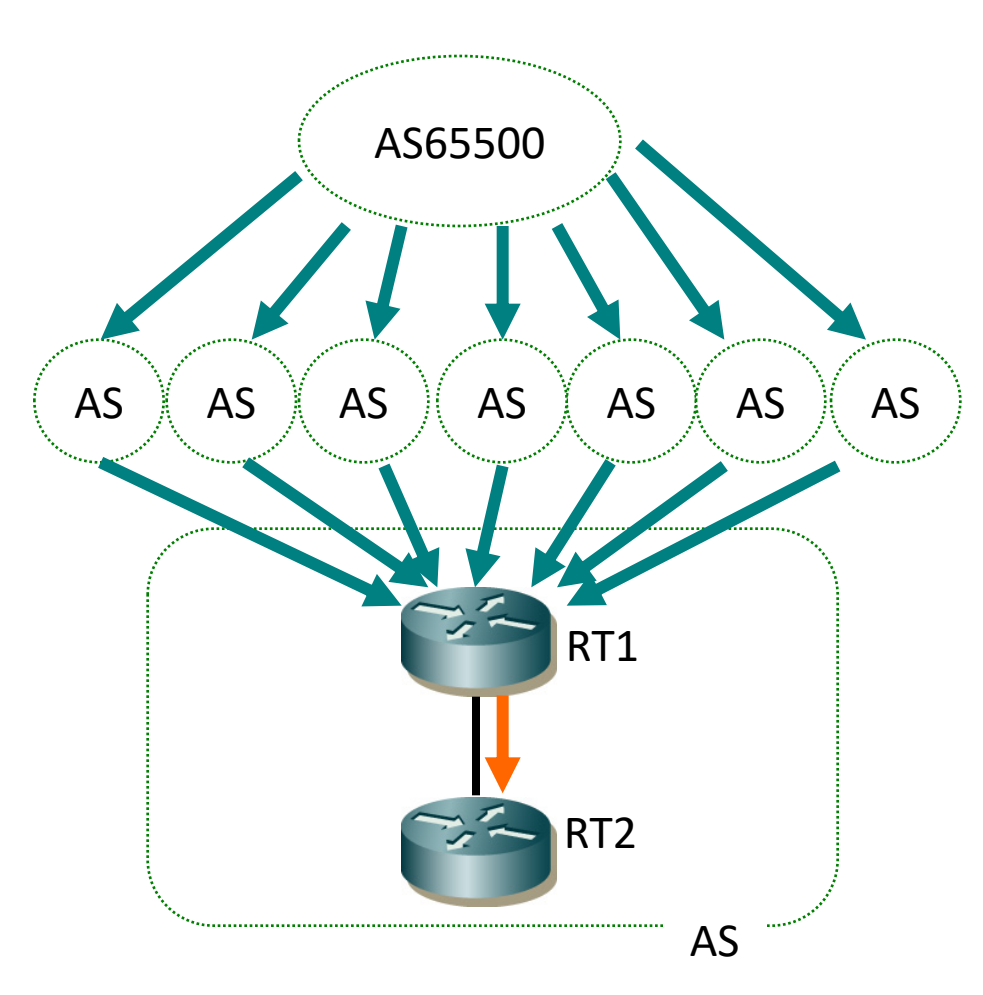

#### •RT1では7経路見える

- •ただし利用している経 路はベストの1つだけ
- RT2へ広報されるのは RT1で選択されたベス ト経路のみ
	- 経路に変更があるって 最適経路が変わると、 それが広報されて上書 きされる

### NEXT\_HOP解決

- NEXT\_HOP属性のIPアドレスまで到達可能である  $7\frac{1}{2}$ 
	- BGPも含めた経路で再帰解決して、最終的にBGPルー タの隣接するネクストホップが得られる必要がある [RFC4271]

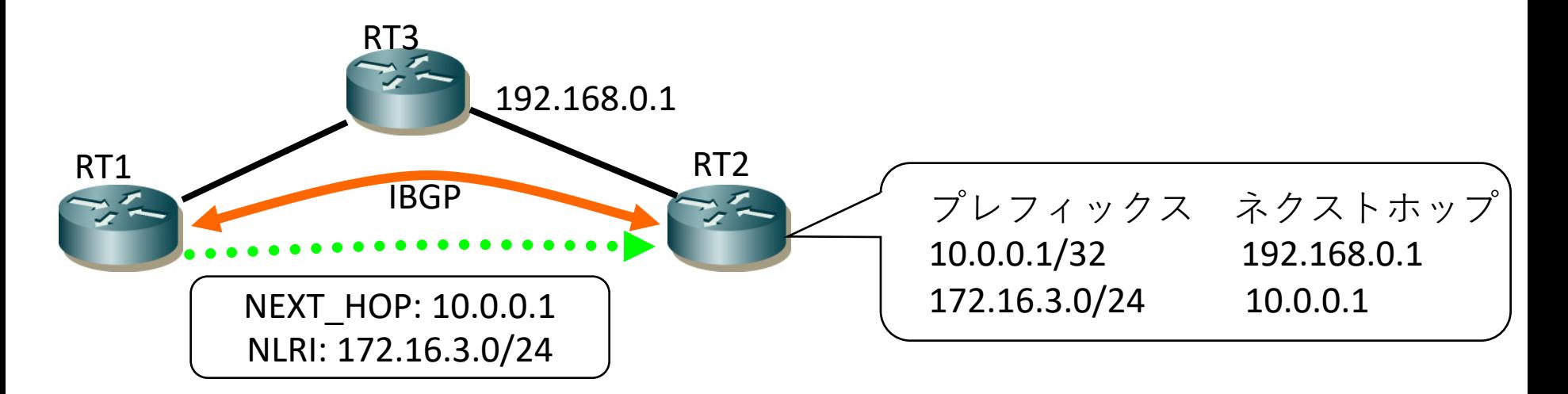

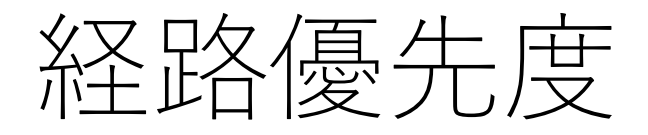

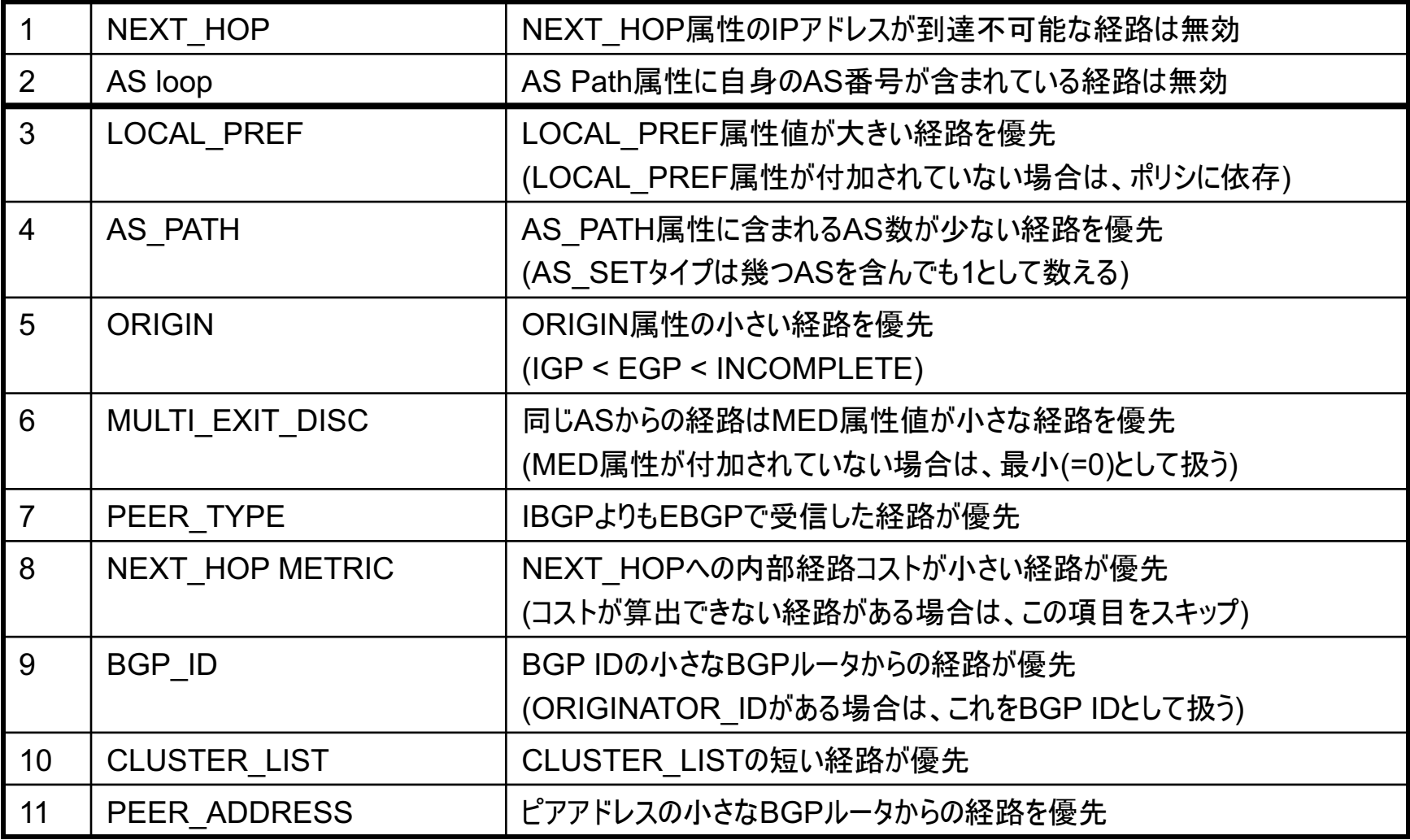

#### 属性値の評価 属性値がどう評価されるかを 解説する

# 受信経路で重要な属性値

- Local Preference
	- 受信時に設定する
- AS\_PATH
	- •相手ASから広報される
- MED
	- •相手ASから設定されて広報される、もしくは受信 時に上書き設定する
- NEXT HOP Cost
	- AS内部のトポロジに依存する

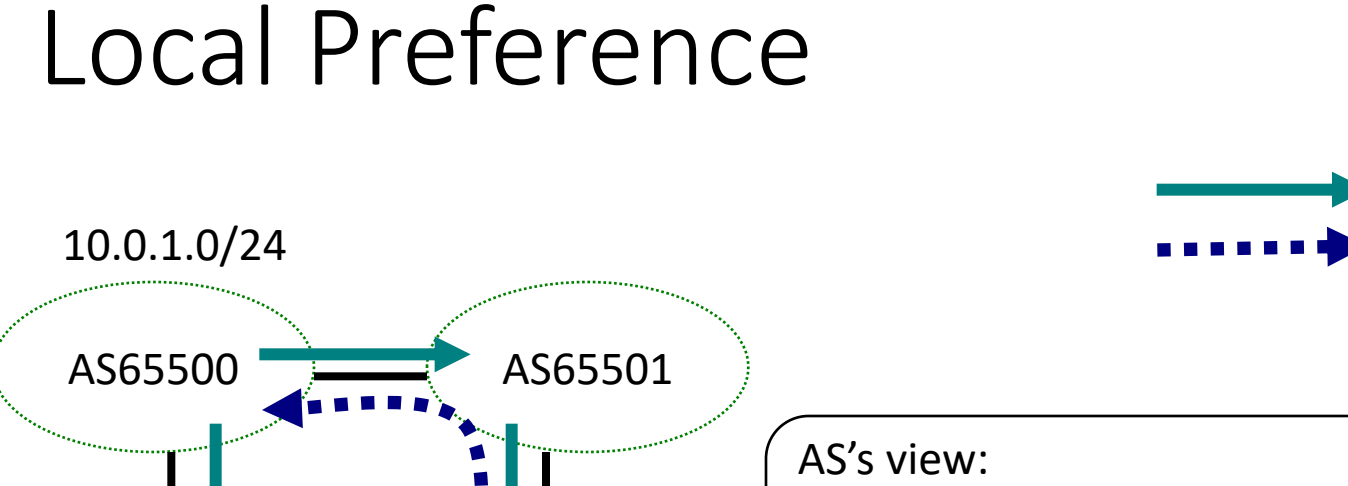

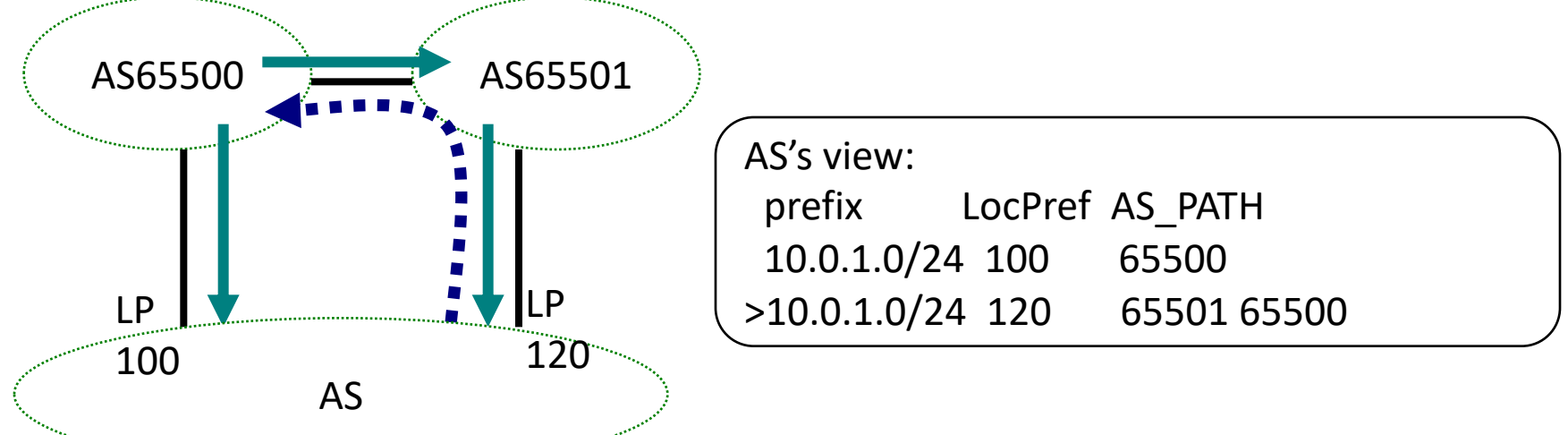

- Local Preferenceの大きな値が優先
- •あるAS経由の経路を優先したい場合に有効

BGP UPDATE

trafficの流れ

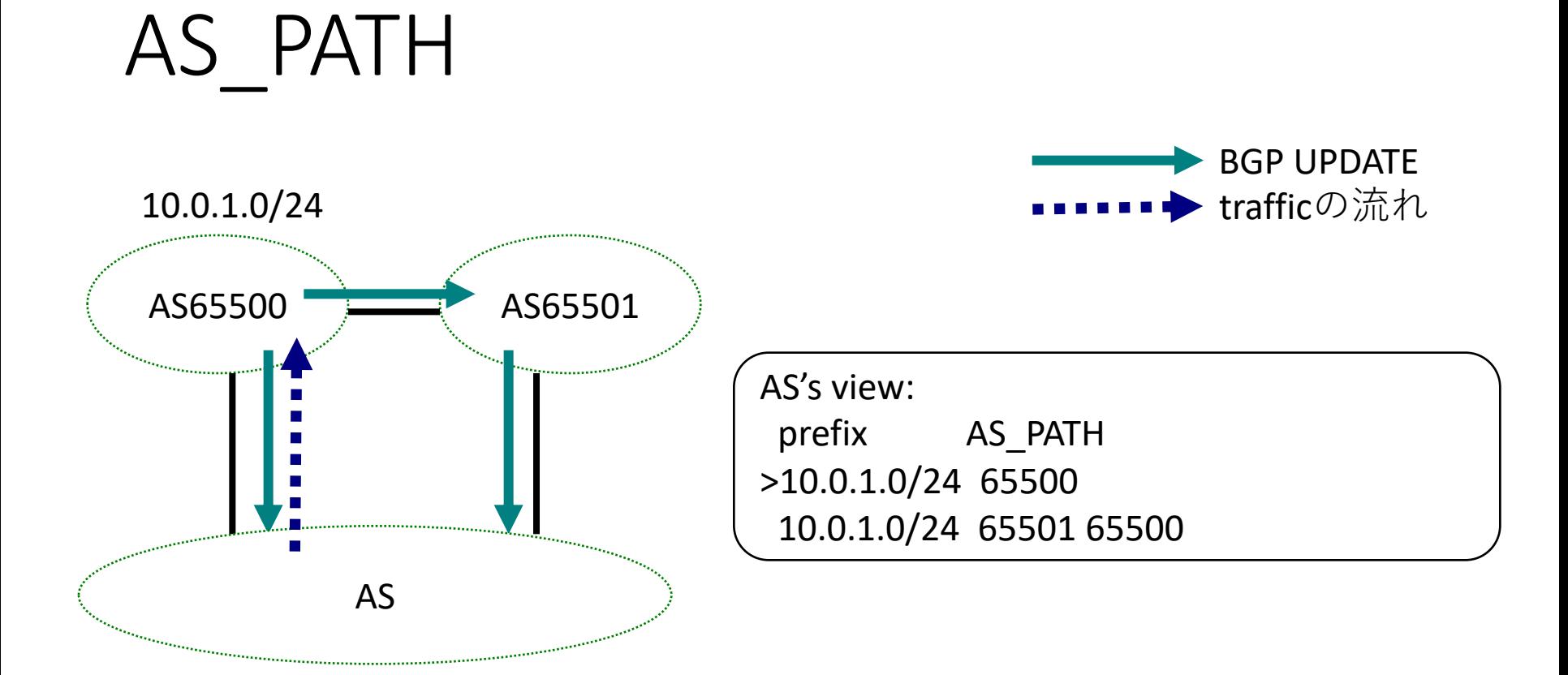

・AS\_PATH長が短い経路が優先

#### AS MED(MULTI\_EXIT\_DISC) 10.0.1.0/24 MED 200 MED 100 AS's view: prefix MED >10.0.1.0/24 100 10.0.1.0/24 200 AS65500 BGP UPDATE trafficの流れ

- MEDの値が小さい経路が優先
- あるASとの複数接続に優先順位をつけたい 場合に有効

#### RT3's view: prefix nexthop [cost] >10.0.1.0/24 10.0.0.1 [100] 10.0.1.0/24 10.0.0.5 [130] NEXT\_HOP COST AS RT3 nexthop 10.0.0.1 nexthop 10.0.0.5 10.0.1.0/24 AS65500 10.0.0.1 1 10.0.0.5 50  $50$   $(80)$ 50

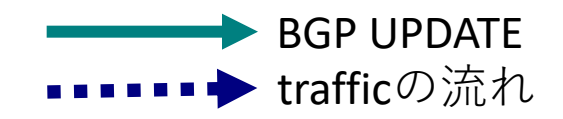

- NEXT\_HOP $\sim$   $\oslash$  igp  $\Box \nearrow$ トが小さい経路を優 先
- •これを利用したのが closest exit

# 他ASへの広報で重要な属性値

- AS PATH
	- prependでAS Path長を伸ばす
- $\bullet$  MED
	- 複数接続に優先順位をつける
- Community
	- 広報先ASでの処理を期待する
- •相手とのポリシのすり合わせが重要

# AS\_PATH (広報時)

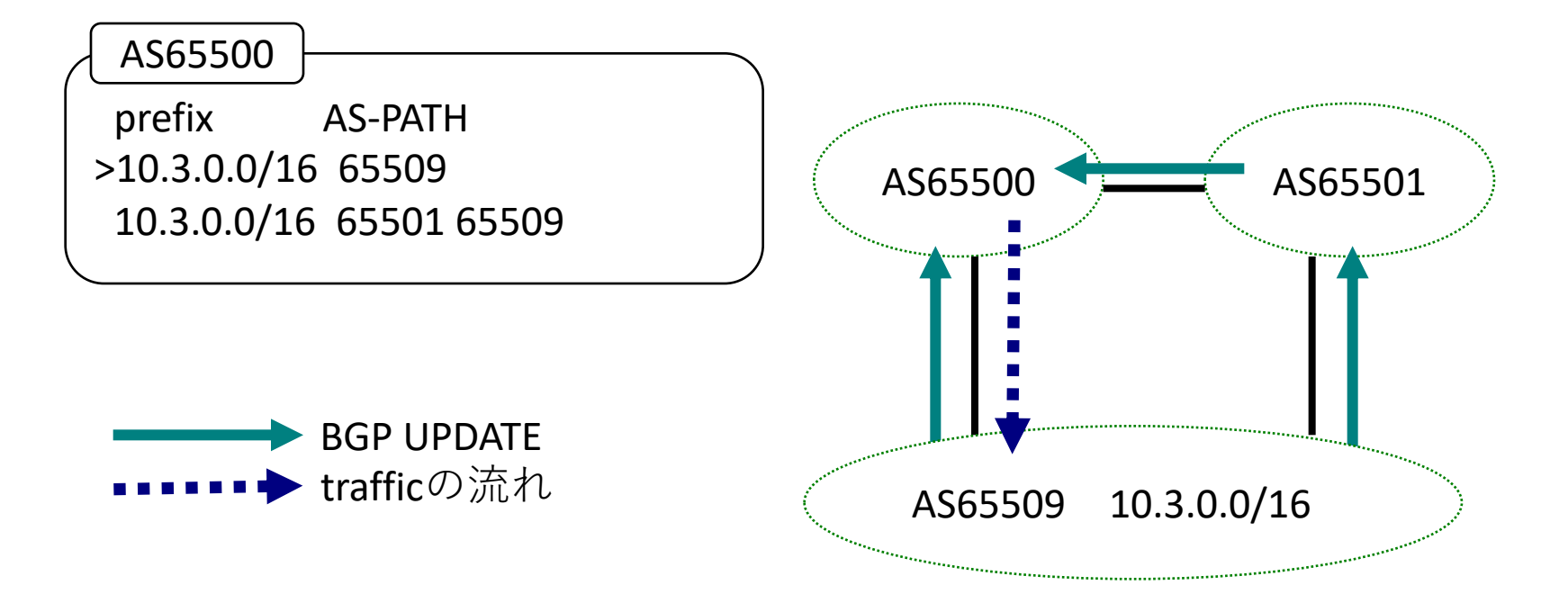

・AS\_PATH長が短い経路が優先

#### AS\_PATH prepend

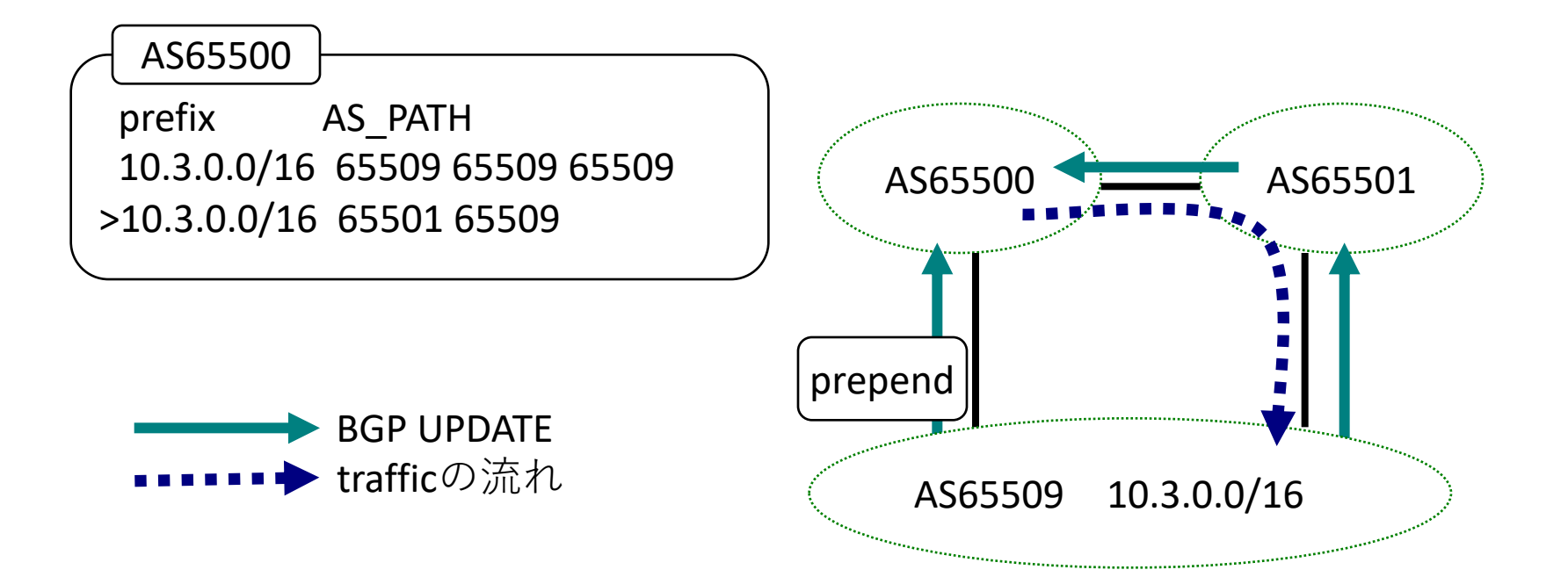

•あるASとの接続リンクを利用したくない場合に、 AS\_PATHを長くして優先度を下げることが出来る

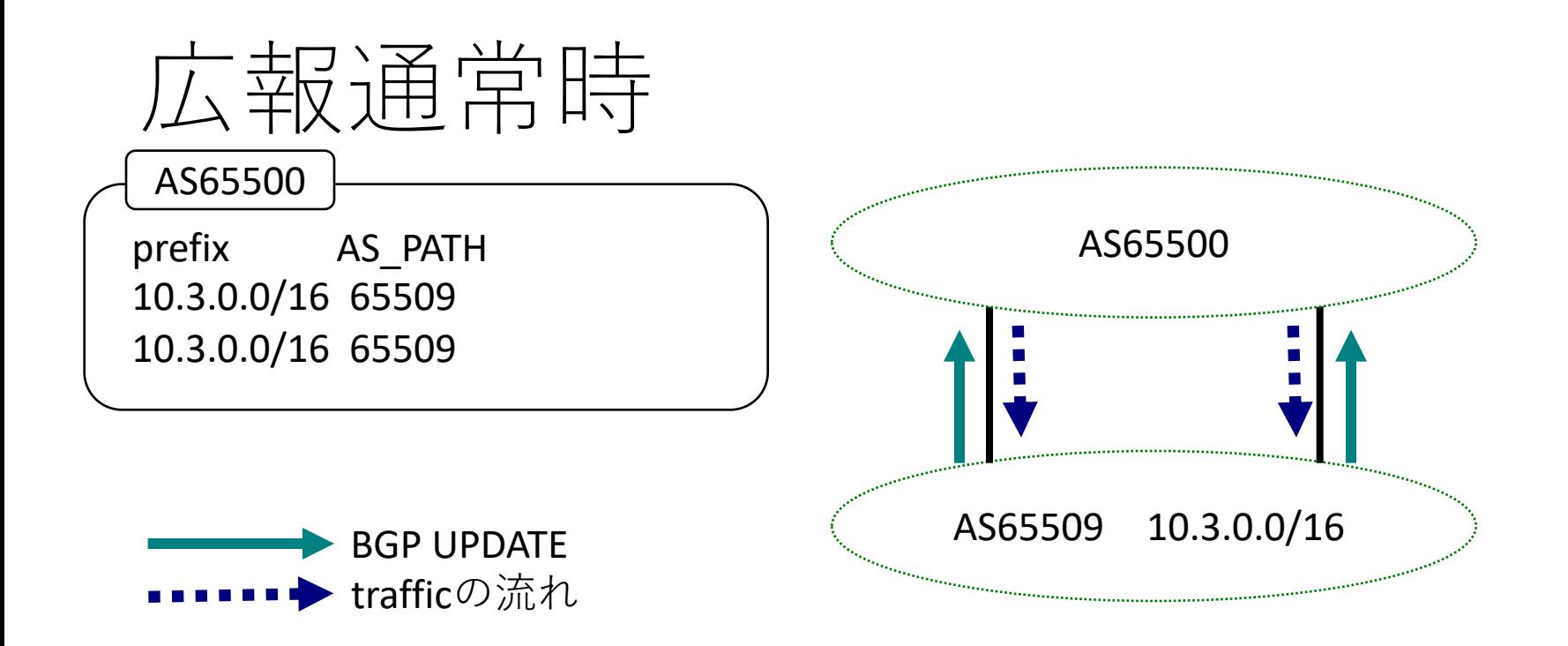

• AS65500で特別な制御を行っていなければ、 closest exitになるはず

- トラヒックの分散は相手ASの構成に依存する

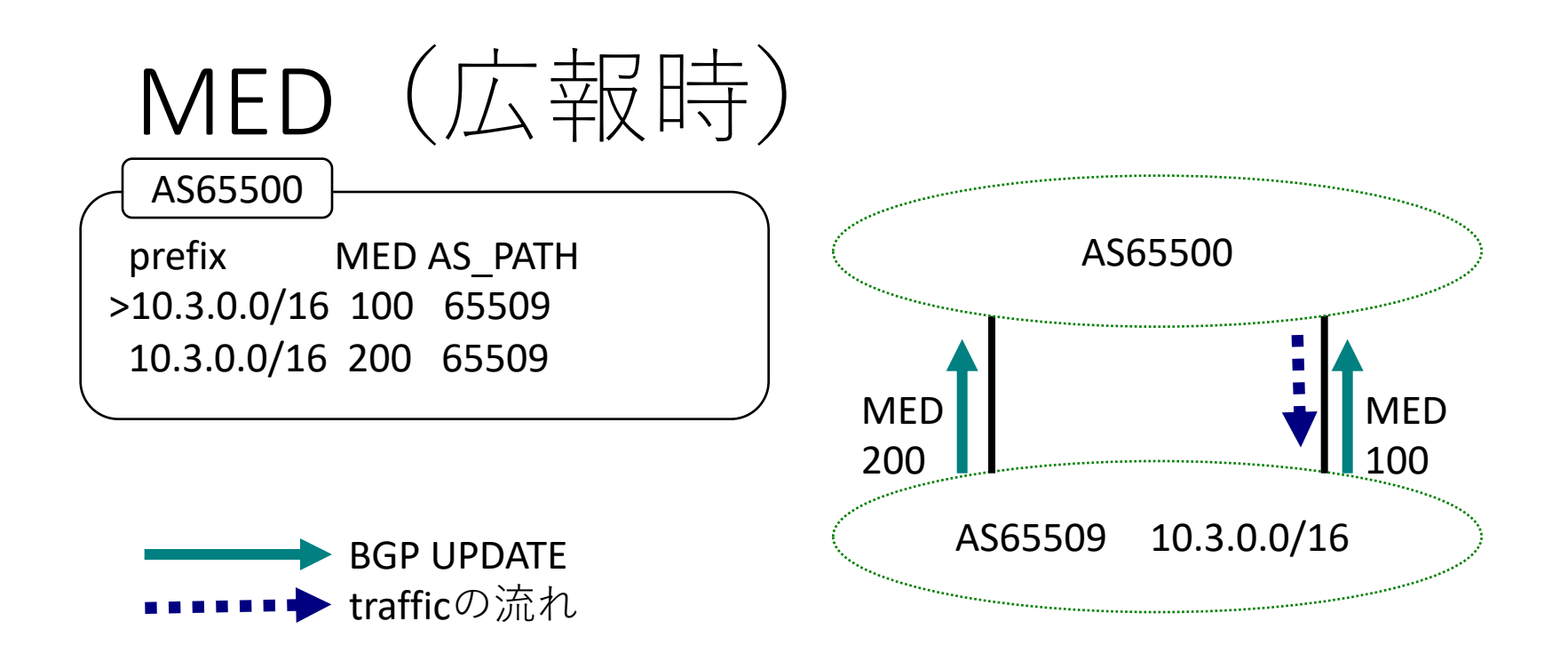

- 複数接続に優先順位をつけたい場合
- AS65500でMEDを受け付ける設定になっていれば、 小さなMED値の経路が優先される
- MEDを受け付けるかどうかは相手ASのポリシ依存

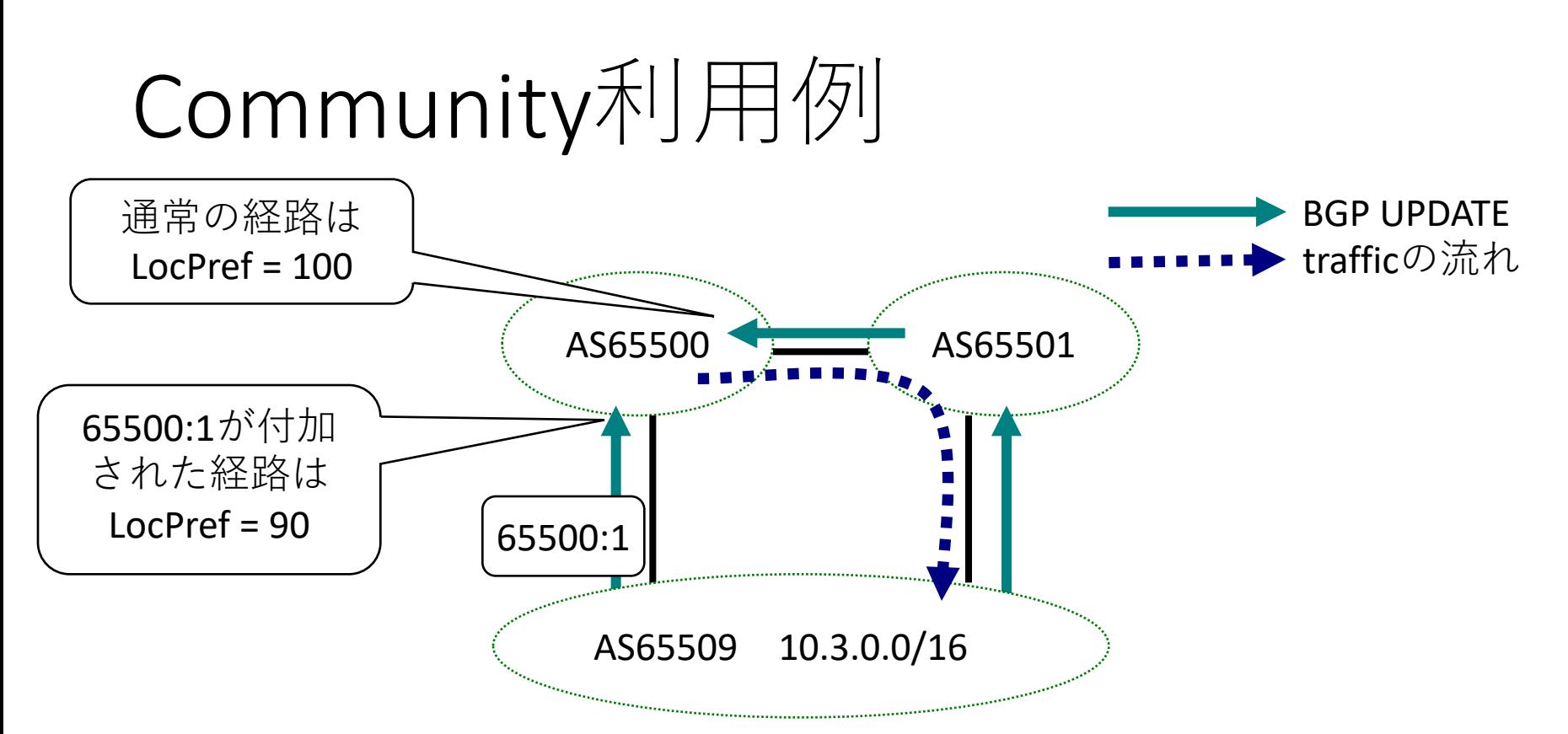

- AS65500がCommunity制御を実装していれば利用できる
- 経路にCommunity情報を付加して、その制御を利用する
- Communityを受け付けるかどうかはASのポリシ依存

# $BGPDY^2Z$ 選択

#### OSPFとBGPの関わりなどを

解説する

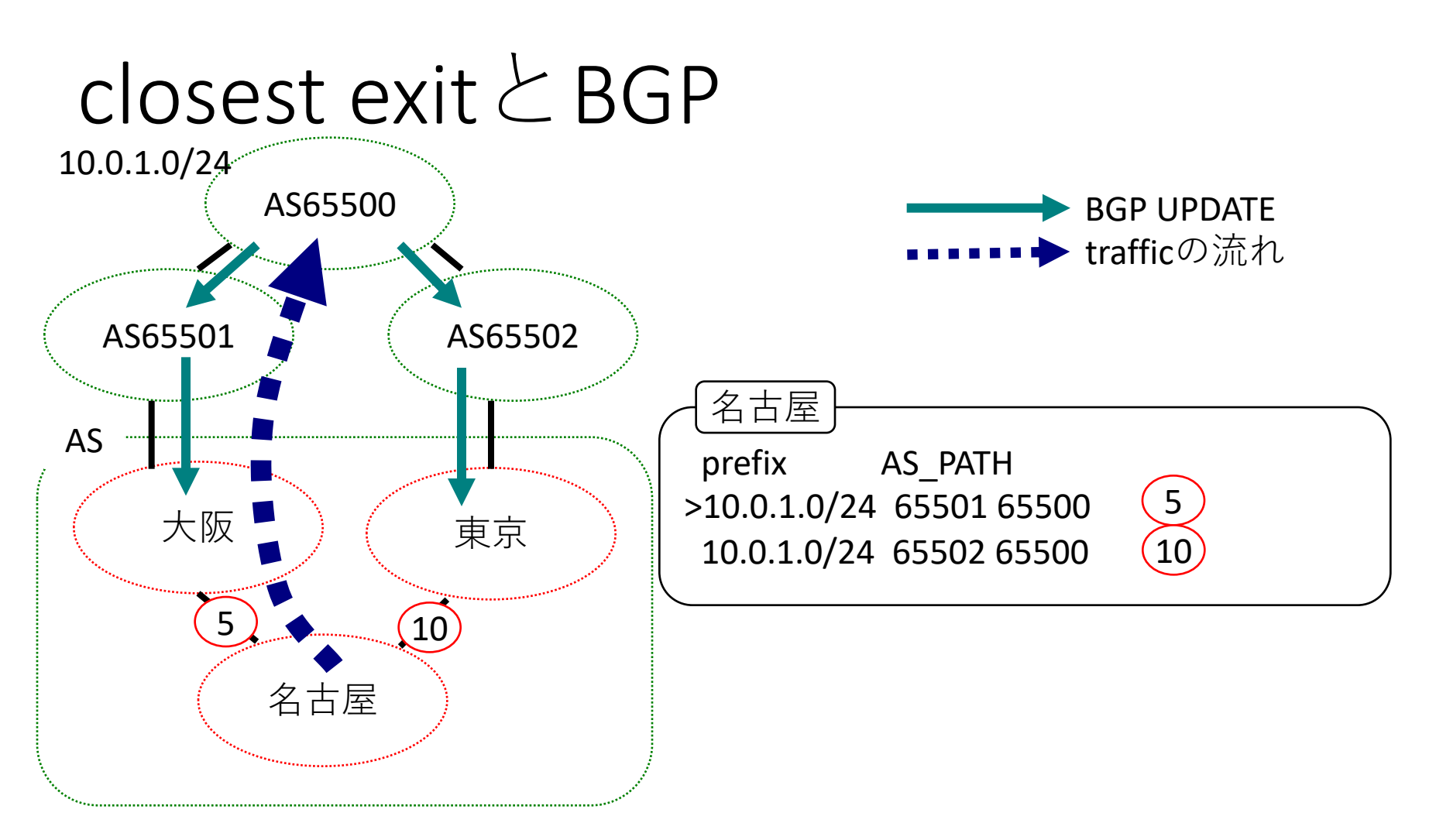

• 名古屋では、65501(大阪)経由を選択中

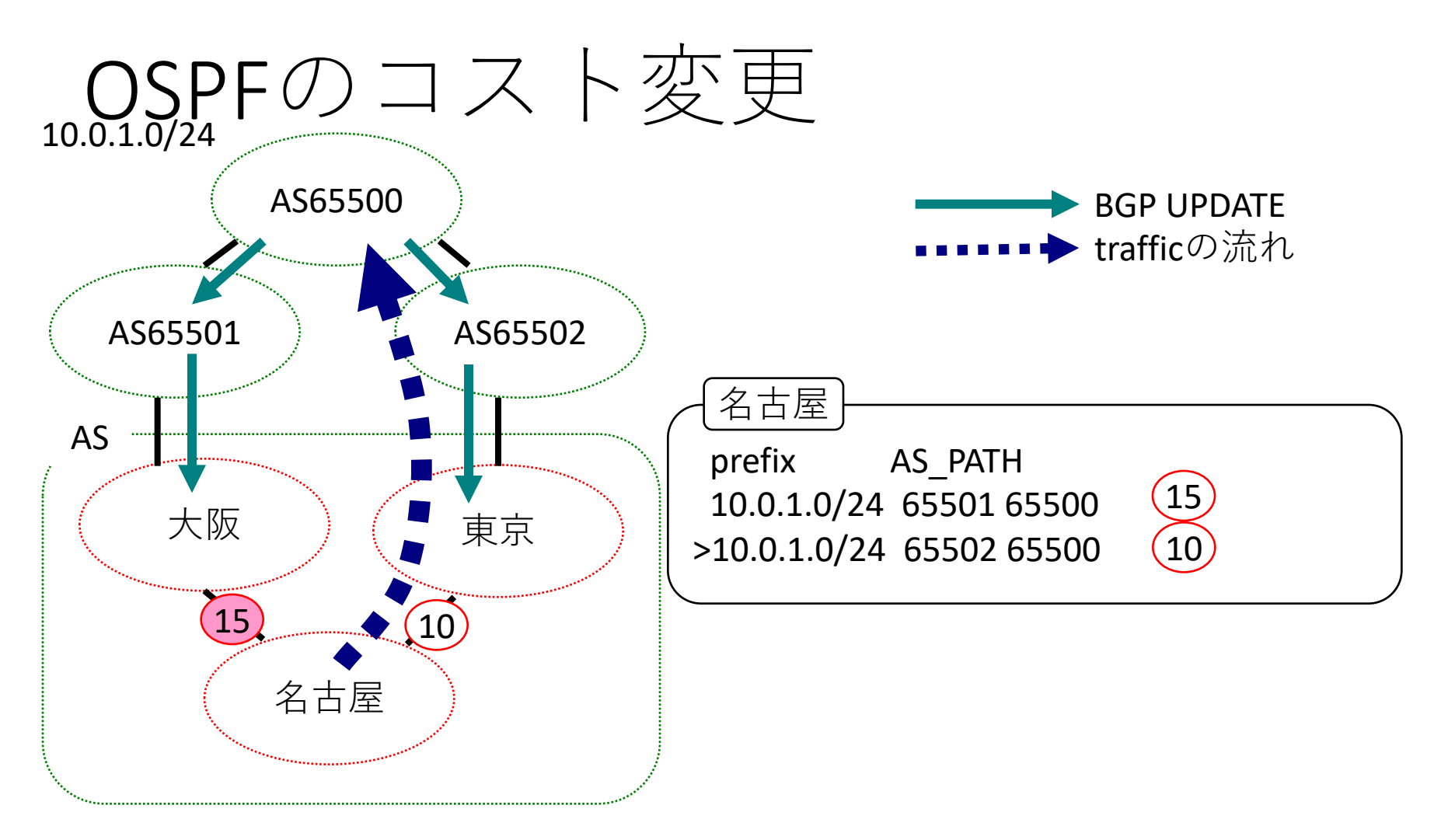

•名古屋からは65502(東京経由)に更新

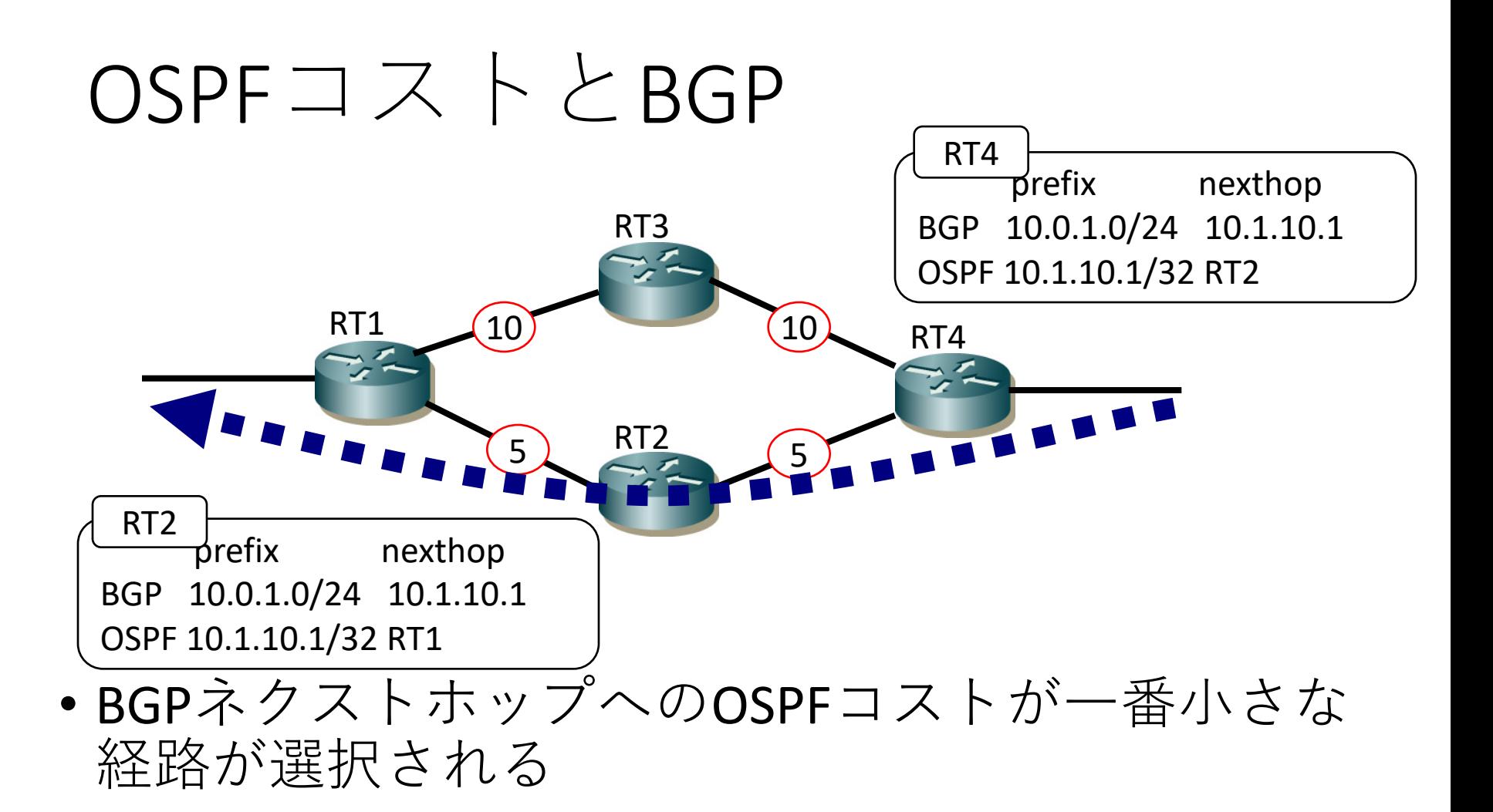

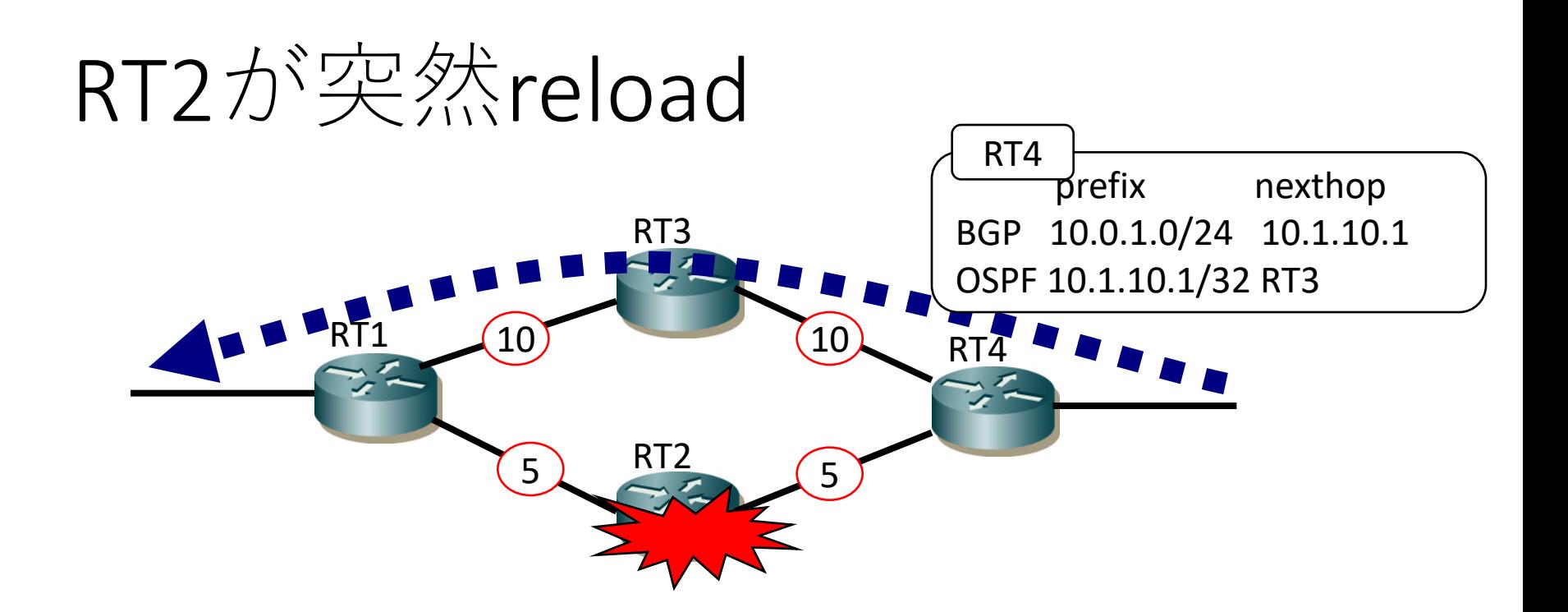

- RT2が再起動・・・
- •他のルータが障害を検出し、OSPF再計算
- •トラヒックはRT3を迂回している

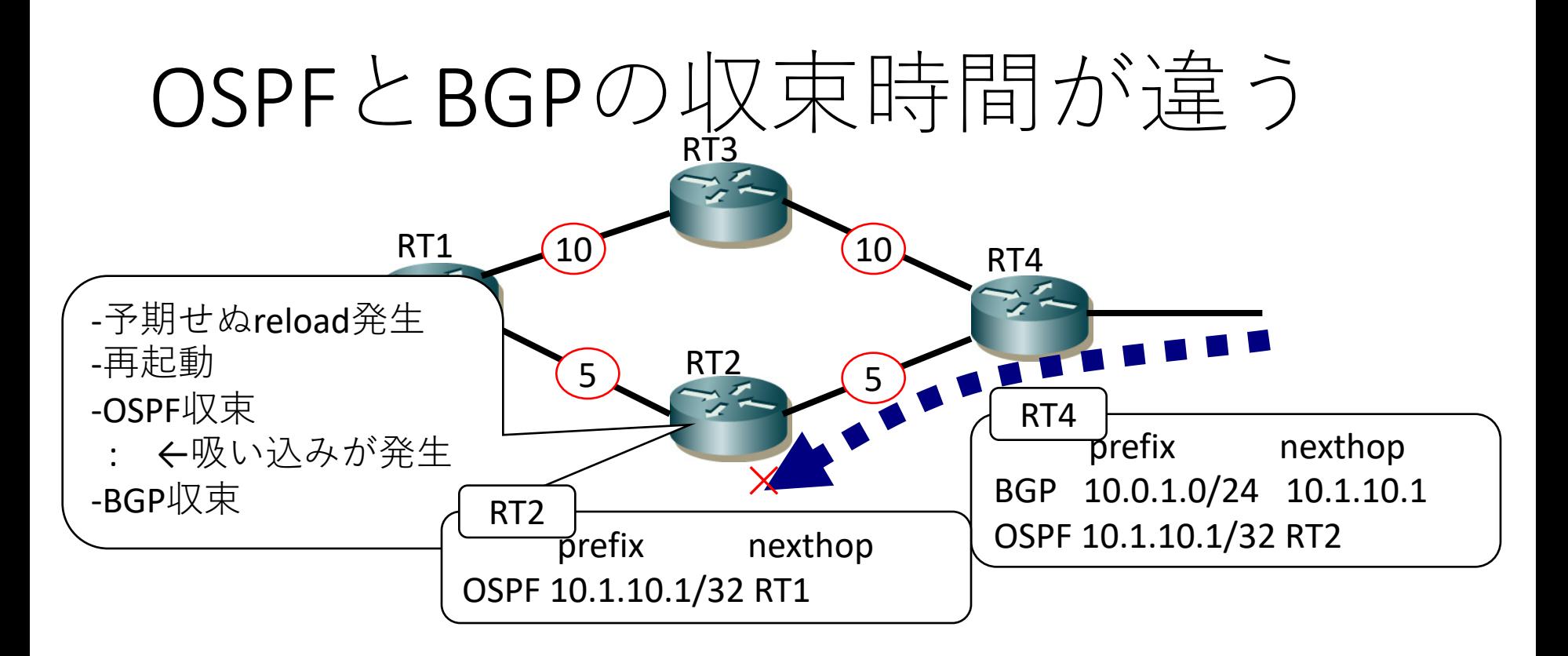

- OSPFは収束したので、RT4ではRT2側を選択
- RT 2 はまだBGP経路を受信しきっていない
- •その間、RT2がトラヒックを破棄してしまう

#### OSPF StubRouterAdvertisement

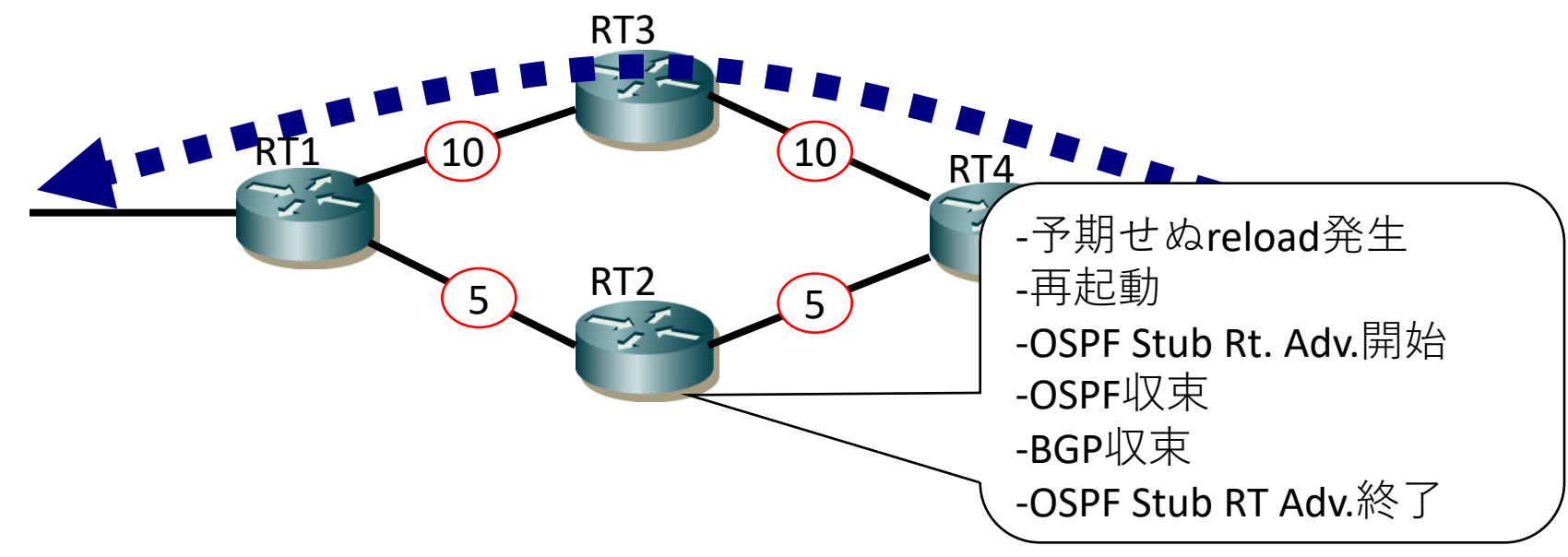

- ルータを経由するトラヒックを迂回させる機能
- OSPF起動後に実施して、BGP収束までトラヒックを迂回 させる等の利用が考えられる
- 詳しくは[RFC3137]を参照

#### BGP Multipath

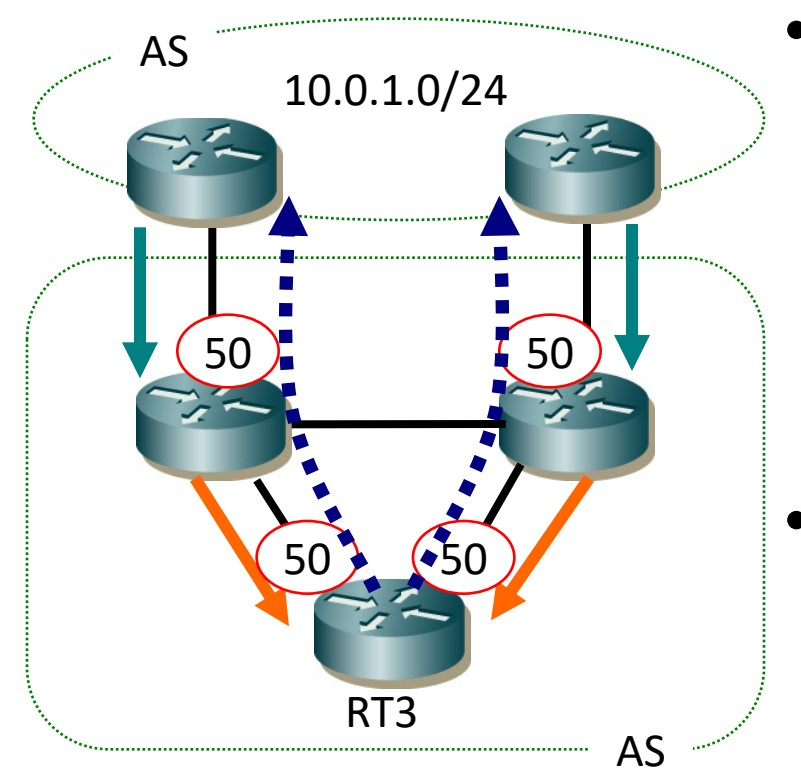

- •複数の経路を有効にできる 手法
	- •ベンダの実装依存
	- 経路選択で特定の段階まで 優先度が一致すれば Multipathとして扱う
- RT3でMultipathを使用
- RT3が他のルータに広報する 経路は通常選択される1つ as / のベスト経路のみ

#### BGP4+

- BGP4のマルチプロトコル(IPv6)対応
	- [RFC2545] [RFC2858]
- OPENメッセージでマルチプロトコル対応を通知
- BGPセッションはIPv4 or IPv6どちらでも可
	- IPv6だとglobal unicast or link-localが選べる
	- IPv6の到達性を保証するには、IPv6でセッションを確 立するのがお勧め
- NEXT HOP  $\vert \downarrow \vert$  global unicast (+ link-local)
	- プレフィックスと共にMP REACH NLRIで運ばれる

#### $BGP$ の転用

- BGPは、ルータにTCPで情報を通知できる
- パス属性で情報を運ぶ
	- IPv6経路等もパス属性で運ばれる :パス属性のみでNLRIが無いUPDATEも有効
- 経路を運ぶ以外の目的にも利用されるように なってきた

# BGP NOTIFICATION メッセージ
## $BGP NOTIFICATION \times \vee \vee \vee \wedge$

- 1. メッセージヘッダエラー
- 2. OPENメッセージエラー
- 3. UPDATEメッセージエラー
- 4. HoldTime $\#$
- 5. 状態遷移エラー
- 6. Cease
- 7. ROUTE-REFRESH $\bot \bar{z}$  –

#### •メッセージヘッダの処理中にエラーを検出 ── │サブコード│ データ  $\overline{1}$

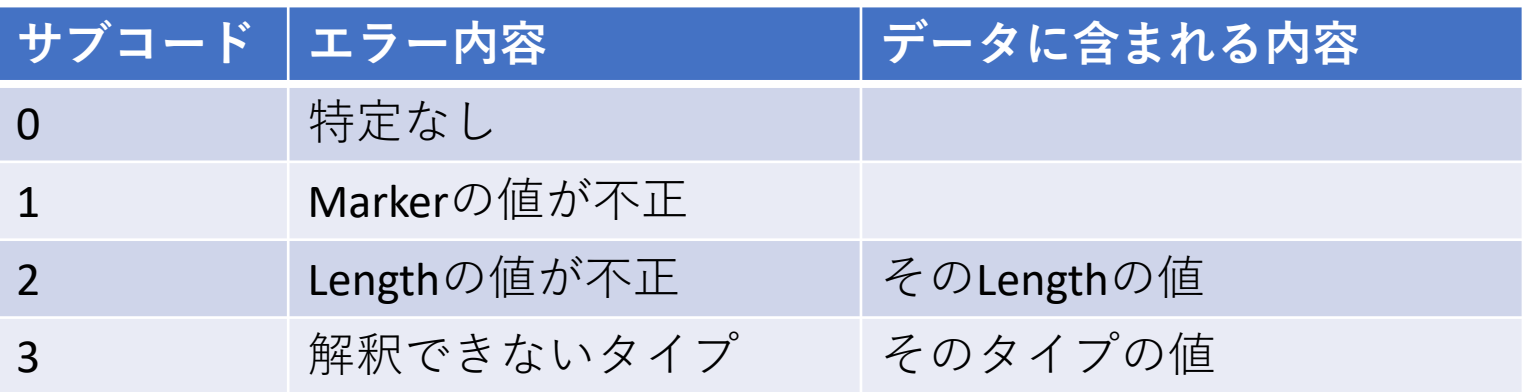

## コード2:OPENメッセージエラー

• OPENメッセージの処理中にエラーを検出  **̄|サブコード┃ ̄ ̄ ̄ データ**  $2<sup>1</sup>$ 

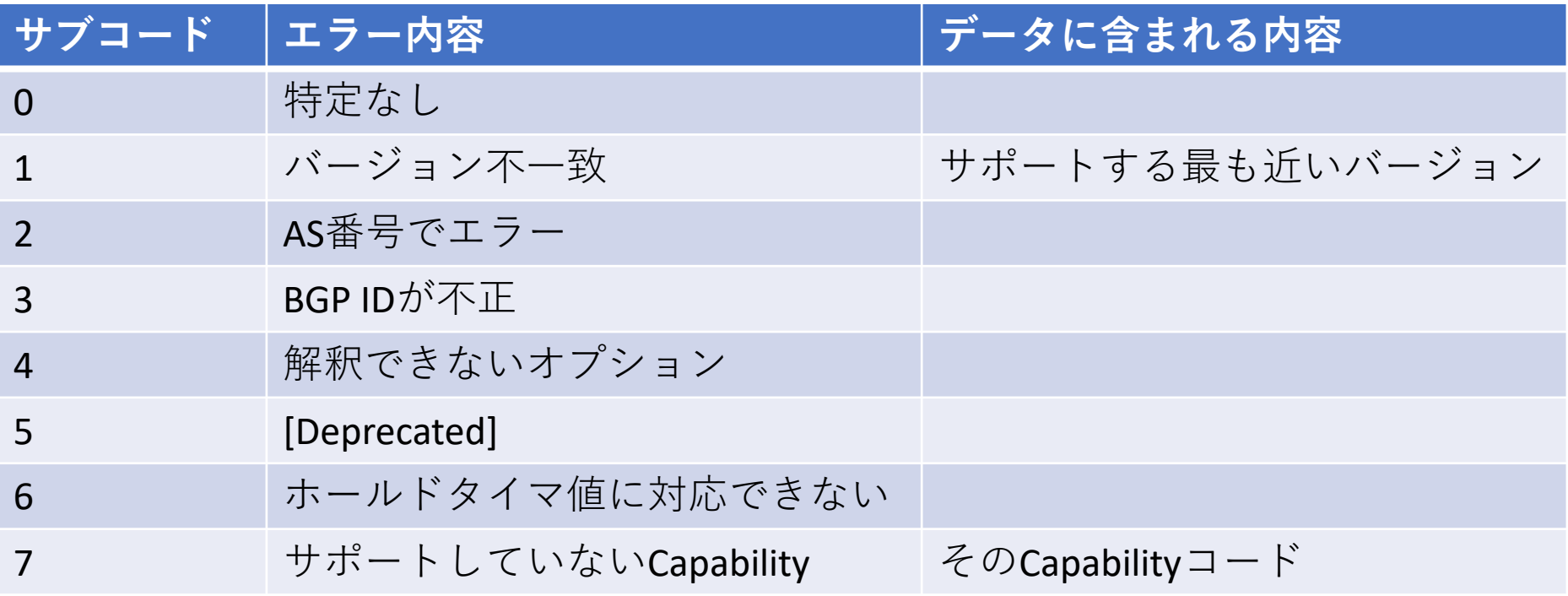

## $\Box \ddot{\wedge}$  3: UPDATE  $\times$   $\vee$   $\psi - \ddot{\vee}$   $\bot$   $\bar{\supset}$   $-$

• UPDATEメッセージの処理中にエラーを検出

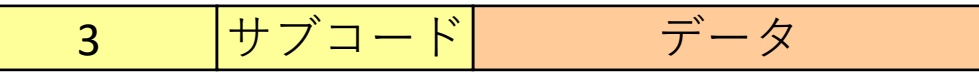

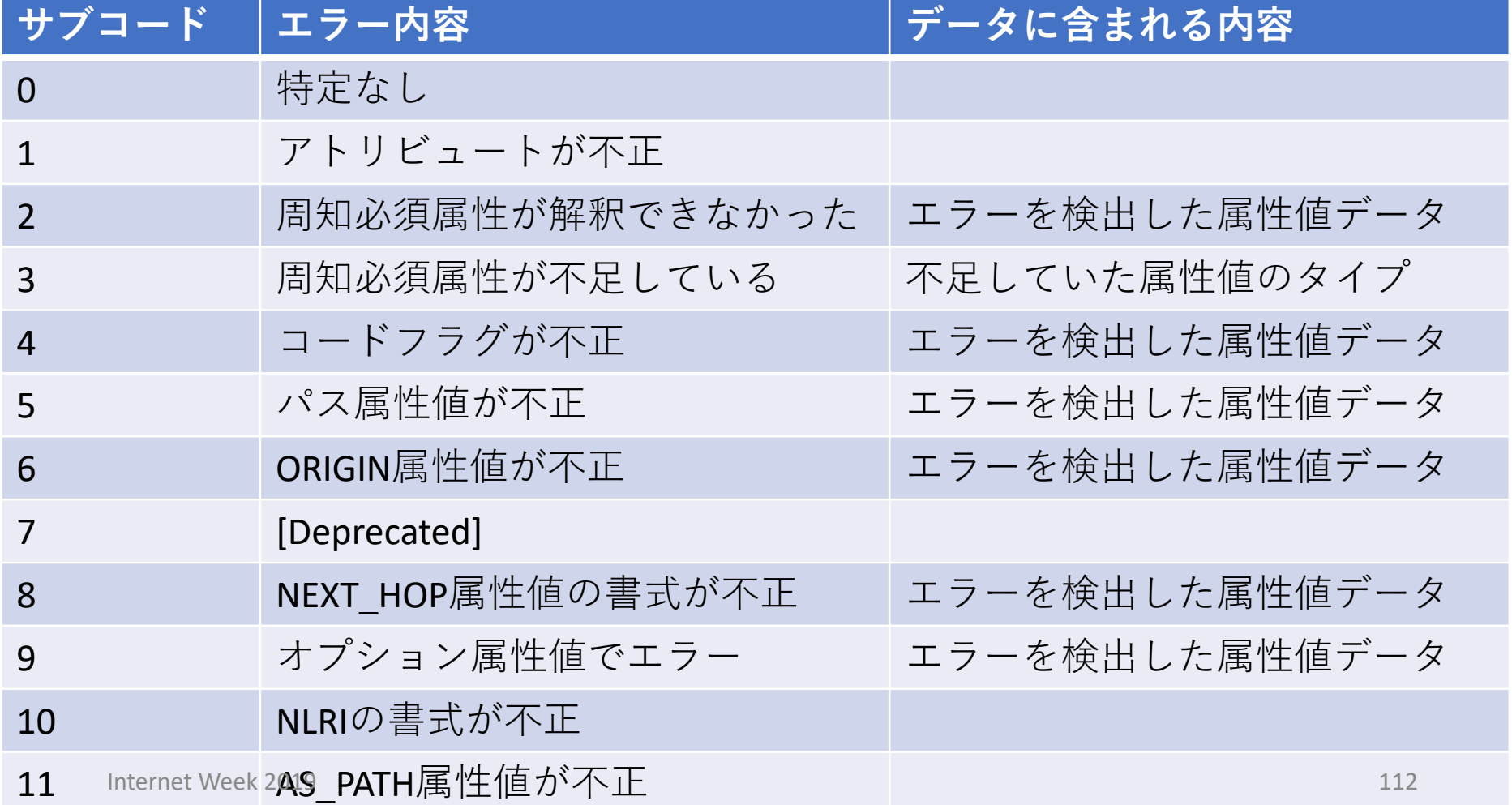

## コード4: HoldTimer起過

• HoldTimer期間中に、UPDATEもKEEPALIVEも受信 しなかった

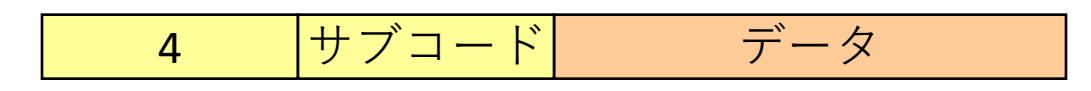

## コード5:状態遷移エラー

• 予期せぬイベントが発生

$$
\begin{array}{c|c|c|c|c|c} \hline \textbf{5} & & \textbf{+} & \textbf{+} & \textbf{+} & \textbf{+} \\ \hline \textbf{5} & & \textbf{+} & \textbf{+} & \textbf{+} & \textbf{+} \\ \hline \end{array}
$$

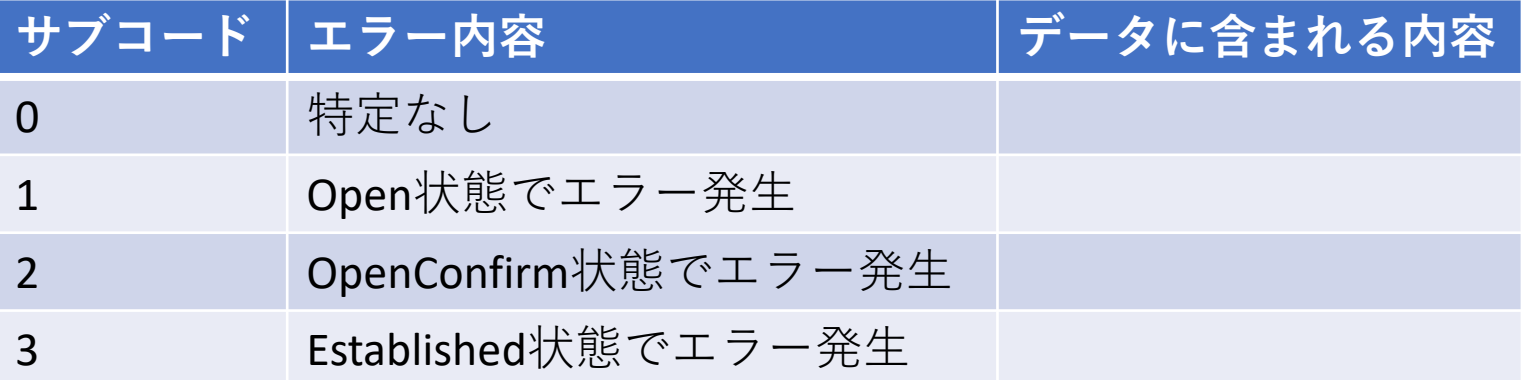

## $\Box - \n\mid$  6: Cease

### •その他のエラーを検出 6 サブコード データ

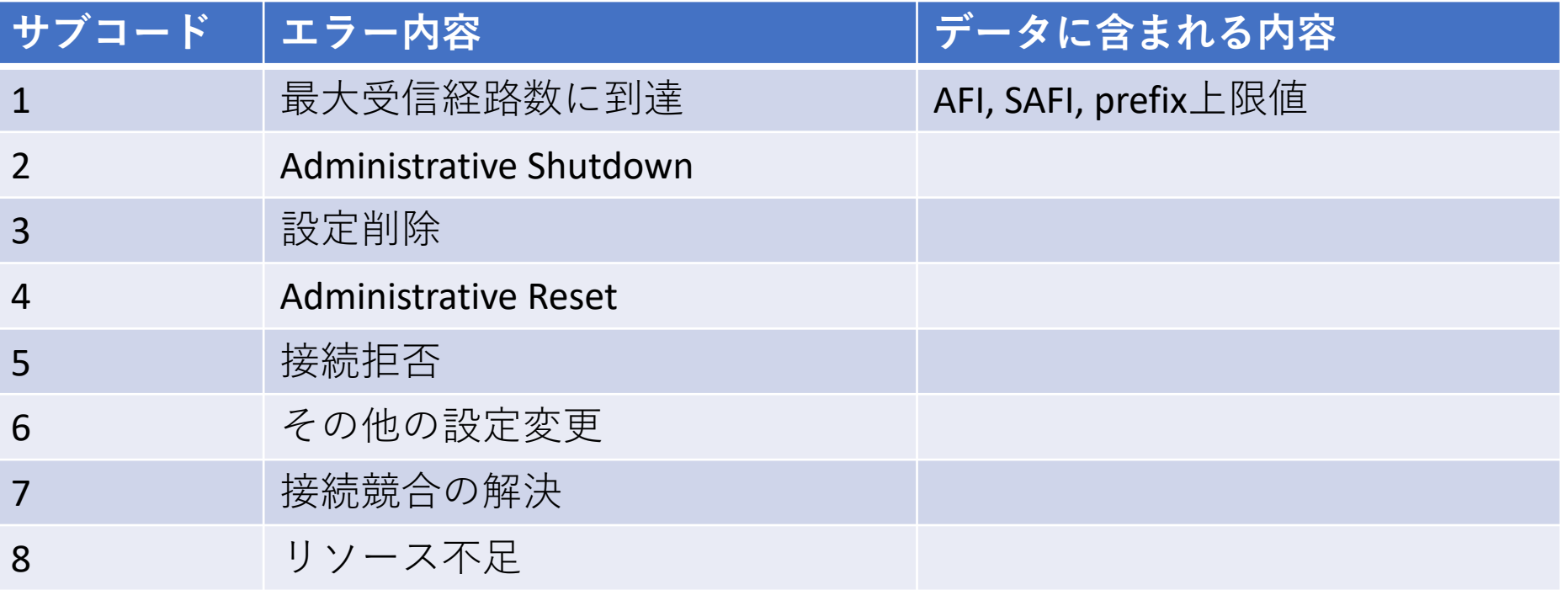

## $\Box \ddot{\vdash}$  7: ROUTE-REFRESH  $\bot \bar{\neg}$   $\bar{\neg}$

• Route Refreshでエラーが発生

$$
\begin{array}{c|c|c|c|c|c} \hline \textbf{7} & \textbf{+} & \textbf{+} & \textbf{+} & \textbf{+} \\ \hline \textbf{7} & \textbf{+} & \textbf{+} & \textbf{+} & \textbf{+} \\ \hline \end{array}
$$

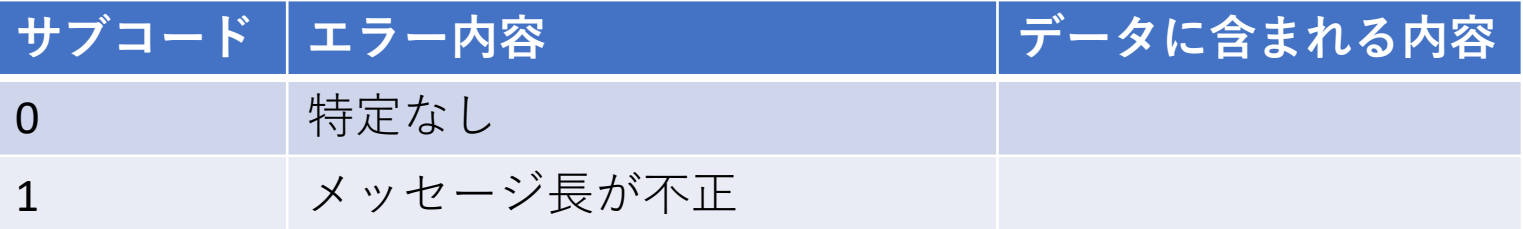

# BGPパス属性値 コードタイプ

## BGPパス属性値コードタイプ

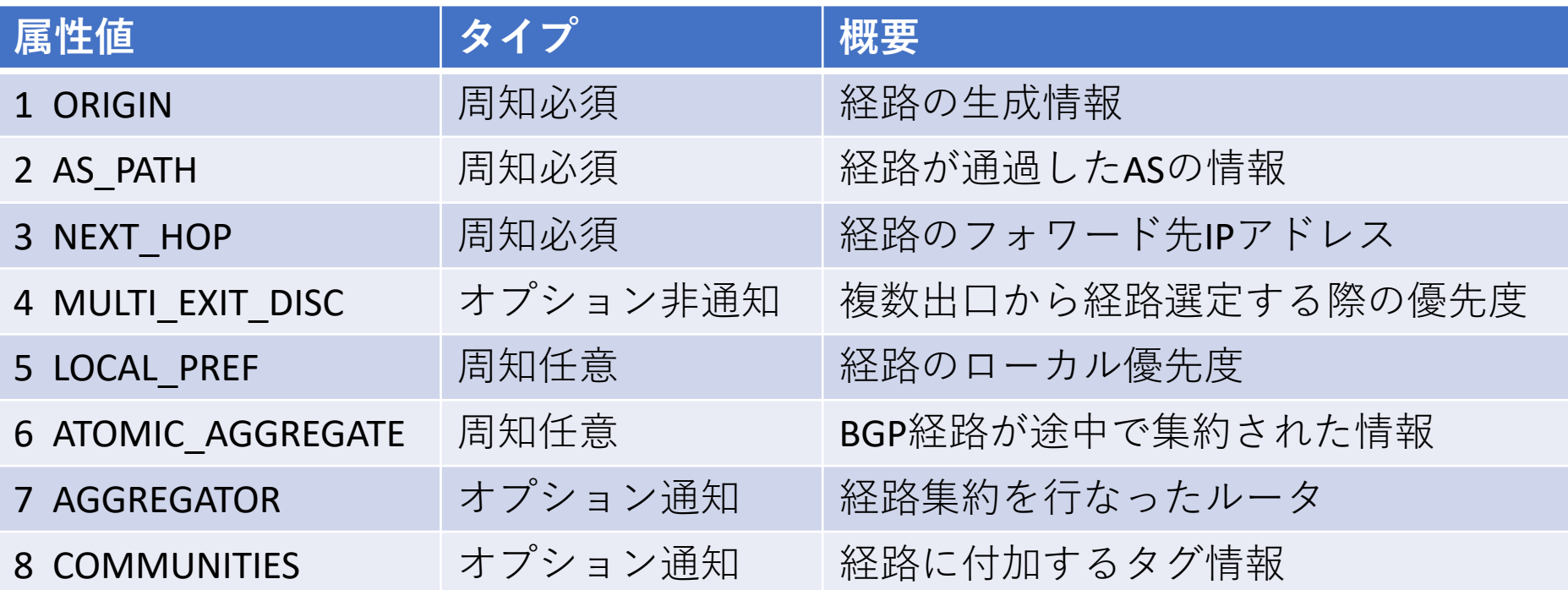

## BGPパス属性値コードタイプ 続き

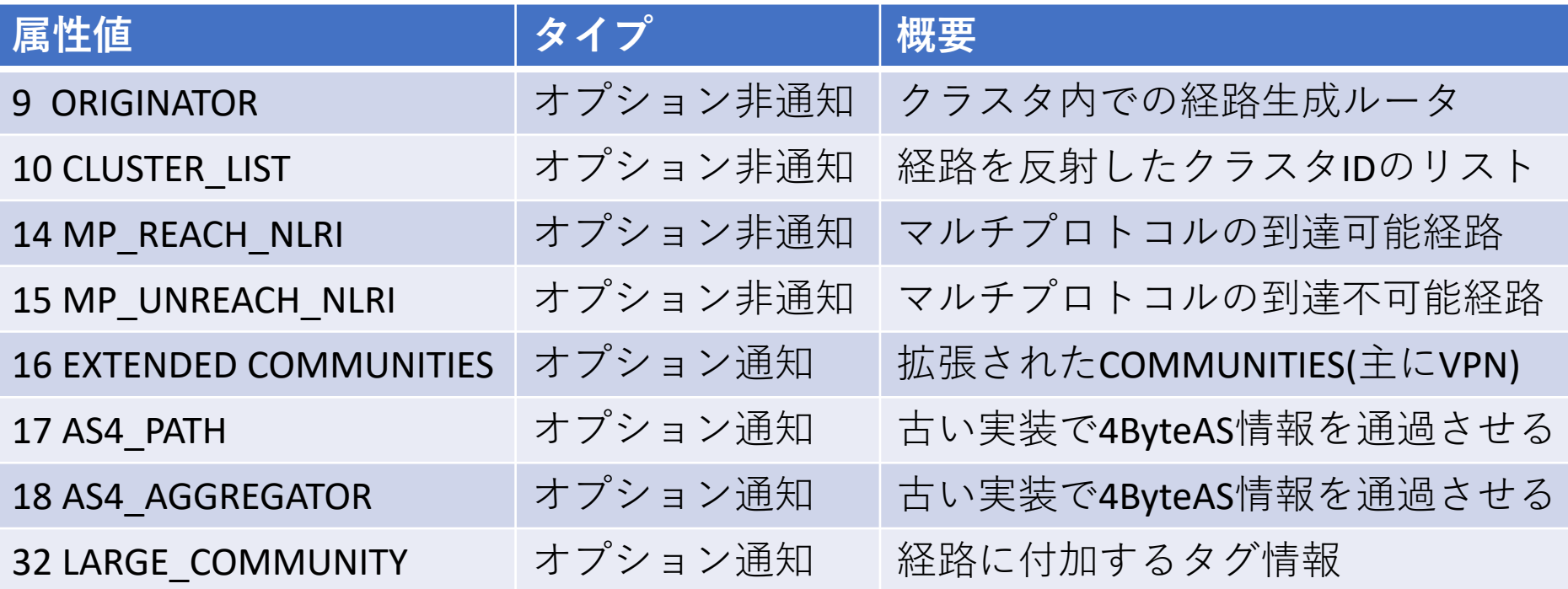

## 特別なAS番号一覧

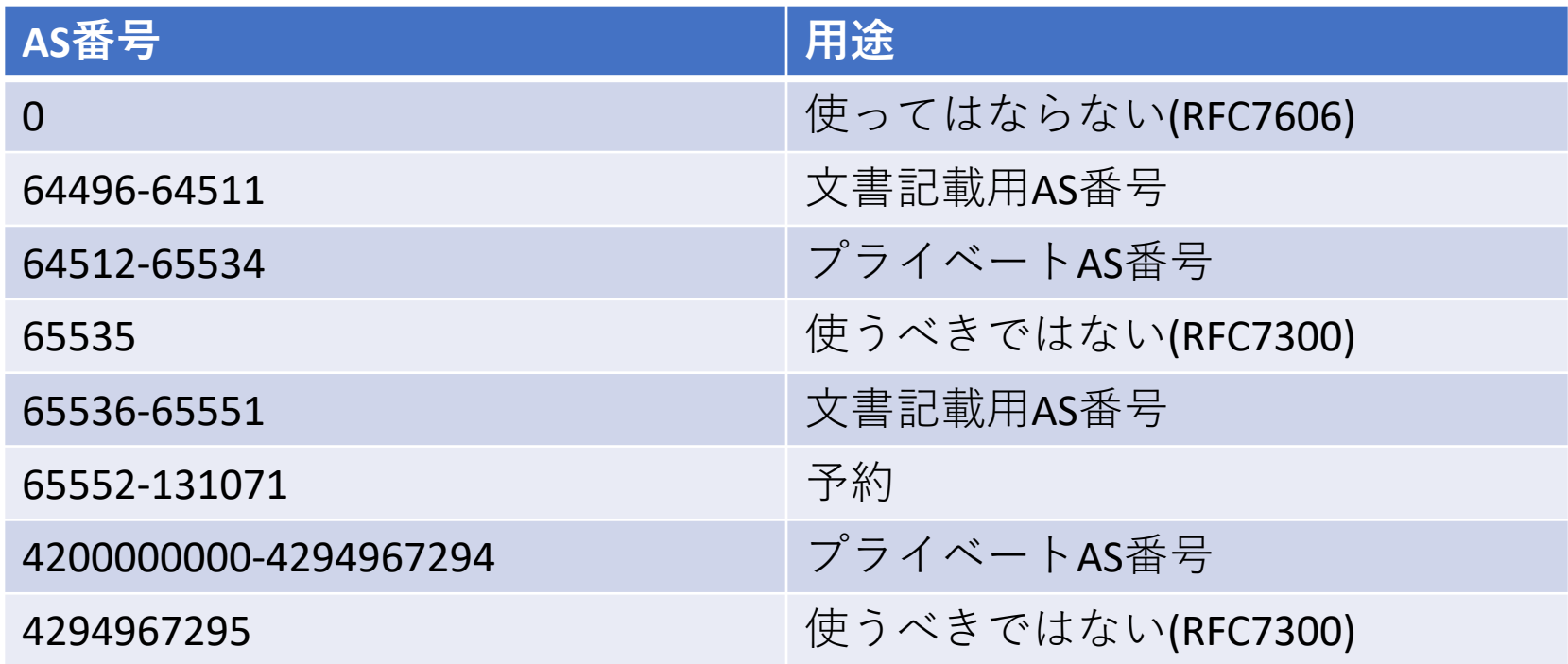